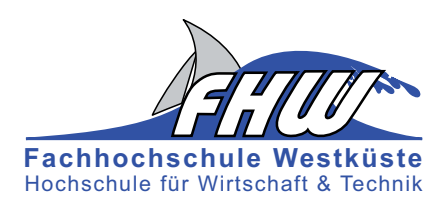

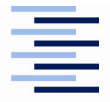

Hochschule für Angewandte Wissenschaften Hamburg **Hamburg University of Applied Sciences** 

## **Masterarbeit**

Marius Meise

Weiterentwicklung eines pulsgesteuerten Signalgenerators für einen S Band Leistungsverstärker

*Fachhochschule Westküste Fachbereich Technik*

*Hochschule für Angewandte Wissenschaften Hamburg Fakultät Technik und Informatik Department Informations- und Elektrotechnik*

*Fachhochschule Westküste - University of Applied Sciences Faculty of Engineering*

*Hamburg University of Applied Sciences Faculty of Engineering and Computer Science Department of Information and Electrical Engineering*

### Marius Meise

## Weiterentwicklung eines pulsgesteuerten Signalgenerators für einen S Band Leistungsverstärker

Masterarbeit eingereicht im Rahmen der Masterprüfung im gemeinsamen Masterstudiengang Mikroelektronische Systeme am Fachbereich Technik der Fachhochschule Westküste und am Department Informations- und Elektrotechnik der Fakultät Technik und Informatik der Hochschule für Angewandte Wissenschaften Hamburg

Betreuender Prüfer : Prof. Dr. rer. nat. Ralf Wendel Zweitgutachter : Prof. Dr.Ing. Alfred Ebberg

Abgegeben am 26. April 2016

#### **Marius Meise**

#### **Thema der Masterarbeit**

Weiterentwicklung eines pulsgesteuerten Signalgenerators für einen S Band Leistungsverstärker

#### **Stichworte**

S-Band, HF-Verstärker, Oszillator, Dämpfungsglied, Pindiodenschalter, Phasenschiber, Vorstufe, Endstufe

#### **Kurzzusammenfassung**

Diese Masterarbeit beschäftigt sich mit der Entwicklung eines Signalgenerators für eine Frequenz von 2,45 GHz. Die Entwicklung umfasst hierbei einzelne Module, welche sich zum Schluss in ein Gesamtsystem fügen.

#### **Marius Meise**

#### **Title of the paper**

Development of a pulse-controlled signal generator for an S -band power amplifier

#### **Keywords**

HF-amplifier, oscillator, attenuator, pindiodeswitch, phaseshifter, pre-amplifier, outputstage

#### **Abstract**

This thesis deals with the development of a signal generator for a frequency of 2.45 GHz . The development includes individual modules that fit into an overall system at the end.

## **Inhaltsverzeichnis**

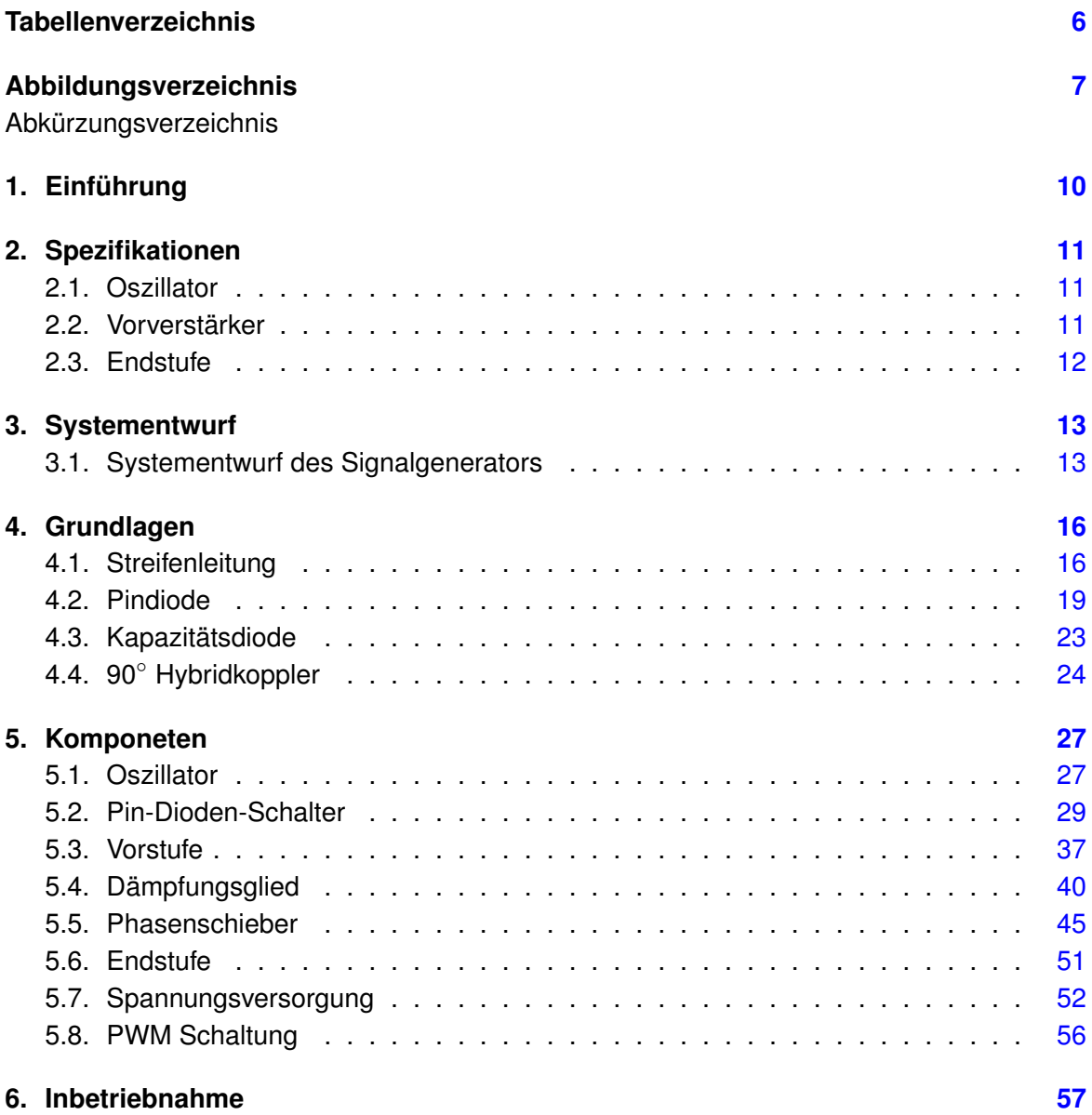

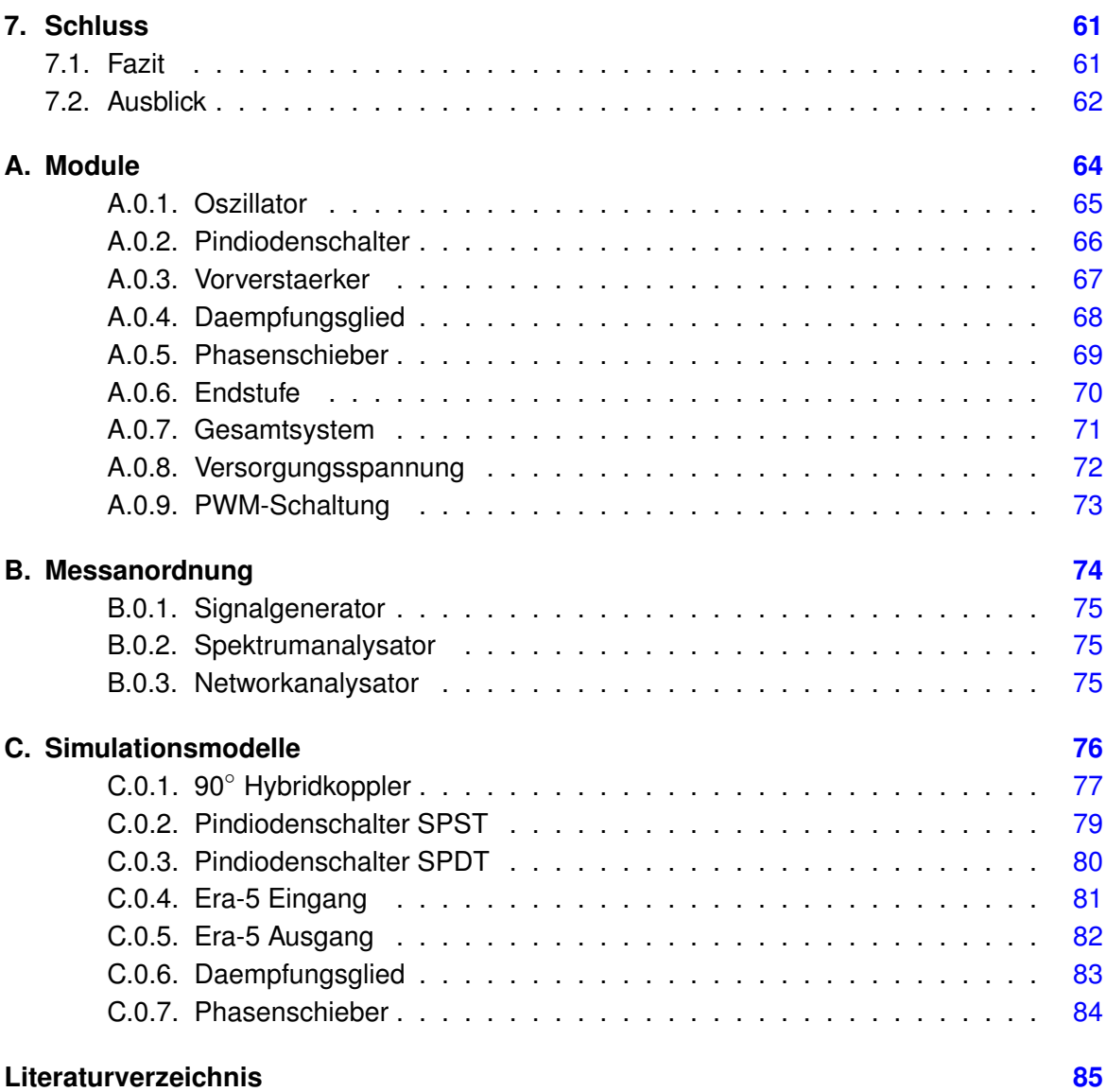

## <span id="page-5-0"></span>**Tabellenverzeichnis**

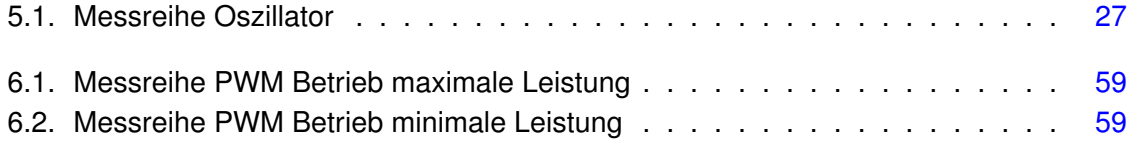

# <span id="page-6-0"></span>**Abbildungsverzeichnis**

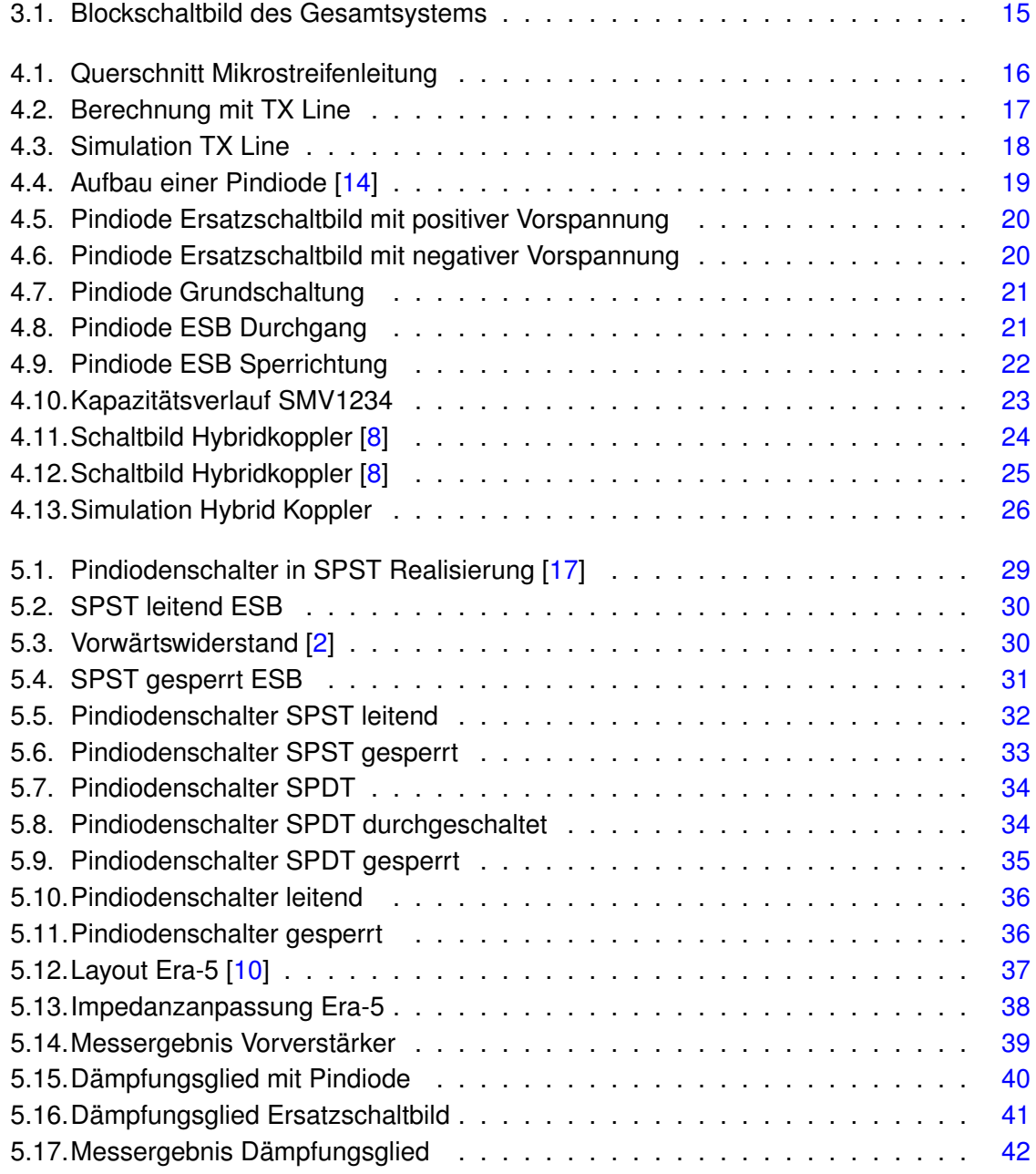

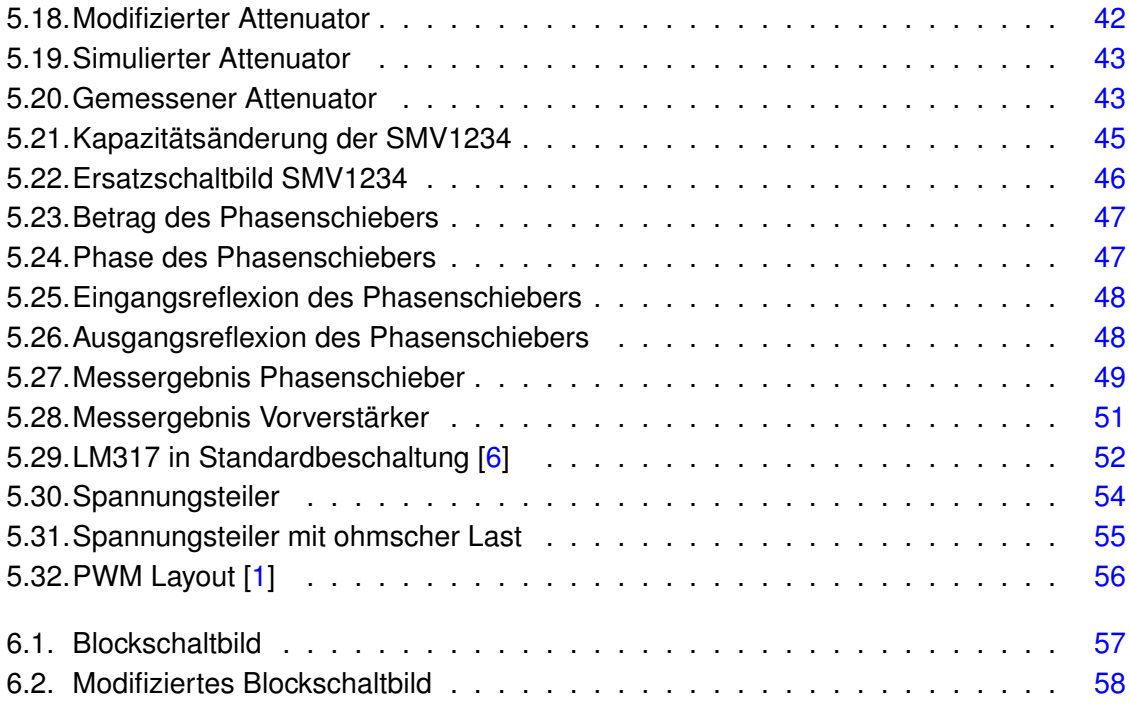

# **Abkürzungsverzeichnis**

- **HF** Hochfrequenz
- **PWM** Negative PWM
- **IC** Integrated Circuit

# <span id="page-9-0"></span>**1. Einführung**

Die vorliegende Masterarbeit beschäftigt sich mit der Entwicklung eines modular aufgebauten Signalgenerators für einen S Bandleistungsverstärkers. Nach Definition des IEEE ist das S-Band für einen Frequenzbereich von 2 GHz bis 4 GHz vorgesehen und wird dabei hauptsächlich für Telekommunikation, Satelliten- und Radarsysteme benutzt. Hierbei soll ein bereits vorhandener Magnetron im Frequenzbereich von 2,45 GHz durch einen aus Halbleiterbauelementen bestehenden Signalgenerator ersetzt und weiterentwickelt werden.

Ein Magnetron ist eine Vakuumröhre zur Erzeugung einer elektromagnetischen Strahlung im Mikrowellenbereich, wobei hohe Leistungen erzielt werden. Die Frequenzen umfassen hierbei einen Bereich von 0,3 GHz bis 300 GHz. Für die Weiterleitung der Signale werden in aller Regel Hohlleiter verwendet. Hierdurch weist das System eine gewisse Mindestgröße auf. Grundsätzlich können Magnetrons in zwei Arten unterschieden werden, dem Dauerstrichund dem Impulsmagnetron. Das Dauerstrichmagnetron wird mit einer konstanten HF Frequenz betrieben, wobei das Impulsmagnetron die erzeugte HF Frequenz noch einmal pulsen kann.

Der bekannteste Einsatzzweck eines Magnetrons mag wohl der Mikrowellenherd sein. Die elektromagnetische Welle trifft auf die in Lebensmitteln enthaltenen Wassermoleküle und übt auf diese eine Kraft aus. Ein daraus resultierendes Drehmoment auf das Wassermolekül erhöht die kinetische Energie und damit auch die Temperatur. Eine für die Industrie viel interessantere Anwendung ist das sogenannte Magnetronsputtern - Sputtern. Dabei handelt es sich um ein Beschichtungsverfahren.

In einer Vakuumkammer befinden sich zwei planparallele Elektroden, sowie ein Edelgas. Durch einen permanenten Wechselstromfluss werden Ionen aus dem Edelgas beschleunigt und schlagen auf eine Targetelektrode. Der resultierende Aufprall der Ionen reißt Atome aus der Gitterverbindung des Targets heraus, so dass sich die Targetatome auf dem zu beschichtenen Substrat ablagern.

Im ersten Abschnitt dieser Arbeit werden alle benötigten Module für den Signalgenerator simuliert und danach als Prototypplatine aufgebaut. Zum Schluss werden alle fertigen Module zu einem Gesamtsystem zusammen gefügt.

## <span id="page-10-0"></span>**2. Spezifikationen**

In diesem Kapitel werden die geforderten Spezifikationen für das Gesamtsystem aufgelistet. Das Gesamtsystem lässt sich hierbei in die folgenden Teilabschnitte untergliedern

- Oszillator
- Vorverstärker
- Endstufe

Die Frequenz liegt bei f = 2,45 GHz, bei einer gewünschten maximalen Ausgangsleistung von mindestens 27 dbm. Des weiteren soll der Signalgenerator sowohl im Dauerstrichbetrieb, als auch im Pulsbetrieb betrieben werden können. Für den Pulsbetrieb kann die Frequenz von 1 Hz bis 100 kHz frei verstellt werden, mit einem Tastverhältnis von 10 % bis 50 %. Die komplette Schaltung soll für eine Impedanz von 50  $\Omega$  optimiert sein.

### <span id="page-10-1"></span>**2.1. Oszillator**

Der Oszillator bildet das frequenzerzeugende Kernstück des Gesamtsystems und somit die erste Stufe des Signalgenerators. Die Anforderungen an das Oszillatormodul bestehen daher aus der Erzeugung der geforderten Frequenz von f = 2,45 Ghz, sowie einer ersten Verstärkung des erzeugten Signals. Das erzeugte Signal soll wahlweise im Dauerstrichbetrieb oder im Pulsbetrieb betrieben werden.

### <span id="page-10-2"></span>**2.2. Vorverstärker**

Bei dem zweiten Teilsystem handelt es sich um eine Vorverstärkerstufe, welche das vom Oszillator erzeugte Signal verstärken soll. Die Verstärkerstufe besteht hierbei wiederum aus dem eigentlichen Verstärker und ein dahinter geschaltetes Dämpfungsglied. Dieses kann

in der fertigen Konfiguration eine Leistungsanpassung an verschiedene Aufgabenfelder gewährleisten. Dabei soll eine variable Dämpfung von 0 dB bis -15 dB realisiert werden. Insgesamt muss die Verstärkung in diesem Teilsystem mindestens 15 dB bis 20 dB betragen, damit die nachfolgende Endstufe effizient arbeiten kann.

### <span id="page-11-0"></span>**2.3. Endstufe**

Das letzte Modul stellt die Endstufe da. Diese soll das erzeugte und gegebenenfalls manipulierte Signal zum letzten mal verstärken. Dabei soll eine Verstärkung von mindestens 27 dBm erreicht werden. Des weiteren soll in diesem Modul eine gegebene Phasenverschiebung des erzeugten Signals korrigiert werden. Diese können aufgrund von Fehlanpassungen zwischen den einzelnen Modulen oder anhand von zu großen Bauteiltoleranzen entstehen. Im späteren Betrieb können mehrere Signalgeneratoren parallel eingesetzt werden. Dafür muss eine konstante Phasenlage zwischen den einzelnen Signalgeneratoren garantiert sein.

## <span id="page-12-0"></span>**3. Systementwurf**

In diesem Kapitel werden die Spezifikationen in ein lauffähiges Gesamtsystem umgesetzt und diskutiert. Des weiteren soll eine kurze Abwägung dahin gehend stattfinden, ob eine Eigenentwicklung der einzelnen Komponenten sinnvoll erscheint oder bereits fertige Komponenten verwendet werden sollen.

### <span id="page-12-1"></span>**3.1. Systementwurf des Signalgenerators**

Grundsätzlich gibt es verschiedene Herangehensweisen, um die im vorherigen Kapitel geforderten Spezifikationen um zusetzen. Eine Möglichkeit ist hierbei, die Komponenten selbst zu entwickeln oder bereits am Markt erhältliche integrierte Schaltungen zu verwenden. Eine Eigenentwicklung ist in der Regel zeitaufwändiger, dafür kann aber eine problemspezifische Lösung erarbeitet werden. Der Kauf von einzelnen Baugruppen kommt dann in Frage, wenn es sich um standardisierte Elemente handelt, z.B. ein Verstärker oder die Entwicklung zu viel Zeit in Anspruch nehmen würde.

Der Oszillator stellt den Kern des Signalgenerators da. Dabei gestaltet sich die Erzeugung der geforderten 2.45 GHz als nicht triviales Problem. Diese hohen Frequenzen können nicht so einfach mit Oszillatorgrundschaltung, etwa Colpitts oder Hartley, erzeugt werden. Erfahrungen aus vorherigen Vorlesungen, beziehungsweise Laborversuchen haben gezeigt, dass eigens Entwickelte Oszillatoren in diesen Frequenzbereichen eher zu Instabilitäten neigen. Aus diesem Grund wird ein gekaufter Oszillator verwendet.

Das erzeugte Signal soll nun an geeigneter Stelle im Signalpfad gepulst werden. Dies soll mit Pindioden erfolgen. Obwohl die Pulsung auch am Signalausgang möglich ist, wird die Manipulation so früh wie möglich im Signalpfad vollzogen. Grund hierfür ist der Effizienzgedanke. Da Anteile des erzeugten Signals wegfallen, ist es nicht zielführend diese Anteile zuerst zu verstärken und sie am Ende wieder zu löschen. Außerdem können hohe Leistungen die zum Pulsen verwendeten Pin Dioden leicht zerstören. Die Manipulation erfolgt durch ein Rechtecksignal, welches den Pindiodenschalter ansteuert. Vereinfacht gesagt soll somit das erzeugte Signal für eine vordefinierte Periode Ein- und Ausgeschaltet werden. Hauptkriterium für das Modul ist eine geringe Einfügedämpfung, um somit die Verluste innerhalb der

Schaltung so gering wie möglich zu halten. Der Pindiodenschalter stellt eine Eigenentwicklung da.

Das nächste Modul stellt der Vorverstärker da. Dieser ist wiederum fertig entwickelt und wird ohne Modifikationen übernommen. Wichtig in diesem Zusammenhang ist eine Mindestverstärkung von mindestens 20 dBm, damit die nachfolgenden Stufen effizient arbeiten können. Daher handelt es sich um eine Kombination von zwei Verstärkermodulen. Das nachgeschaltete Dämpfungsglied stellt wiederum eine Eigenentwicklung da. Um die spätere Anwendungsfelder so groß wie möglich zu gestalten, ist es von Vorteil die Ausgangsleistung frei regeln zu können. Hierbei sollte die Leistung um mindestens 10 dBm bis 15 dBm variabel regelbar sein. Kern des Moduls ist ein 90 Grad Hybrid Koppler mit nachgeschalteten Dämpfungsgliedern. Die Dämpfungsglieder bestehen aus Pindioden.

Das letzte Modul beinhaltet einen Phasenschieber und einen zwei Watt Verstärker, welcher die Endverstärkung des Signals übernimmt. Für den Phasenschieber wird wiederum ein 90 Grad Hybridkoppler als Grundidee verwendet, wo hingegen der zwei Watt Verstärker als gekauftes Modul verwendet wird.

Die verwendeten Baugruppen sind somit

- Oszillator, Crystek CVCO55CC-2350-2750
- Pindiodenschalter, Eigenentwicklung
- Vorverstärker 1, Monolithic Amplifier ERA 5
- Vorverstärker 2, Freescale Semiconductor MMG20271H9T1
- Dämpfungsglied, Eigenentwicklung
- Phasenschieber, Eigenentwicklung
- Ausgangsstufe, 2 Wattverstärker

Die oben aufgezählten Module stellen den HF Pfad des Signalgenerators da. Für eine vollständige Funktion des Signalgenerators sind neben dem HF Teil noch eine Platine für die Spannungsversorgung und eine Platine für die Bereitstellung eines pulsweitenmodulierten Signals notwendig, welches die Ansteuerung des Pindiodenschalters steuert. Dabei muss die Spannungsversorgung sowohl feste Spannungswerte, als auch variable Spannungen zur Verfügung stellen. Abbildung 3.1 zeigt das Blockschaltbild des Gesamtsystems.

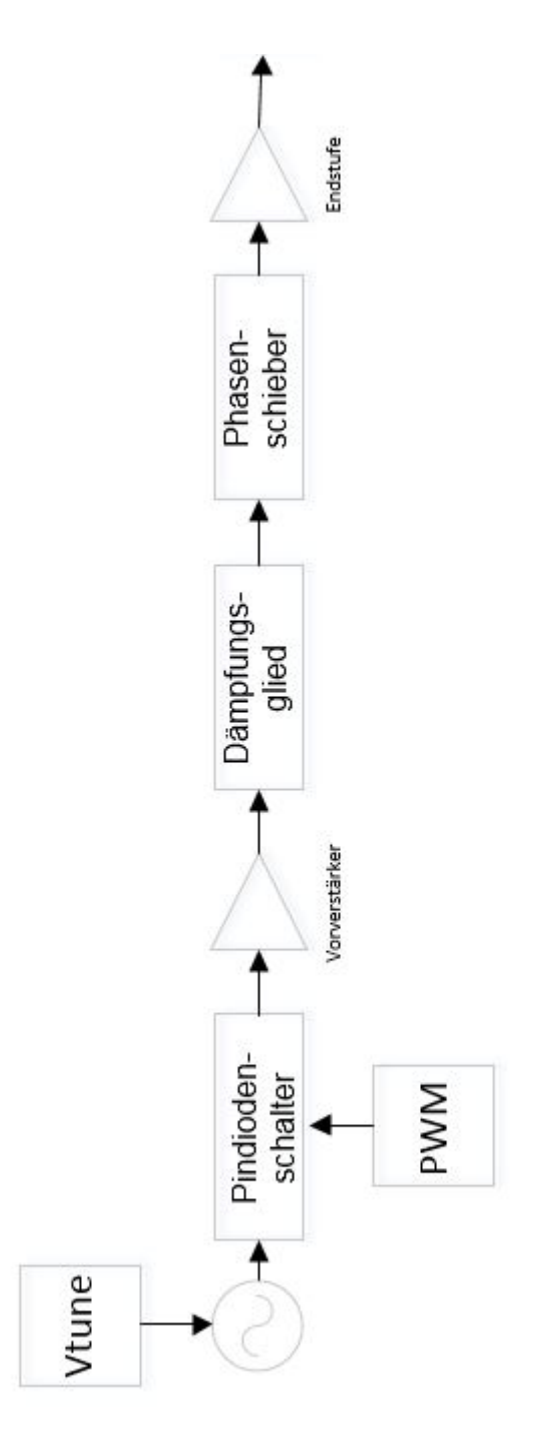

<span id="page-14-0"></span>Abbildung 3.1.: Blockschaltbild des Gesamtsystems

## <span id="page-15-0"></span>**4. Grundlagen**

In diesem Kapitel sollen einige theoretische Grundlagen für das weitere Vorgehen innerhalb dieser Masterarbeit besprochen werden. Dabei handelt es sich um Streifenleitungen, die Funktionsweise von Pindioden, Kapazitätsdioden und den Aufbau von Hybridkopplern.

### <span id="page-15-1"></span>**4.1. Streifenleitung**

Schaltungen im Hochfrequenzbereich machen es nötig, dass alle signalführenden Leitungen auf eine bestimmte Impedanz angepasst sind. Gängige Impedanzen sind hierbei etwa 50, 75 oder 100 Ohm. Die benötigte Impedanz für den Signalgenerator entspricht 50 Ohm.

Grundsätzlich gibt es zwei unterschiedliche Wege hochfrequente Signale zu transportieren. Zum einen den sehr verlustfreien Transport über Hohlleiter, zum anderen die Verwendung von Mikrostreifenleitungen. Mikrostreifenleitungen sind in handelsüblichen Schaltungen aus Platzgründen den Hohlleitern vor zu ziehen. Dabei bestehen Mikrostreifenleitungen aus einem Träger, dem Substrat, welches beidseitig mit einer elektrisch leitenden Schicht bedruckt ist. In der Regel handelt es sich um eine Kupferschicht. Auf der Oberseite werden die signalführenden Leitungen durch einen Ätzprozess definiert, die Unterseite dient in der Regel als Massefläche.

<span id="page-15-2"></span>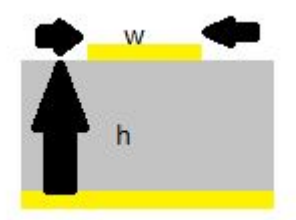

Abbildung 4.1.: Querschnitt Mikrostreifenleitung

Abbildung 4.1 zeigt den Querschnitt einer typischen Mikrostreifenleitung. Die Größe h beschreibt die Materialstärke des Substrats, wohin gegen die Größe w die Breite der eigentlichen Mikrostreifenleitung beschreibt. Für eine gegebene Impedanz muss nun also die Breite w der Mikrostreifenleitung angepasst werden.

Im folgenden soll die Berechnung für die Breite der Mikrostreifenleitung anhand des in dieser Arbeit verwendeten Substrats Rogers 4350B gezeigt werden.

Dabei kann die rechnerische Ermittlung der benötigten Größe w anhand des Verhältnis W/H erfolgen, vgl [\[11,](#page-85-2) S.162] .

Für den Fall  $\frac{w}{h} > 2$  ergibt sich somit

$$
\frac{w}{h} = \frac{2}{\pi} [B - 1 - \ln(2B - 1) + \frac{\epsilon_r - 1}{2\epsilon_r} \{ \ln(B - 1) + 0.39 - \frac{0.61}{\epsilon_r} \}]
$$
(4.1)

mit

$$
B = \frac{377\pi}{2Z_0\sqrt{\epsilon_r}}\tag{4.2}
$$

Die Berechnung aus Formel 4.1 ergibt eine Leiterbahnbreite von w = 1,656 mm.

Der von Hand errechnete Wert für die Leiterbahnbreite soll nun per Simulationstool bestätigt werden. Für die Berechnung wird das in AWR Microwave Office beinhaltete Werkzeug TX Line verwendet. Die hierfür nötigen Angaben können dem Datenblatt des Substrats entnommen werden [\[3\]](#page-84-6).

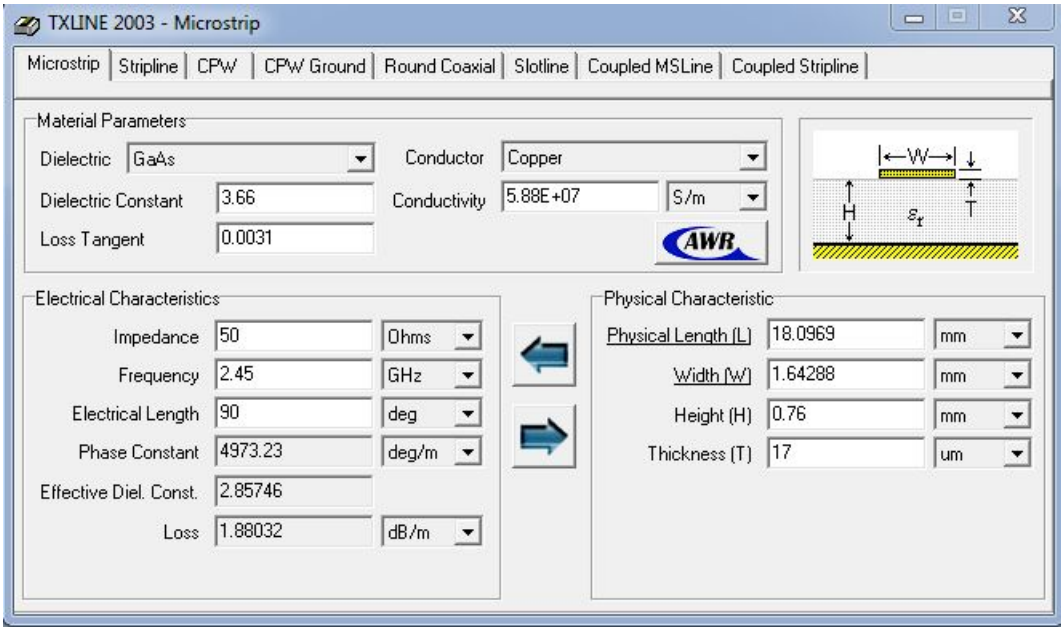

<span id="page-16-0"></span>Abbildung 4.2.: Berechnung mit TX Line

Abbildung 4.2 zeigt die Umgebung von TX Line. Im oberen Bereich des Fensters können die Materialparameter für das verwendete Substrat eingegeben werden. Der linke Bereich stellt

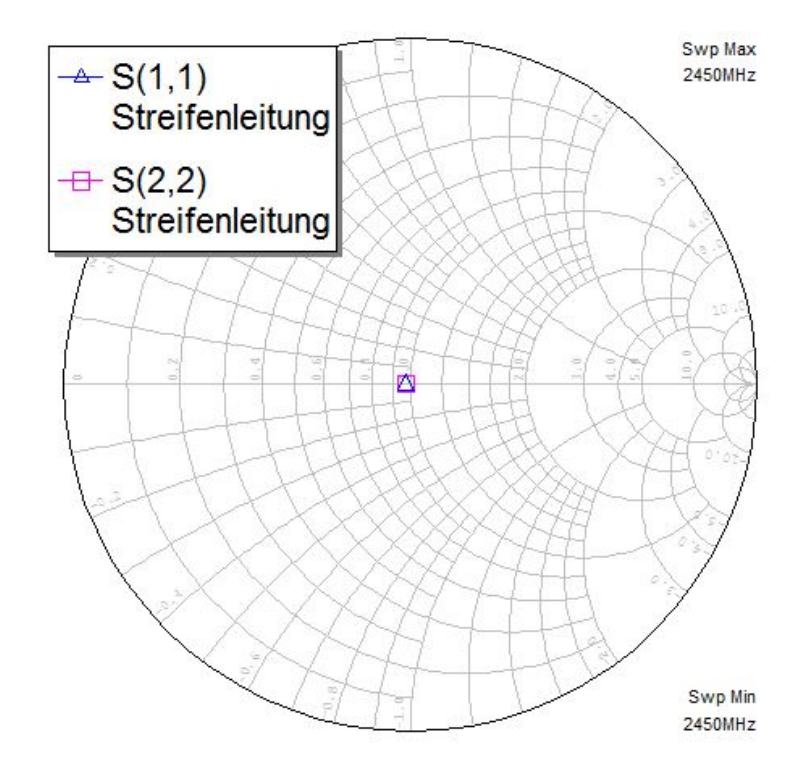

die nötigen elektrischen Eigenschaften da. Im rechten unteren Bereich können die relevanten Daten abgelesen werden. Die Leiterbanhbreite entspricht somit 1,64 mm.

<span id="page-17-0"></span>Abbildung 4.3.: Simulation TX Line

Zur Verifizierung der TX Line Berechnung dient die in 4.3 dargestellte Simulation. Es sind die Eingang- und Ausgangreflexion der berechneten Streifenleitung als S-Parameter  $S_{11}$  und  $S<sub>22</sub>$  in einem Smith Diagramm dargestellt. Die beiden Parameter liegen dabei mittig im Diagramm, was für eine ideale Anpassung spricht.

### <span id="page-18-0"></span>**4.2. Pindiode**

Eine Pindiode ist ein Halbleiter-Bauelement, welche bei hohen Frequenzen als Widerstand fungiert. Der innere Aufbau ähnelt dabei einer konventionellen pn Diode. Allerdings befindet sich bei der Pindiode zwischen der n- und p - Schicht eine weiter, die sogenannte I - Schicht. Es handelt sich hierbei um eine intrinsische Schicht. Diese Schicht ist schwach bis gar nicht dotiert.

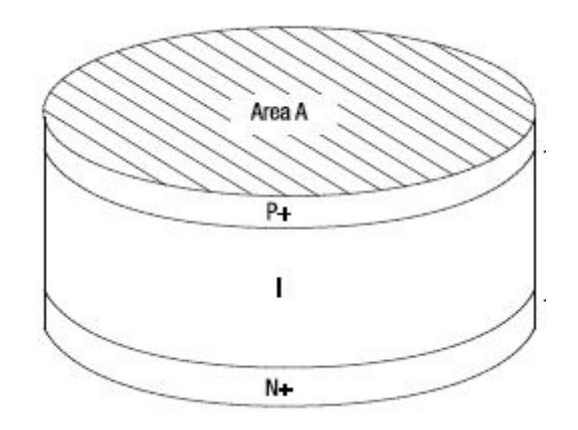

<span id="page-18-1"></span>Abbildung 4.4.: Aufbau einer Pindiode [\[14\]](#page-85-0)

Bei einem konstanten Steuerstrom fungiert eine Pindiode als Attenuator, bei einem gepulsten Betrieb kann eine Funktion als Schalter realisiert werden.

Sobald eine positive Vorspannung an der Pindiode anliegt, gelangen sowohl Löcher aus der p-dotierten Schicht, als auch Elektronen aus dem n-dotierten Bereich in die I-Region. Aufgrund der verhältnismäßig großen I Schicht löschen sich Löcher und Elektronen nicht sofort aus, sondern bleiben für eine kurze Zeitspanne  $\tau$  aktiv. Diese kurzfristig gespeicherten Ladungen verringern den effektiven Widerstand der I-Region. Abbildung 4.5 zeigt das Ersatzschaltbild einer Pindiode im Vorwärtstrieb [\[14\]](#page-85-0). Das Ersatzschaltbild besteht dabei aus einer in Serie geschalteten Induktivität L und einem Widerstand  $R<sub>S</sub>$ . Hierbei wird der Durchgangswiderstand hauptsächlich durch  $R<sub>S</sub>$  bestimmt.

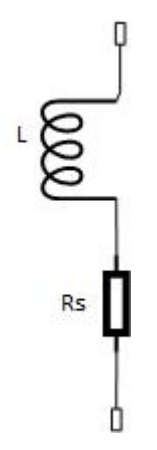

<span id="page-19-0"></span>Abbildung 4.5.: Pindiode Ersatzschaltbild mit positiver Vorspannung

Bei negativer Vorspannung können keine Ladungen in die I Region gelangen, die Pindiode ist gesperrt und kann als Kondensator angesehen werden, wie es das Ersatzschaltbild in Abbildung 4.6 zeigt. [\[17,](#page-85-1) vgl. S.3]

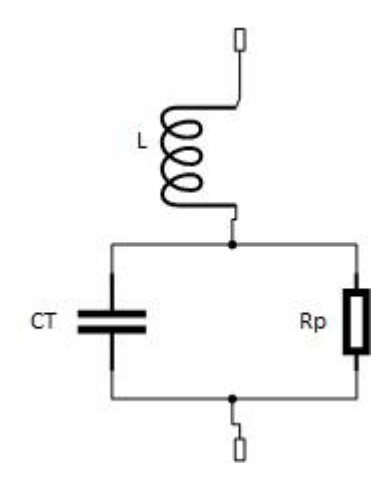

<span id="page-19-1"></span>Abbildung 4.6.: Pindiode Ersatzschaltbild mit negativer Vorspannung

Die physikalische Größe der I Region bestimmt zum überwiegenden Teil die Charakteristik einer Pindiode. Eine weite I Region hat eine höhere Durchbruchsspannung, dafür aber auch eine langsamere Schaltzeit als eine Pindiode mit kleiner I Region.

Die charakteristischen Größen einer Pindiode sind unter anderem die Einfügedämpfung und die Isolation. Dabei entspricht die Einfügedämpfung  $I_L$  dem S-Parameter  $S_{21}$  bei in Durchlassrichtung betriebender Diode. Die Isolation ist der gleiche S-Parameter bei in Sperrrichtung betriebender Diode. Die Einfügedämpfung und Isolation können hierbei für die in diesem Projekt verwendete Infineon BAR50-02 wie folgt grob berechnet werden.

"Die Einfügedämpfung D ist allgemein deffiniert als das Verhältnis der an die Last ohne Pin Diode abgebende Leistung  $P_E$  zu der bei eingebauter Pin Diode abgegebende Leistung PA."[\[12,](#page-85-3) S. 422]

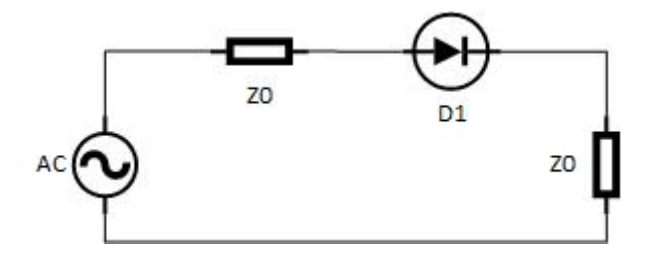

<span id="page-20-0"></span>Abbildung 4.7.: Pindiode Grundschaltung

Abbildung 4.7 zeigt eine Grundschaltung, die näher betrachtet werden soll. Für den Fall der Einfügedämpfung  $I_L$  wird die Diode D1 durch ein vereinfachtes Ersatzschaltbild ersetzt, wie es in Abbildung 4.8 zusehen ist.

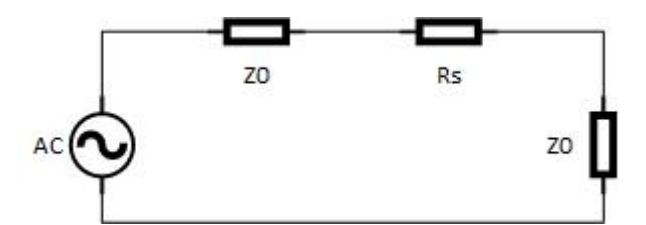

<span id="page-20-1"></span>Abbildung 4.8.: Pindiode ESB Durchgang

Dabei entspricht das Ersatzschaltbild der Diode dem Widerstand  $R<sub>S</sub>$  in Durchlassrichtung. Dieser liegt für die Pindiode BAR 50-02 in etwa bei 3 Ω. Für die Ermittlung der Dämpfung wird zuerst der Wert für die nicht eingefügte Diode ermittelt. Dabei entspricht die Schaltung in Abbildung 4.8 einer Reihenschaltung von zwei mal  $Z_0$ , da die Diode für diesen Schritt entfällt. Somit ergibt sich

$$
P_E = \frac{2Z_0}{Z_0} = 2\Omega\tag{4.3}
$$

Aus Abbildung 4.8 folgt

$$
P_A = \frac{2Z_0 + R_S}{Z_0} = 2,06\Omega
$$
 (4.4)

Die gesuchte Einfügedämpfung ergibt

$$
D = 10\log(\frac{P_E}{P_A}) = 0, 128dB
$$
\n(4.5)

Für die Berechnung der Isolation in Sperrrichtung wird der Widerstand  $R_S$  durch einen Kondensator  $X_T$  getauscht. Für die BAR 50-02 entspricht die Kapazität  $C_T = 0,15$  pF laut Datenblatt.

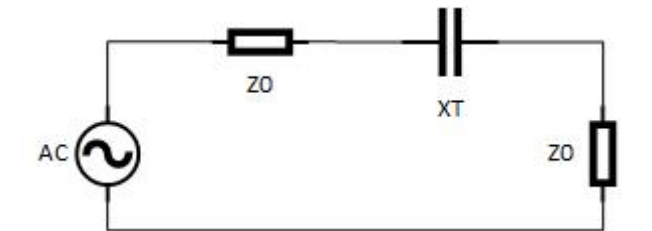

Abbildung 4.9.: Pindiode ESB Sperrichtung

Der Wert für  $P_E$  bleibt unverändert.  $P_A$  ergibt sich mit

<span id="page-21-0"></span>
$$
X_T = \frac{1}{j\omega C_T} \tag{4.6}
$$

zu

$$
P_A = \frac{2Z_0 + X_T}{Z_0} = 10,66\Omega
$$
\n(4.7)

Darauf folgt die Isolation mit

$$
D = 10\log(\frac{P_E}{P_A}) = 7,2dB
$$
\n(4.8)

Somit ergeben sich die Werte für die Einfügedaämpfung und Isolation zu

$$
I_L = 0, 128dB
$$

$$
I_{So} = 7, 2dB
$$

Obwohl es sich bei den Berechnungen um stark vereinfachte Modelle handelt, geben diese einen guten Überblick über die Parameter der verwendeten BAR50-02 Pindiode.

### <span id="page-22-0"></span>**4.3. Kapazitätsdiode**

Bei einer Kapazitätsdiode handelt es sich um ein Halbleiterbauelement. Im Vergleich zu einer herkömmlichen Diode besitzt die Kapazitätsdiode eine relativ breite Sperrschicht. Hierbei lässt sich die Sperrschicht einer Diode gut mit einem Kondensator vergleichen. Dabei verhalten sich die p - n Halbleiterflächen analog zu Kondensatorplatten. Somit ähnelt der nicht leitende Bereich der Sperrschicht einer Kapazitätsdiode dem Dielektrikum  $\epsilon_r$ . Die Kapazität eines Kondensators wird vor allem durch den Plattenabstand bestimmt, wie in Formel 4.9 beschrieben.

$$
C = \frac{e_0 e_r A}{l} \tag{4.9}
$$

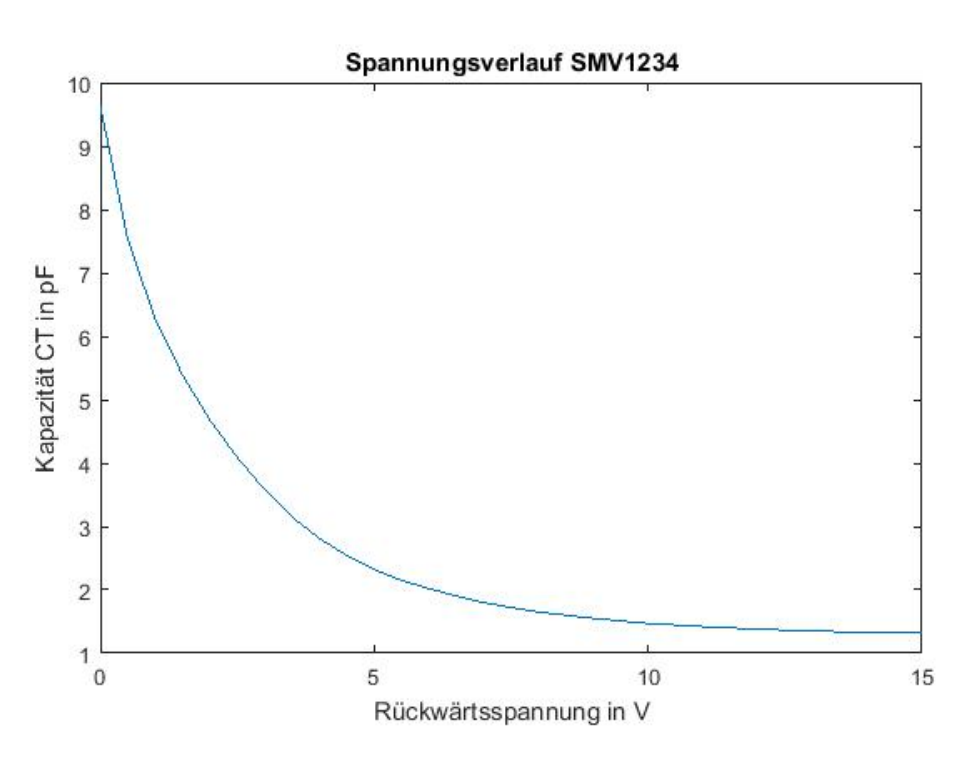

<span id="page-22-1"></span>Abbildung 4.10.: Kapazitätsverlauf SMV1234

Hierbei entspricht die Länge l der Breite der Sperrzone. Mit steigender Rückwärtsspannung vergrößert sich diese, wodurch die Kapazität kleiner wird. Kapazitätsdioden werden vor allem zur Feinabstimmung von Schaltungen benutzt. In Abbildung 4.10 ist der Kapazitätsverlauf der SMV1234 Kapazitätsdiode, welche innerhalb des Phasenschiebers verwendet wird, aufgetragen. Die Werte sind dem Datenblatt entnommen [\[13\]](#page-85-4).

### <span id="page-23-0"></span>**4.4. 90**◦ **Hybridkoppler**

Bei einem 90◦ Hybridkoppler handelt es sich zum ein passives vier Tor. Eingangssignale werden mit einer Dämpfung um 3 dB und einer Phasenverschiebung von 90 Grad zwischen Ein- und Ausgang aufgeteilt.

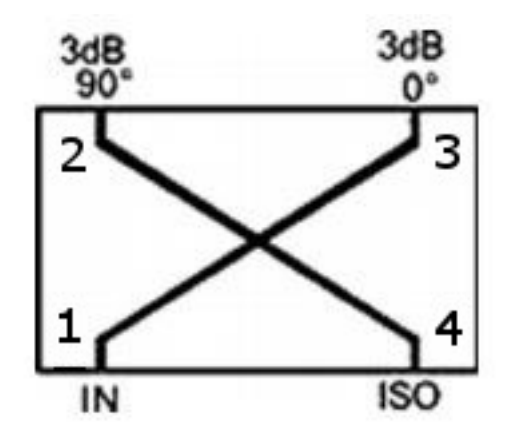

<span id="page-23-1"></span>Abbildung 4.11.: Schaltbild Hybridkoppler [\[8\]](#page-84-1)

Anhand der Abbildung 4.11 soll die Funktion eines Hybridkopplers wie folgt beschrieben werden. Die beiden Leitungen mit einer Länge von  $\frac{\lambda}{4}$  kreuzen sich in der Mitte. Das in Tor eins eingespeiste Signal teilt sich auf, eine Hälfte (3 dB) gelangt zum Tor drei und die andere Hälfte fließt zu Tor zwei. Die beiden Ausgangssignale an Tor zwei und drei haben die gleiche Amplitude, sind aber um - 3 dB gedämpft und haben eine Phasenverschiebung von 90° zueinander. Unerwünschte Reflexionen werden an das Tor vier gesendet oder gelangen wieder zum Eingangsport um dort eliminiert zu werden. Es spielt keine Rolle welches Tor als Eingang benutzt wird, da der Hybridkoppler symmetrisch aufgebaut ist. Diese Eigenschaft hat der Hybridkoppler sofern die beiden Ausgangstore zwei und drei an die gleiche Impedanz  $Z_0$ angepasst sind. Sobald eines der beiden Ausgangstore fehl angepasst ist, wird das Signal von diesem reflektiert und proportional zwischen den Toren eins und vier aufgeteilt.[\[8\]](#page-84-1)

$$
\begin{pmatrix} b_1 \\ b_2 \\ b_3 \\ b_4 \end{pmatrix} = \begin{pmatrix} 0 & 0 & -j & 1 \\ 0 & 0 & 1 & -j \\ -j & 1 & 0 & 0 \\ 1 & -j & 0 & 0 \end{pmatrix} \begin{pmatrix} a_1 \\ a_2 \\ a_3 \\ a_4 \end{pmatrix}
$$
(4.10)

Formel 4.10 zeigt die S-Parameter des 90◦ Hybridkopplers, wobei die Symmetrieeigenschaften gut zu erkennen sind.

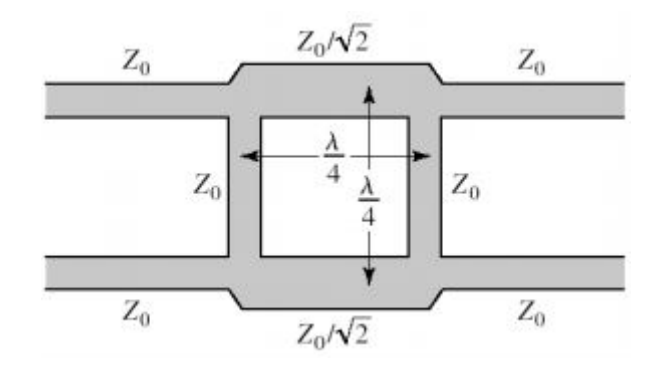

<span id="page-24-0"></span>Abbildung 4.12.: Schaltbild Hybridkoppler [\[8\]](#page-84-1)

Abbildung 4.12 zeigt die Realisierung durch Mikrostreifenleitung. Dabei haben die signalführenden Leitungen die Impedanz  $Z_0$ . Der Aufbau des Hybridkoppler besteht aus horizontalenund vertikalen Leitungen. Die vertikalen Leitungen besitzen die Impedanz  $Z_0$ , die horizontalen Leitungen die Impedanz  $\frac{Z_0}{\sqrt{2}}$  $\frac{0}{2}$ . [\[7\]](#page-84-7)

Für die Berechnung der  $\frac{\lambda}{4}$  Leitungen kann der bekannte Wert für  $e_r$  nicht verwendet werden. Da sich das elektrische Feld nicht nur im Substrat, sondern auch in der Luft ( $e_r = 1$ ) ausbrei-tet, muss die effektive Permittivität e<sub>reff</sub> berechnet werden.[\[16,](#page-85-5) vgl. S. 159] e<sub>reff</sub> berechnet sich annäherungsweise wie folgt [\[11,](#page-85-2) vgl. S. 148]

$$
e_{reff} = \frac{e_r + 1}{2} + \frac{e_r - 1}{2} \frac{1}{\sqrt{1 + 12\frac{H}{w}}}
$$
(4.11)

Mit dem erhaltenen Wert von  $e_{reff} = 2,85$  lässt sich eine neue Phasengeschwindigkeit berechnen.

$$
v_{ph} = \frac{c_0}{\sqrt{e_{reff}}} \tag{4.12}
$$

Aus Gleichung 4.11 und 4.12 folgt der Wert für  $\frac{\lambda}{4}$ 

$$
\frac{\lambda}{4} = \frac{V_{ph}}{f*4}
$$
 (4.13)

λ  $\frac{\lambda}{4}$  = 18,12 mm Mit den errechneten Werten für die Maße des Hybridkopplers wird ein Modell in Microwave Office erstellt und simuliert. Dabei zeigt sich, dass die berechneten Werte um 2 MHz von der Zielfrequenz von 2,45 GHz abweichen. Durch manuelles nachjustieren in der Simulationssoftware ergibt sich eine  $\frac{\lambda}{4}$  Länge von 16,95 mm. Dies entspricht einer Abweichung von 1,17 mm.

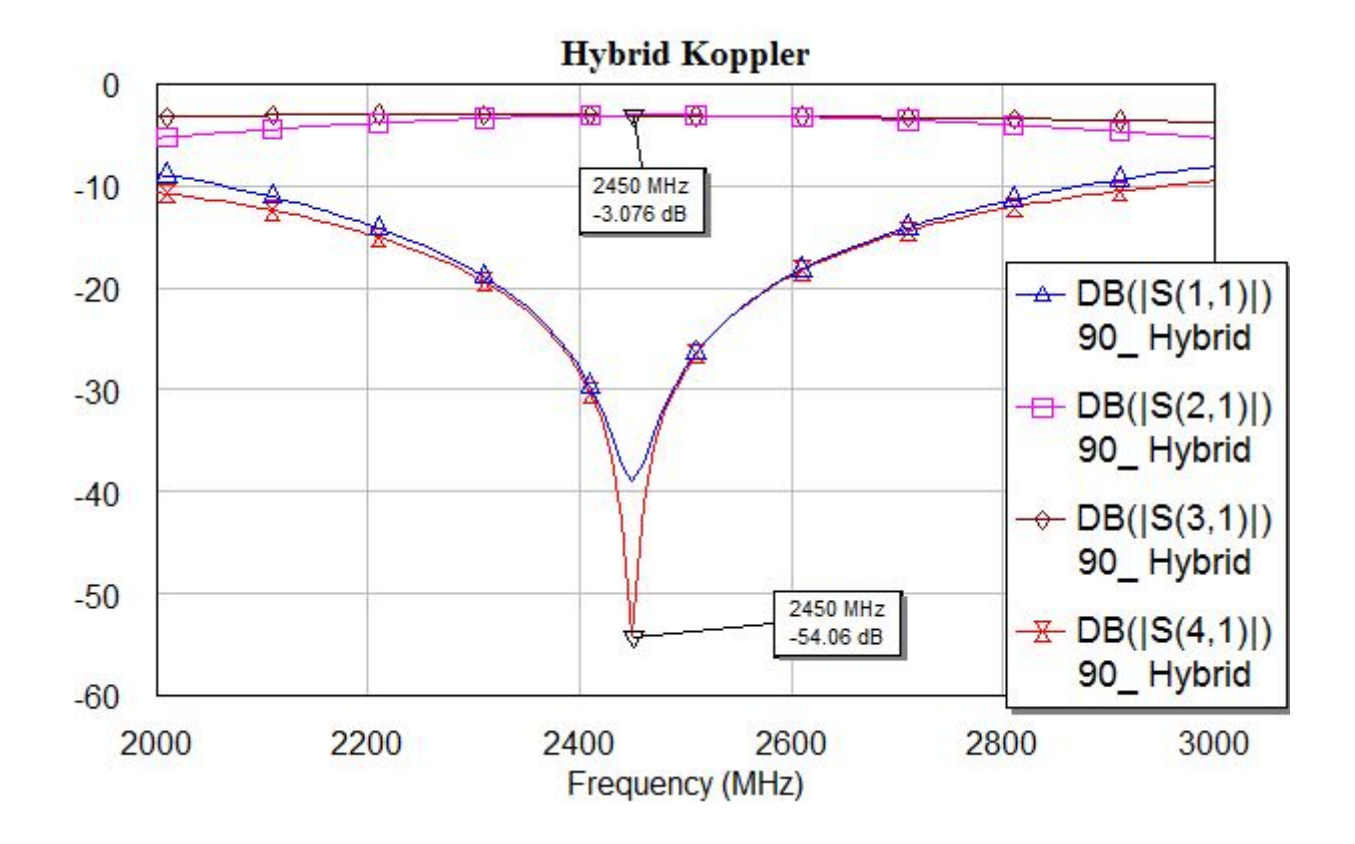

<span id="page-25-0"></span>Abbildung 4.13.: Simulation Hybrid Koppler

Abbildung 4.13 zeigt das Simulationsergebnis des Hybridkopplers mit den korrigierten Leitungslängen der  $\frac{\lambda}{4}$  Leitungen. Die Reflexion liegt bei 38,8 dB, was für eine gute Anpassung an 50 Ω spricht. Wie zu erwarten ist die Transmission um 3 dB gedämpft. Die Isolation zwischen Tor eins und Tor vier beträgt -54,06 dB.

# <span id="page-26-0"></span>**5. Komponeten**

In diesem Kapitel sollen die einzelnen Komponenten vorgestellt werden. Zur Beurteilung dienen sowohl die Ergebnisse aus Simmulation, als auch die gewonnen Erkenntnisse aus dem praktischem Versuchsaufbau.

## <span id="page-26-1"></span>**5.1. Oszillator**

Der Oszillator bildet den Kern des Gesamtsystems. Aus diesem Grund sind besondere Ansprüche an diese Komponente zustellen. Hierbei ist vor allem eine hohe Frequenzstabilität gefordert. Des weiteren wäre eine erste Vorverstärkung des erzeugten Signals wünschenswert.

Aus mehreren Gründen wurde die Eigenentwicklung eines Oszillators ausgeschlossen. Erfahrungen aus vorherigen Laborversuchen und Vorlesungen haben gezeigt, dass die erfolgreiche Entwicklung eines Oszillators im HF Bereich sehr aufwendig sein kann. Daher wird ein gekaufter Oszillator der Firma Crytek, Modell CVCO55CC-2350-2750 verwendet. Dieses Modell ist bereits auf eine Lastimpedanz von 50 Ohm ausgelegt und bietet einen nutzbaren Frequenzbereich von 2,35 GHz bis 2,75 GHz.

Für einen aussagekräftigen Vergleich mit den Angaben im Datenblatt [\[9\]](#page-84-8) wurde eine Testplatine nach Herstellerangaben angefertigt und diese im Labor vermessen. Die Messungen wurden für die drei Frequenzen f = 2,35 GHz. f = 2,45 GHz und f = 2,6 GHz durchgeführt, um eine Aussage über die Breitbandigkeit des Oszillators zu treffen.

| Parameter                       | Datenblatt    | $f = 2.35$ GHz | $f = 2,45$ GHz | $f = 2,60$ GHz  |
|---------------------------------|---------------|----------------|----------------|-----------------|
| Ausgangsleistung                | +5 dBm        | $+6,26$ dBm    | $+6,35$ dBm    | $+6,31$ dBm     |
| Phasenrauschen @ 10 kHz offset  | $-106$ dBc/Hz | -105 dBc/Hz    | $-104$ dBc/Hz  | $-104$ dBc/Hz   |
| Phasenrauschen @ 100 kHz offset | $-126$ dBc/Hz | $-124$ dBc/Hz  | $-124$ dBc/Hz  | $-123$ dBc/Hz   |
| Stromaufnahme                   | 30 mA         | 26 mA          | 26 mA          | $26 \text{ mA}$ |

<span id="page-26-2"></span>Tabelle 5.1.: Messreihe Oszillator

In Tabelle 5.1 sind die wichtigsten Parameter aus dem Datenblatt mit den Messergebnissen gegenüber gestellt.

Die gemessene Ausgangsleistung liegt bei allen drei Messungen über dem typischen Wert des Datenblatts und kommt sehr dicht an die angegebene Maximalleistung vom +7 dBm heran. Des weiteren liegt die gemessene Ausgangsleistung für alle drei Frequenzen nah beieinander, was die Breitbandigkeit des Oszillators unterstreicht. Das Phasenrauschen ist im Datenblatt mit zwei unterschiedlichen Offsetfrequenzen angegeben. Der Offset beträgt 10 kHz, beziehungsweise 100 kHz. Beide Vergleichsmessungen konnten die im Datenblatt angebenden Werte nicht erreichen. Allerdings ist die Differenz zum Richtwert gering und liegt in beiden Fällen noch unter den Maximalwerten von -102 dBc/Hz (Offset 10 kHz) und -122 kHz/Hz (Offset 100 kHz). Über die Frequenzstabilität gibt der Hersteller keine Angabe. Während eines Dauerbetriebs der Testplatine von fünf Stunden bei Zimmertemperatur konnte ein maximaler Frequenzdrift von 2 MHz festgestellt werden.

Die angegebene Stromaufnahme von 30 mA konnte für alle gemessenen Frequenzen unterschritten werden, da der Oszillator nicht am oberen Ende des Frequenzbands betrieben wird.

#### <span id="page-28-0"></span>**5.2. Pin-Dioden-Schalter**

Nach der Signalerzeugung durch den Oszillator soll nun das Signal manipuliert werden. Hierfür sollen zwei konkrete Fälle angenommen werden. Der konstante Betrieb oder aber die Pulsung durch eine PWM Schaltung.

Für beide möglichen Fälle soll ein Schaltmodul auf Pindiodenbasis entwickelt werden. Wie bereits im Grundlagenkapitel beschrieben, eignen sich Pindioden aufgrund ihrer verhältnismäßig breiten I-Schicht besonders gut für Anwendungen im Hochfrequenzbereich.

Als Grundüberlegung soll eine Pindiode in SPST (single pole, single throw) Verschaltung untersucht werden, dabei ist die Pindiode in Serie verschaltet.

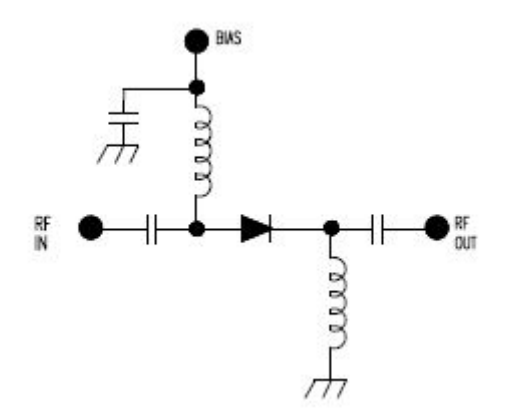

<span id="page-28-1"></span>Abbildung 5.1.: Pindiodenschalter in SPST Realisierung [\[17\]](#page-85-1)

Abbildung 5.1 zeigt dabei die Realisierung einer Pindiode als SPST Schalter. Neben der eigentlichen Pindiode befinden sich zwei Koppelkondensatoren in der Schaltung. Diese sorgen für eine Unterdrückung der DC Spannungsversorgung und schirmen diese vom Signalpfad der restlichen HF Komponenten ab. Gleiches gilt für die beiden Spulen. Hier gilt der umgekehrte Fall. Es soll ein abfließen des HF Signals hin zur Quelle der Spannungsversorgung verhindert werden.

Für die Charakterisierung der Schaltung sollen zwei Parameter dienen. Diese sind zum einen die Einfügedämpfung  $I_L$  und die Isolation  $I_{SO}$ . Beide Parameter werden in Dezibel angegeben und entsprechen dem S-Parameter  $S_{21}$ . Durch Anlegen einer positiven Versorgungsspannung an den Pindiodenschalter wird dieser leitend. Die so entstandene Einfügedämpfung  $I_L$  sollte heirbei so gering wie möglich sein. Sobald die Versorgungsspannung abgeschaltet wird, ist die Pindiode nichtleitend und sperrt den HF Pfad. In diesem Fall soll die Isolation so groß wie möglich sein. Dabei wird eine gezielte Fehlanpassung provoziert.

Der Pindiodenschalter wird mit der Infineon Pindiode BAR50-02V aufgebaut.

Zuerst wird die in Abbildung 5.1 dargestellte Schaltung von Hand berechnet, bezüglich der Werte  $I_L$  und  $I_{SO}$ . Dazu kann die Überlegung aus Kapitel 4.2 angewendet werden. In diesem Fall mit dem Ersatzschaltbild für die leitende Pindiode aus Abbildung 5.2.

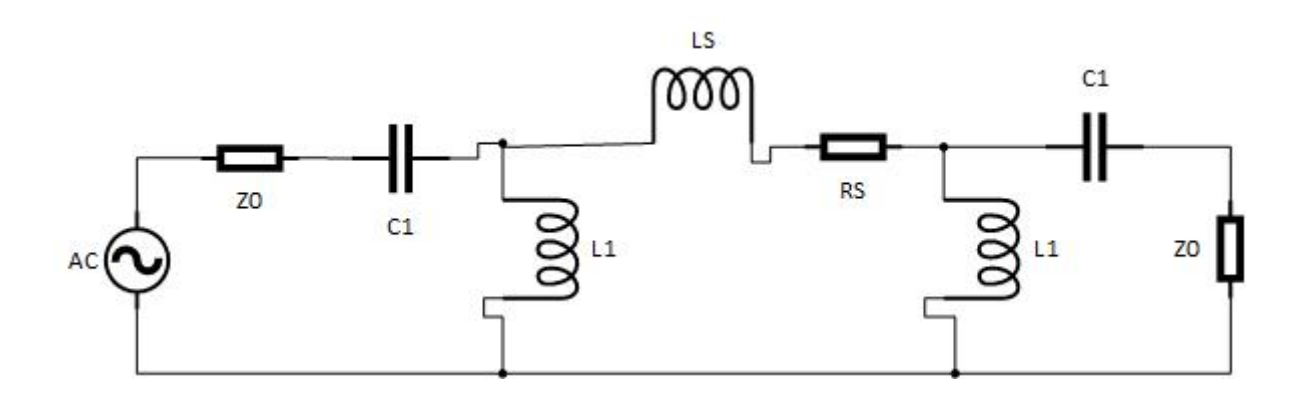

<span id="page-29-0"></span>Abbildung 5.2.: SPST leitend ESB

Das Schaltzeichen der Pindiode wird durch das Ersatzschaltbild der leitenden Pindiode ersetzt. Dabei handelt es sich um eine Serienschaltung der Induktivität  $L_S$ , sowie einem ohmschen Widerstand  $R<sub>S</sub>$ . Die Werte können dem Datenblatt entnommen werden.

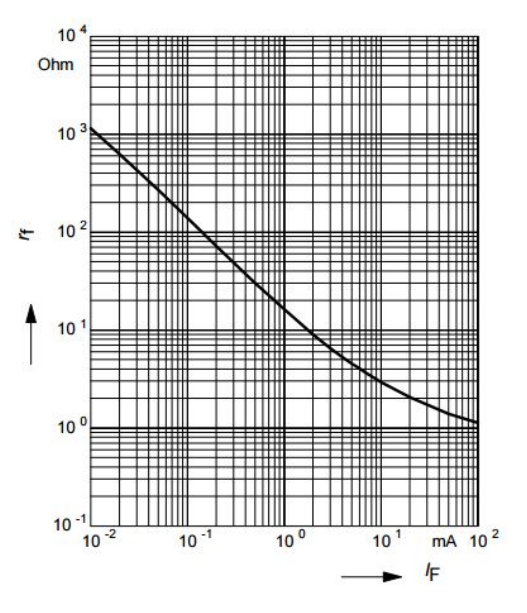

<span id="page-29-1"></span>Abbildung 5.3.: Vorwärtswiderstand [\[2\]](#page-84-2)

Aus Abbildung 5.3 lässt sich der Wert für den Vorwärtswiderstand  $R<sub>S</sub>$  ablesen. Die Diode hat hierbei im Vorwärtsbetrieb eine gemessene Stromaufnahme von 8 mA und somit einen Vowärtswiderstand  $R_S$  von circa 3  $\Omega$ .

Aus dem Datenblatt ist der Wert für die Induktivität  $L_S$  mit 0,6 nH zu entnehmen. Für die Berechnung der Einfügedämpfung  $I_L$  und Isolation  $I_{So}$  wird die Schaltung analog zu Kapitel 4.2 in zwei Konstelationen betrachtet. Die Betrachtung erfolgt hierbei mit und ohne eingesetzter Pindiode.

$$
D = 10\log(\frac{P_E}{P_A})\tag{5.1}
$$

$$
D = 10log(\frac{Z_0 + X_{C1} + (X_{L1} \parallel ((X_{L5} + R_s) + Z_1 \parallel (X_{C1} + Z_0))}{Z_0 + X_{C1} + (X_{L1} \parallel (X_{C1} + Z_0))})
$$
(5.2)

Somit ergibt sich eine Einfügedämpfung bei durchgeschalteter Pindiode von

$$
I_L = 0.3 \text{ dB}
$$

Für die gesperrte Pindiode gilt die Ersatzschaltung in Abbildung 5.4.

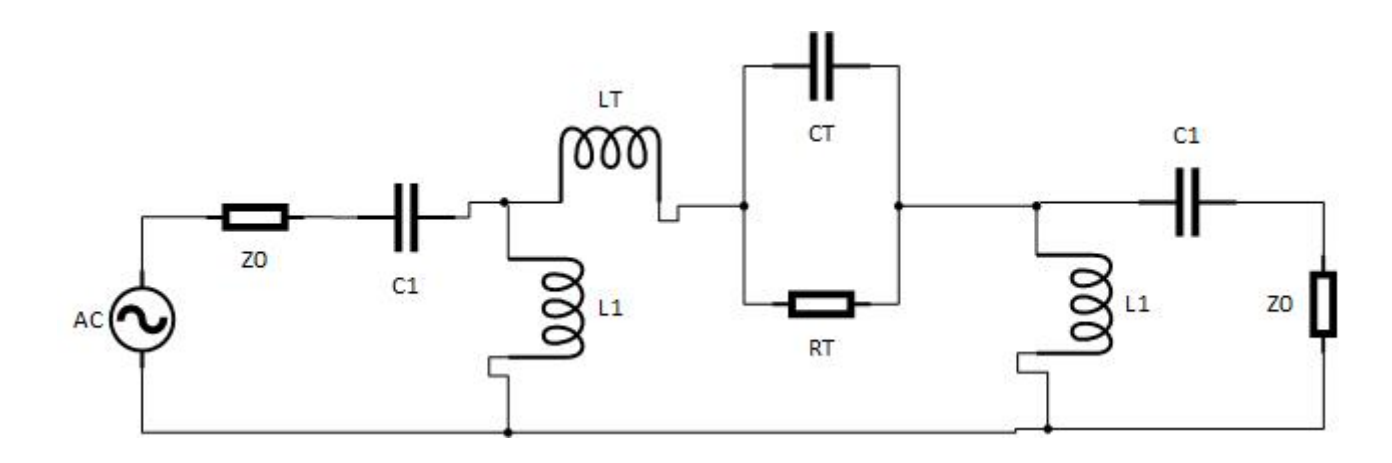

<span id="page-30-0"></span>Abbildung 5.4.: SPST gesperrt ESB

Dabei wird die gesperrte Pindiode durch eine Parallelschaltung des Kondensators  $C_T$  und von einem Widerstand  $R_T$  modelliert. Die Werte sind im Datenblatt ersichtlich.  $C_T = 0.15$  pF,  $R_T = 5$  kΩ.

Darauf folgt für den Wert der Isolation  $I_{SO}$ 

$$
D = 10log \frac{Z_0 + X_{C1}(X_{L1} \parallel (X_{L7} + (X_{C7} \parallel R_T)) + (X_{L1} \parallel (X_{C1} + Z_0)))}{Z_0 + X_{C1} + (X_{L1} \parallel (X_{C1} + Z_0))}
$$
(5.3)

Die Isolation für den Pindiodenschalter in SPST Schaltung ergibt sich somit zu

$$
I_{SO}=3.5\;{\rm dB}
$$

Im Vergleich zur ersten Berechnung im Kapitel 4.2, fällt die Isolation für das Modell in Abbildung 5.4 deutlich schlechter aus. Im weiteren Vorgehen wird die SPST Schaltung in der Simulationssoftware modelliert sowie simuliert.

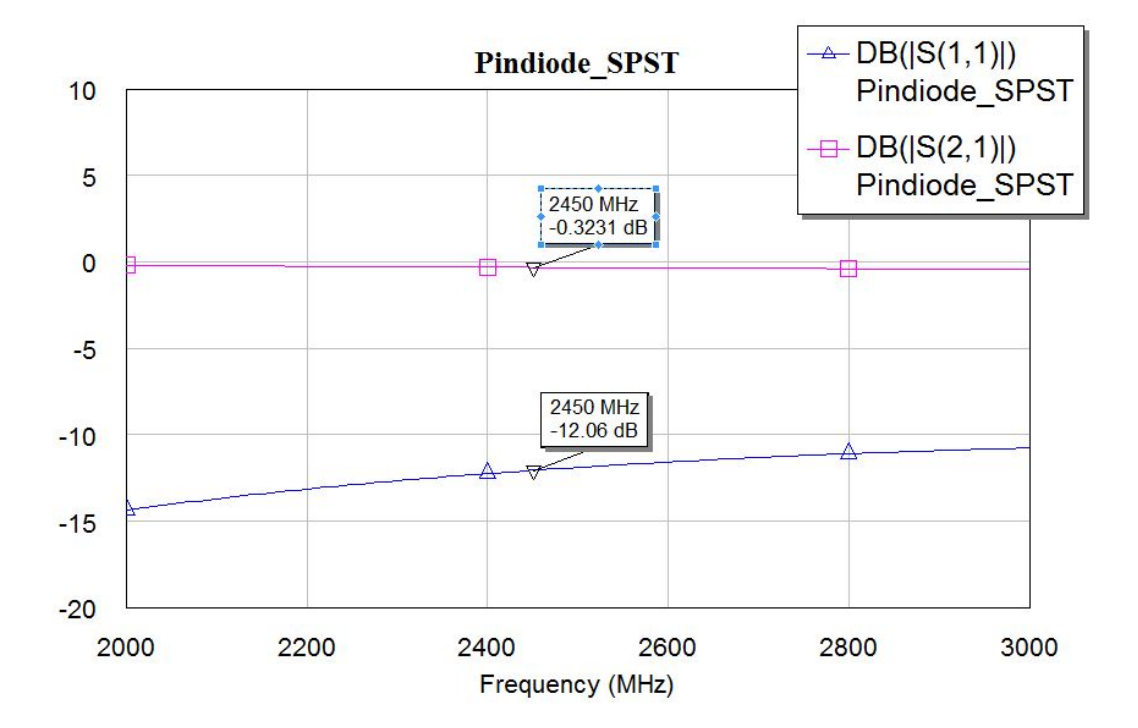

<span id="page-31-0"></span>Abbildung 5.5.: Pindiodenschalter SPST leitend

In Abbildung 5.5 ist das Ergebniss für den Vorwärtsbetrieb zu sehen. Dabei liegt der Wert für die Einfügedämpfung mit 0,3231 dB im Bereich des errechneten Wertes. Durch Variation der Länge der Streifenleitungen kann eine Anpassung von 12,06 dB erreicht werden.

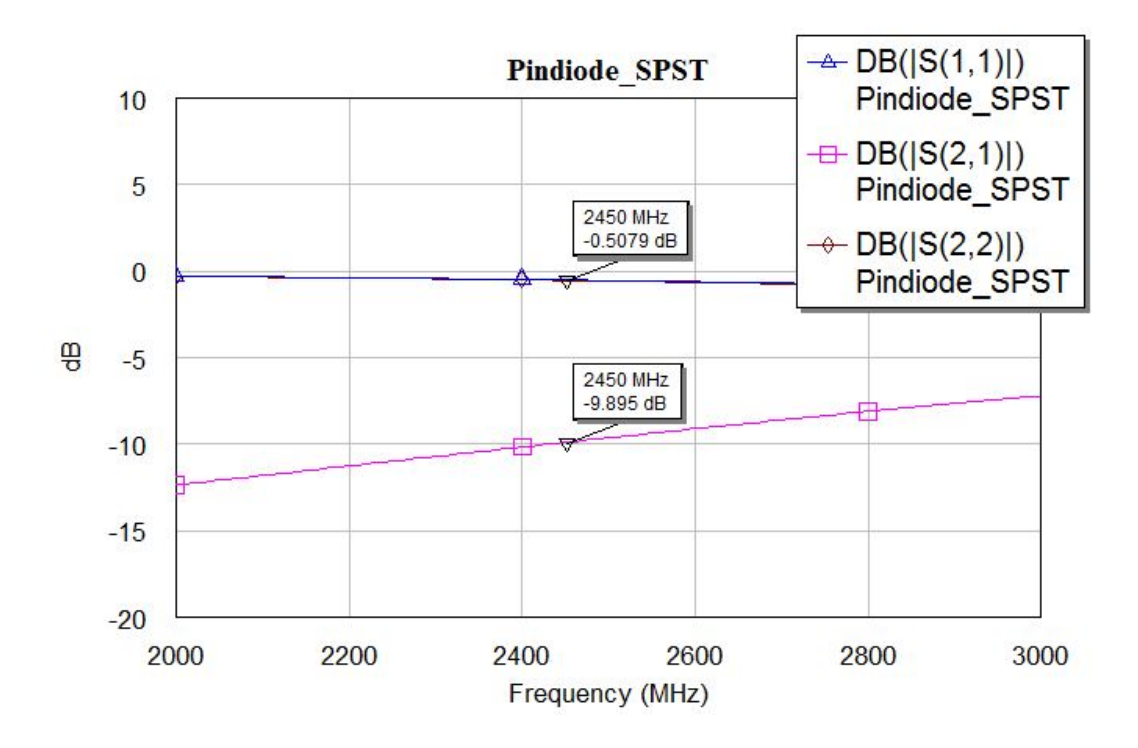

<span id="page-32-0"></span>Abbildung 5.6.: Pindiodenschalter SPST gesperrt

Abbildung 5.6 zeigt den Fall der gesperrten Pindiode. Die hierbei erreichte Isolation von 9.9 dB liegt deutlich über dem errechneten Wert von  $I_{So} = 3.5$  dB. Ein Grund hierfür liegt vor allem in dem wesentlich detaillierterem Diodenmodell, welches in der Simulation verwendet wird. Der S-Parameter für die Reflexion  $S_{11}$  bestätigt die gewünschte Fehlanpassung für den gesperrten Pindiodenschalter. Obwohl die Isolation in der Simulation deutlich über der Erwartung liegt, sind die angestrebten 15 dB noch nicht erreicht. Daher wird die Grundschaltung aus Abbildung 5.1 zu einer Schaltung als SPDT (single pole double throw) hin entwickelt, wie sie in Abbildung 5.5 zu sehen ist. Vom Prinzip her werden zwei Pindioden entgegengesetzt verschaltet. Jeweils eine Spule an der Kathode gewährt das Abfließen der Steuerspannung. Die Verdoppelung der Pindioden sollte eine weitere Erhöhung der Isolation, bei einer geringen Verschlechterung der Einfügedämpfung führen. Der Abstand zwischen den beiden Dioden sollte im Idealfall  $\frac{\lambda}{4}$  betragen. Auch diese Schaltung wurde mit AWR Microwave Office nachgebaut und simuliert.

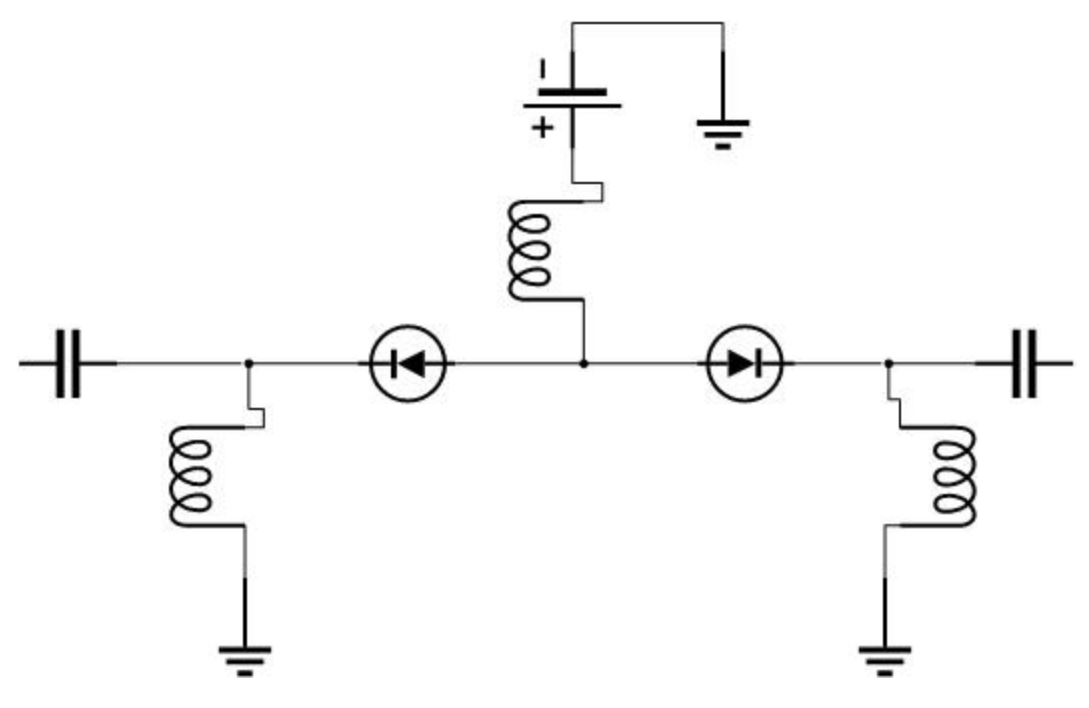

<span id="page-33-0"></span>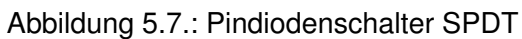

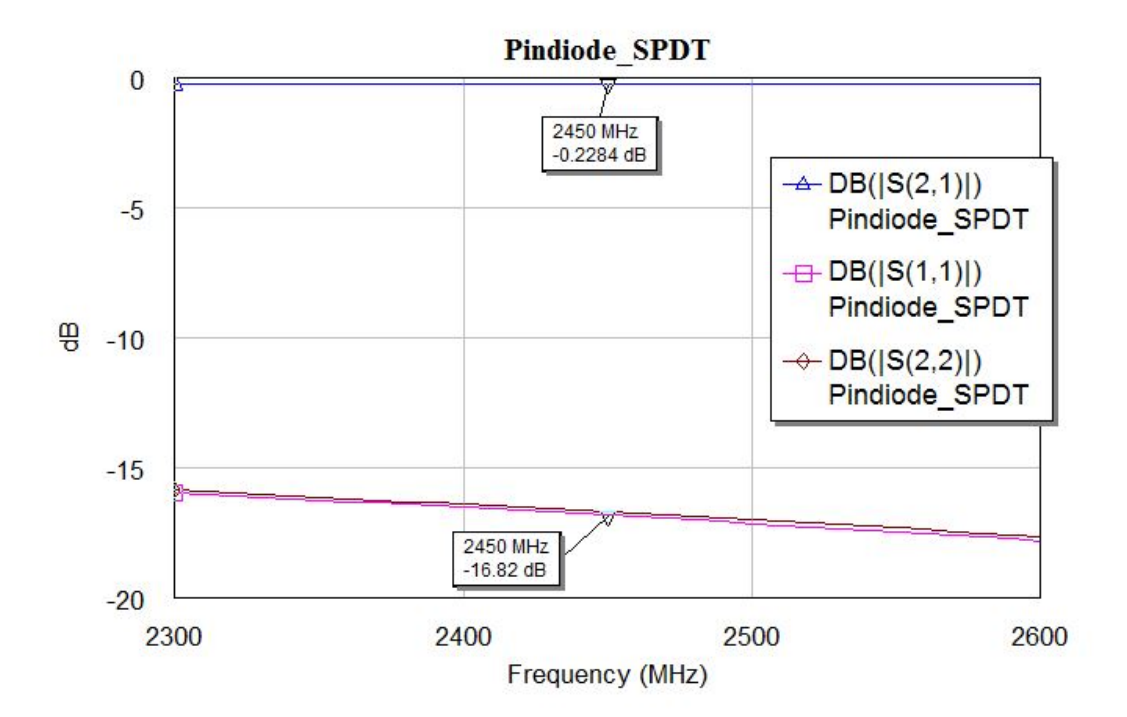

<span id="page-33-1"></span>Abbildung 5.8.: Pindiodenschalter SPDT durchgeschaltet

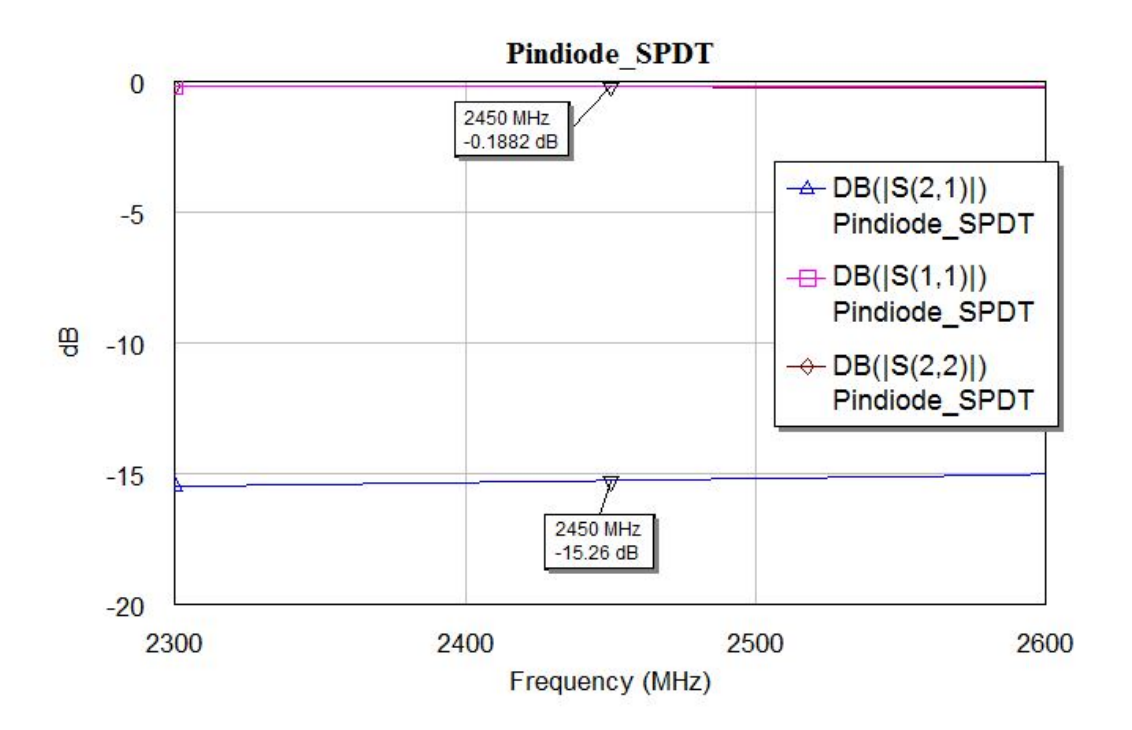

<span id="page-34-0"></span>Abbildung 5.9.: Pindiodenschalter SPDT gesperrt

Abbildung 5.8 und 5.9 zeigen die Ergebnisse der Simulation für den SPDT Pindiodenschalter. Dabei hat sich die Einfügedämpfung nur geringfügig verbessert, wobei dieser Wert bereits bei der SPST Variante in Ordnung war. Die Reflexion am Ein- und Ausgang verbessert sich auf 16,8 dB. Hierbei erfolgt die Anpassung über eine Variation der Leitungslänge zwischen den beiden Pindioden. Durch eine Vergrößerung des Abstands verbessert sich die Anpassung, wohin gegen die Isolation schlechter wird. Eine Verkleinerung des Abstands verschlechtert die Anpassung und verbessert die Isolation. Abbildung 5.9 zeigt das Simulationsergebnis für den gesperrten Pindiodenschalter. Im Vergleich zur Simulation des SPST Schalters hat sich die Isolation von 9,5 dB auf 15,3 dB verbessert und liegt somit innerhalb der Spezifikation. Die Fehlanpassung im gesperrten Zustand bleibt erhalten. Aufgrund des positiven Ergebnis der Simulation wird eine Testplatine angefertigt und mit einem Networkanalyzer vermessen.

Die Ergebnisse dieser Messung sind in Abbildung 5.10 und 5.11 zu sehen. Dabei haben sich die Ergebnisse der Vermessung im Vergleich zur Simulation deutlich gebessert. Die Reflexion der leitenden Pindioden entspricht mit 27,21 dB nahezu einer Verdoppelung der Simulation. Dabei ist zu erkennen, dass  $s_{11}$  und  $s_{22}$  symmetrisch sind. Einzig die Einfügedämpfung ist im Vergleich zur Simulation um circa 1 dB schlechter. Ein Grund hierfür könnten nicht berücksichtige parasitäre Elemente in den Modellen sein. Denkbar sind auch erhöhte Widerstände durch Löthügel. Bei den gesperrten Pindioden verbessert sich die Isolation auf 35 dB.

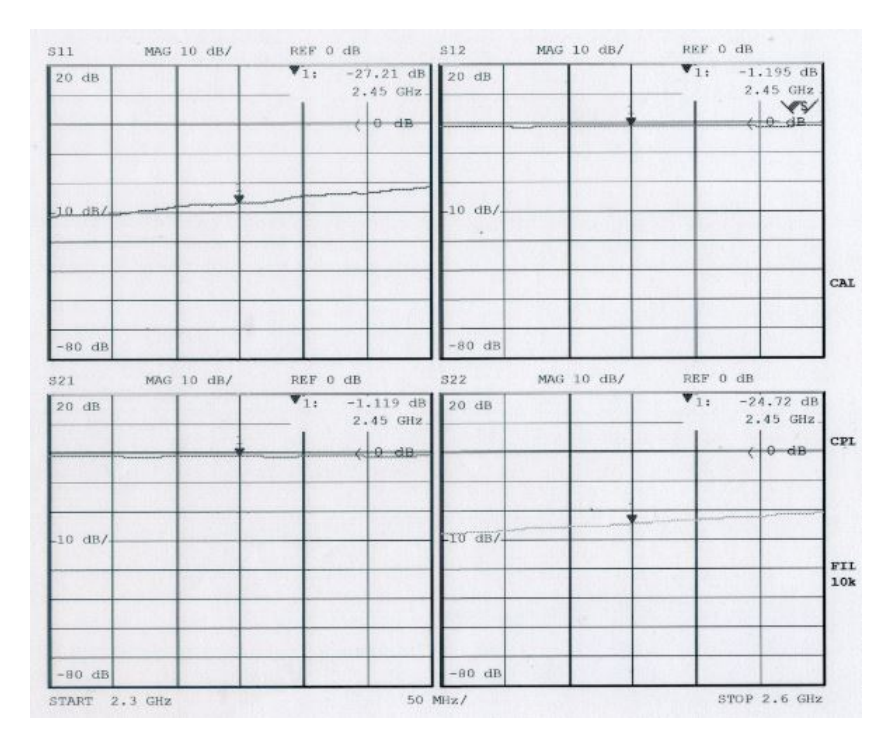

<span id="page-35-0"></span>Abbildung 5.10.: Pindiodenschalter leitend

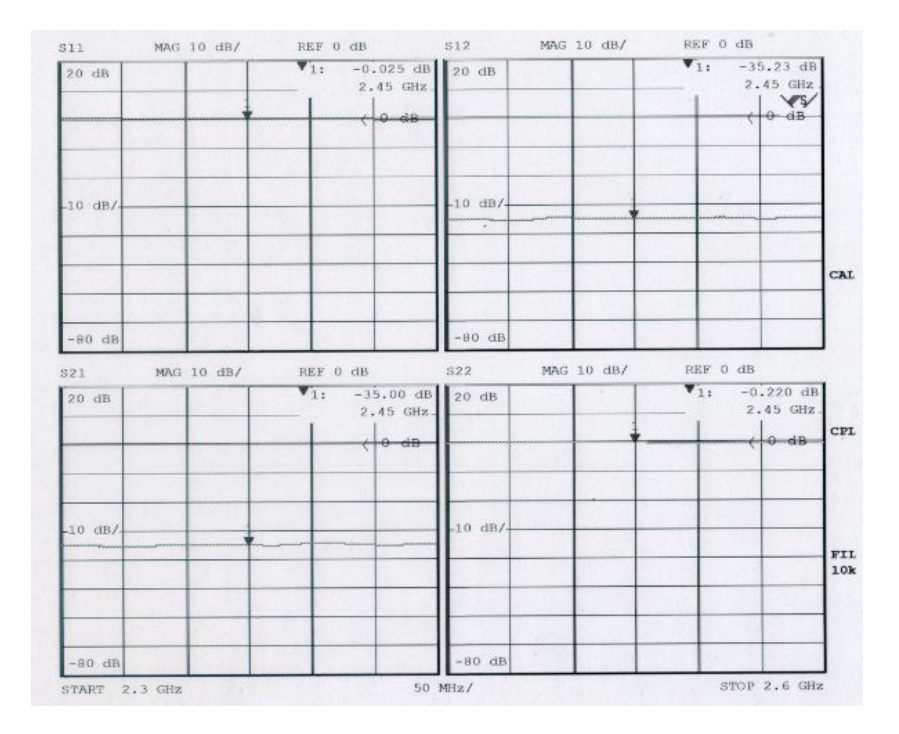

<span id="page-35-1"></span>Abbildung 5.11.: Pindiodenschalter gesperrt
#### **5.3. Vorstufe**

Nach dem Pindiodenschalter soll das Signal durch die Vorstufe verstärkt werden. Die Vorstufe besteht hierbei aus zwei Verstärkermodulen. Dabei handelt es sich um den ERA-5 der Firma Mini Circuits, sowie den MMG20271H9T1 der Firma Freescale Semiconductor.

Laut Datenblatt[\[10\]](#page-84-0) hat der Era-5 für die Frequnez f = 2 GHz eine Verstärkung von 18,5 dB und für die Frequenz f = 3 GHz eine Verstärkung von 16,7 GHz. Daher sollte für die Frequenz f = 2,45 GHz im durchschnitt eine Verstärkung von mindestens 17 dB erreicht werden. Als maximale Eingangsleistung sind 13 dBm klassifiziert. Aus der vorher geschalteten Oszillatorgruppe wird eine maximale Ausgangsverstärkung von 6 dBm erwartet.

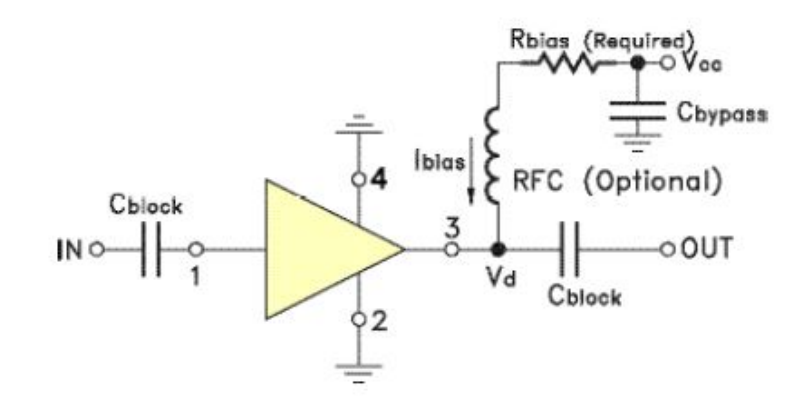

Abbildung 5.12.: Layout Era-5 [\[10\]](#page-84-0)

Grundsätzlich wird für die Inbetriebnahme das Referenzdesign des Herstellers in Abbildung 5.12 verwendet. Die Versorgungsspannung wird direkt an den Ausgang des Verstärkers eingespeist, was eine induktive HF Kopplung erfordert. Hierbei wird die Spule so gewählt, dass deren Impedanz  $X_L$  größer als die Systemimpedanz $Z_0$  ist. In diesem Fall wird eine Spule mit dem Wert L = 27 nH verwendet. Damit ergibt sich  $X_L$  mit

$$
X_L = 2\pi f L \tag{5.4}
$$

zu 415  $\Omega$ . Des weiteren wird der Arbeitspunkt über den Widerstand  $R_{Bias}$  eingestellt. Dieser entspricht 33 Ω bei einer verwendeten Versorgungsspannung von 7 Volt. Intern ist der Era-5 Verstärker auf eine Impedanz von 50  $\Omega$  optimiert. Das bedeutet, dass der Verstärker an die Leitungsimpedanz angepasst werden muss. Das Ergebnis der Anpassung ist in Abbildung 5.13 dargestellt.

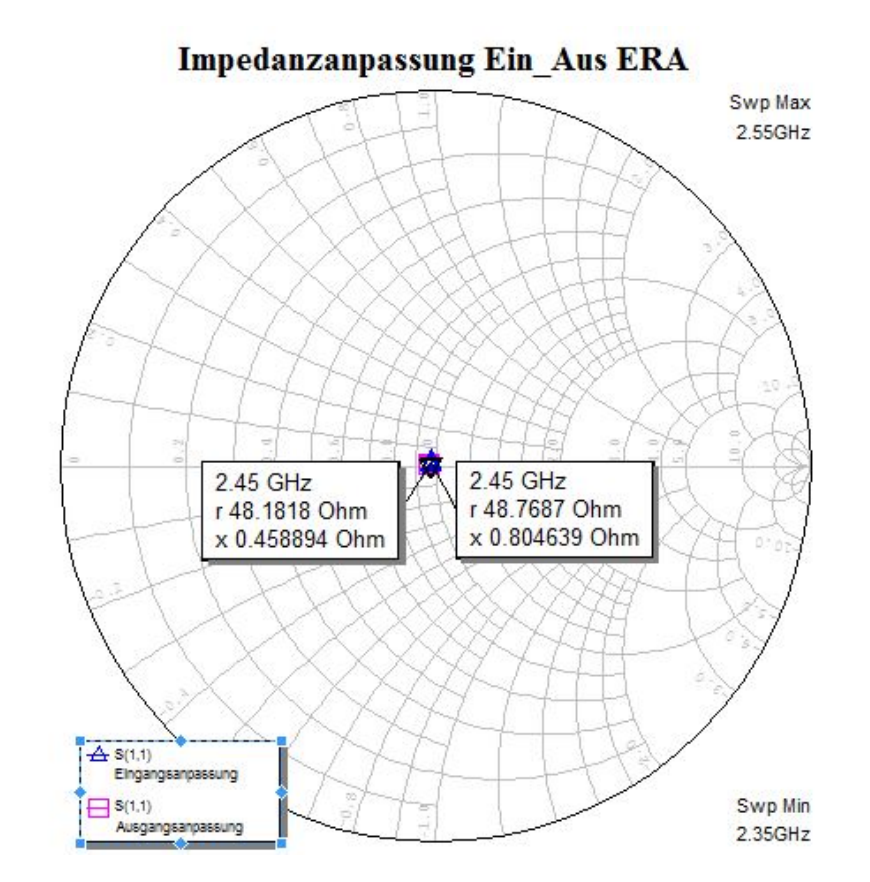

Abbildung 5.13.: Impedanzanpassung Era-5

Der MMG20271H9T1 ist für Frequenzen von 1,5 GHz bis 2,7 GHz ausgelegt. Im Vergleich zum Era 5 liegt der 1 dB Kompressionspunkt höher. Daher kann der Verstärker eine höhere Ausgangsleistung liefern. So liegt die maximale Eingangsleistung bei 25 dBm, so dass der MMG20271H9T1 gefahrlos mit dem Era-5 kaskadiert werden kann.

Der Hersteller gibt für das Bauteil keine Vorgaben für die Impedanzen an. Vielmehr gibt es im Datenblatt zwei Layouts für Testplatinen [\[4,](#page-84-1) vgl. S.3, S.7]. Diese Testplatinen sind für die Frequenzen f = 2140 MHz und f = 2700 MHz dimensoniert. Anhand der Vorgaben im Datenblatt werden die angegebenen Maße der Platinen in Einzelimpedanzen umgerechnet und in Microwave Office simuliert. Der Mittelwert der Beiden vorgegebenen Frequenzen liegt bei f = 2,42 GHz. Dieser Wert liegt dicht an den den benötigten 2,45 GHz. Die Impedanzbestimmenden Elemente werden auf die Mittelfrequenz von f = 2,42 GHz angepasst. Diese neue Impedanz muss nun zwischen den beiden Impedanzen für  $f = 2140$  MHz und  $f = 2700$  MHz liegen. Die Ergebnisse sind in Abbildung 5.12 und 5.13 zu sehen.

Für die beiden Verstärker wurde eine gemeinsame Testplatine gefertigt und vermessen.

Die Messergebnisse sind in Abbildung 5.14 zu sehen. Dabei stellt die Kurve in 5.14 a die Ausgangsleistung  $P_{In}$  in Abhängigkeit der Eingangsleistung  $P_{Out}$  da. Die Grafik in 5.14 b

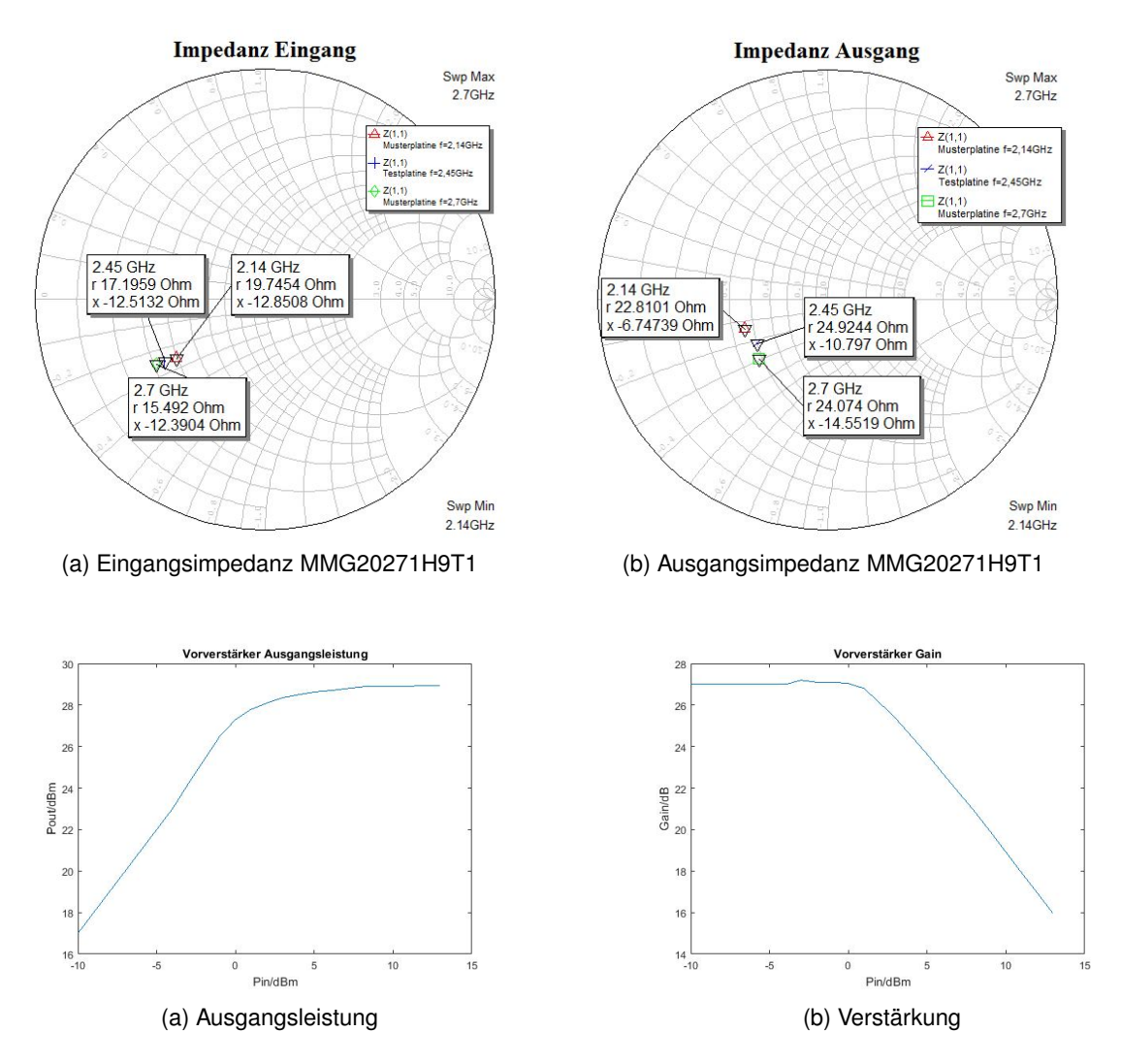

Abbildung 5.14.: Messergebnis Vorverstärker

bildet die Verstärkung der Vorstufe ab. Dabei wurde die Gesamtverstärkung mit 27 dB gemessen, bei einem Reflexionsfaktor von -16 dB. Als maximale Ausgangsleistung kann die Vorstufe 27,2 dBm erreichen. Ab einer Eingangsleistung von circa 0 dBm geht die Vorstufe in Sättigung.

### **5.4. Dämpfungsglied**

Der fertige Signalgenerator soll die Möglichkeit besitzen, seine Ausgangsleistung an die entsprechenden Aufgabenbereiche anzupassen. Die Regulierung der Leistung wird daher mit einem Dämpfungsglied erfolgen. Im Idealfall soll die Dämpfung von 0 dB bis 15 dB variabel einstellbar sein.

Auch das Dämpfungsglied wird unter anderem durch eine Pindiode realisiert, ähnlich dem Pindiodenschalter aus Abschnitt 5.2. Das Funktionsprinzip unterscheidet sich in der Art des Reflexionsfaktors. Die hohe Isolation des Pindiodenschalters wird hauptsächlich durch eine gezielte Fehlanpassung des S-Parameters  $S_{11}$  erziehlt. Dies ist durchaus gewollt, da die Aufgabe eines Schalters die komplette Unterbrechung eines Signals ist. Das Dämpfungsglied hingegen soll das Signal nicht komplett blockieren, sondern gezielt abschwächen und dabei an die Zielimpedanz von 50 Ω angepasst bleiben.

Als Grundlage für das Dämpfungsglied dient ein 90◦ Hybridkoppler, an dessen zwei Toren jeweils ein Dämpfungsglied in Serie geschaltet wird, wie es in Abbildung 5.22 zu erkennen ist. Die beiden Dämpfungsglieder bestehen jeweils aus einer Pindiode.

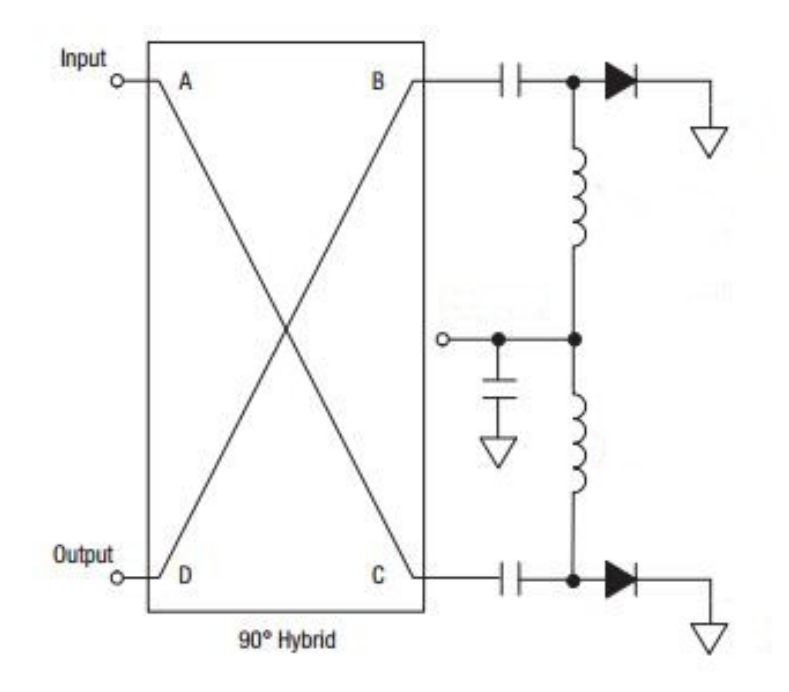

Abbildung 5.15.: Dämpfungsglied mit Pindiode

Die Pindioden werden dabei wiederum durch eine externe Steuerspannung angesteuert. Zwei Spulen sorgen für eine Entkopplung des Signalpfads. Als Endkopplung für den HF Pfad dient jeweils eine Spule an der Spannungsquelle.

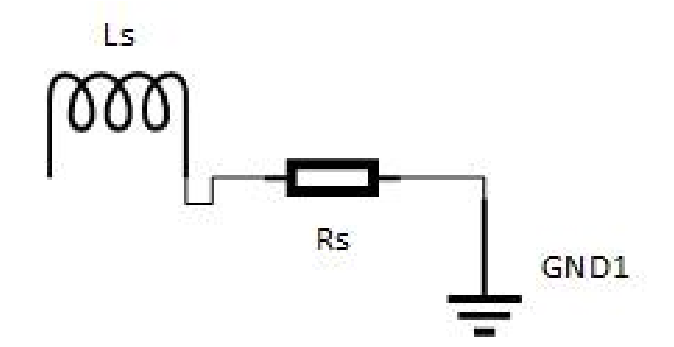

Abbildung 5.16.: Dämpfungsglied Ersatzschaltbild

In Abbildung 5.16 ist das bereits bekannte Ersatzschaltbild für die verwendete Pindiode im Vorwärtsbetrieb zu sehen. Das Ersatzschaltbild symbolisiert dabei die eingesetzte Pindiode in Abbildung 5.15. Hierbei bestimmt der Vorwärtswiderstand der Pindiode  $R<sub>S</sub>$  den Grad der Dämpfung des Signals. Ist der Widerstand auf die Impedanz von 50  $\Omega$  angepasst, wird nahezu das komplette Signal in den Widerstand aufgenommen. Die Reflexion ist gering und somit wird eine hohe Dämpfung erreicht. Durch eine Fehlanpassung innerhalb des Dämpfungsglied steigt die Reflexion, die das Signal nahezu ungedämpft zurück in das System lässt. Die Reflexion der Pindiode, beziehungsweise deren Ersatzschaltbild lässt sich mit der Formel 5.5 berechnen.

$$
r = \frac{\underline{Z}_{1n} - \underline{Z}_0}{\underline{Z}_{1n} + \underline{Z}_0}
$$
(5.5)

Dabei stellt  $Z_{1n}$  die Eingangsimpedanz der der Pindiode da.

$$
Z_{In} = X_{Ls} + R_S \tag{5.6}
$$

Der Vorwärtswiderstand  $R<sub>S</sub>$  muss nun so gewählt werden, dass das Dämpfungsglied einen möglichst geringen Reflexionsfaktor besitzt. Für die Berechnung wird ein Reflexionsfaktor von r = 0,1 gewählt. Das entspricht einer Anpassung von 20 dB. Unter Berücksichtigung von Formel 5.5 und 5.6 muss der Vorwärtswiderstand einen Wert von  $R<sub>S</sub> = 41,95$   $\Omega$  haben.

Die Simualtion des Dämpfungsglieds kann den errechneten Wert von 41,95  $\Omega$  nicht reproduzieren. Letztendlich werden die geforderte Reflexion von  $r = 0,1$  mit einem Wert von  $R<sub>S</sub> =$ 52 Ω erreicht.

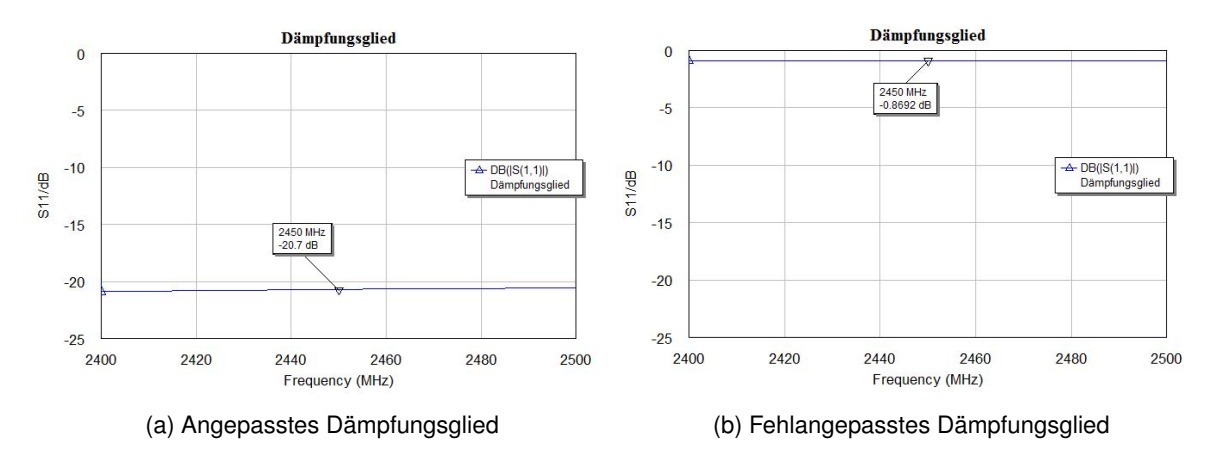

Abbildung 5.17.: Messergebnis Dämpfungsglied

Somit liegt der Arbeitsbereich des Vorwärtswiderstands der Pindiode zwischen  $R_{min}$  = 52  $\Omega$ und  $R_{max}$  = 1000 Ω. Abbildung 5.17 belegt die Anpassung des Dämpfungsglieds.

Für die weitere Simulation wird die ursprüngliche Schaltung um zwei in der Länge veränderbare Stubs ergänzt. Hierdurch wird die Feineinstellung zwischen dem 90◦ Hybridkoppler und den beiden Dämpfungsgliedern gewährleistet.

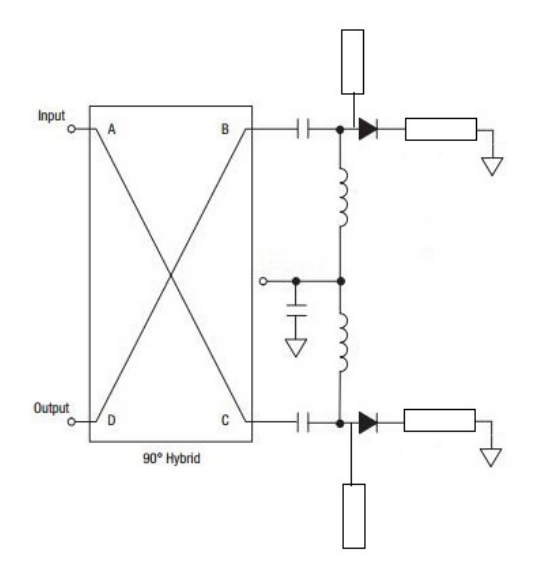

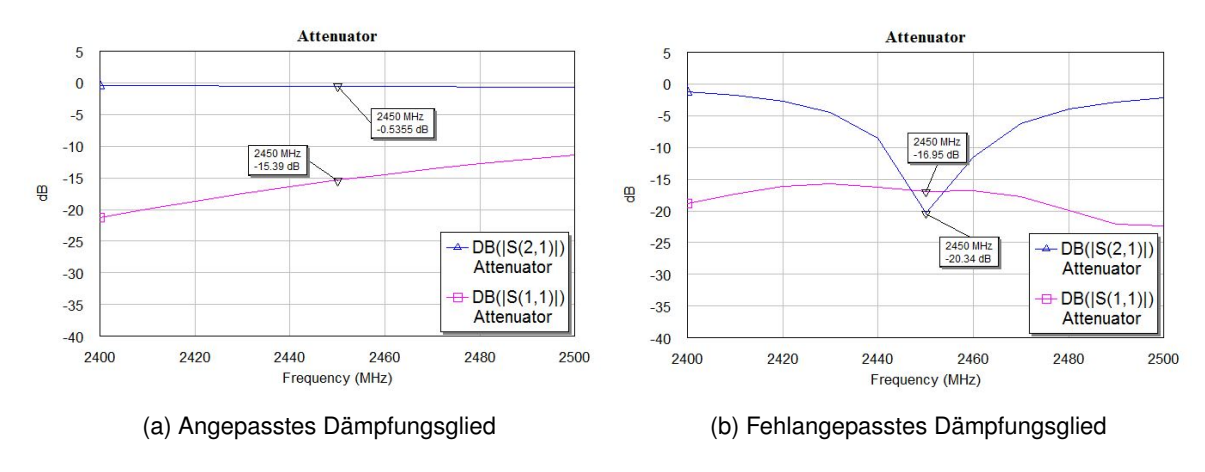

Abbildung 5.18.: Modifizierter Attenuator

Abbildung 5.19.: Simulierter Attenuator

Zum einen handelt es sich um ein offenes Stub vor der jeweiligen Pindiode, desweiteren befindet sich zwischen Pindiode und Masseverbindung ein Stub in Serie. Abbildung 5.19 a zeigt den simulierten Attenuator im ungedämpften Zustand. Dabei wird das Signal über den betrachteten Messbereich mit circa 0,5 dB nur geringfügig abgeschwächt. Mit einer Anpassung von  $S_{11}$  = 15,39 dB sind die Anforderungen der Schaltung erfüllt. In Abbildung 5.19 b ist das Ergebnis des komplett gedämpften Attenuators zu sehen. Dabei hat sich die Anpassung geringfügig gebessert. Mit einem Wert von  $S_{21} = 20,34$  ist das Signal um 19,84 dB gedämpft. Die Abschwächung erfolgt dabei gezielt bei der Zielfrequenz von f = 2,45 GHz.

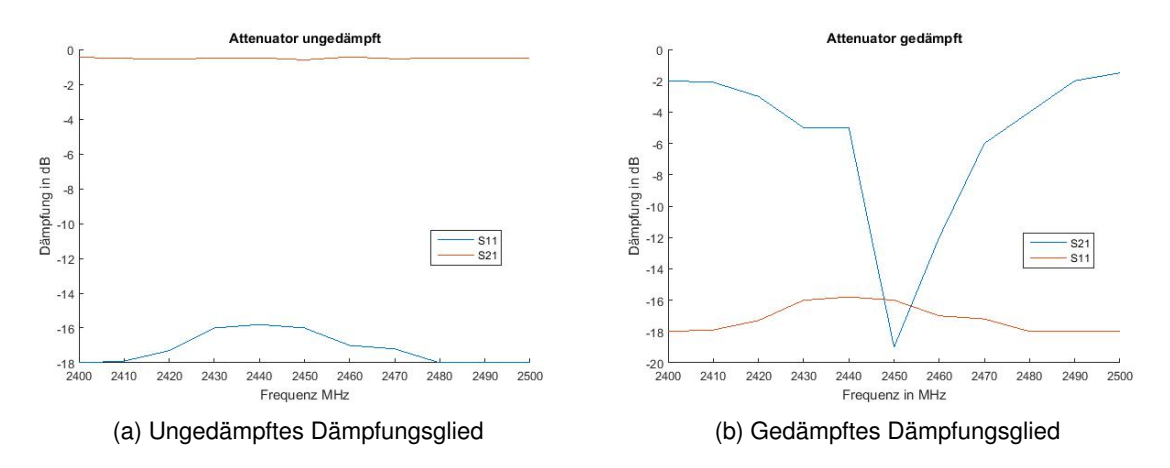

Abbildung 5.20.: Gemessener Attenuator

Die Messergebnisse des fertigen Dämpfungsgliedmoduls sind in Abbildung 5.20 zu sehen. Dabei lassen sich nahezu alle Aspekte der Simulation reproduzieren. Im ungedämpften Zustand liegt die Transmission des Attenuator durchweg bei 0,5 dB. Dabei ist die Transmission konstant über den Messbereich. Im Vergleich zur Simulation hat sich die Anpassung um circa ein dB verbessert. Im gedämpften Zustand verschlechtert sich die Anpassung um einen weiteres dB, liegt aber mit einem Wert von 16 dB noch innerhalb der Vorgaben. Insgesamt wird das Signal um 18,5 dB im relevanten Frequenzbereich gedämpft.

### **5.5. Phasenschieber**

Der fertige Signalgenerator soll möglichen Phasenverschiebungen entgegen wirken können. Das könnte zum Beispiel der Fall sein, wenn mehrere Signalgenrotaren parallel betrieben werden. Kern des Phasenschiebers ist wiederum ein Hybridkoppler an dessen Toren zwei und drei jeweils ein Reflexionsglied angefügt ist. Das Eingangssignal teilt sich an den Toren zwei und drei gleichmäßig und um - 3 db gedämpft und 90 Grad phasenverschoben zu einander auf. Die Phasendrehung wird in den Reflexionsgliedern mit einer Kapazitätsdiode durch geführt. Dabei sind die Reflexionsglieder nur unzureichend an die Impedanz von 50 Ω angepasst. Durch die Anpassung der Rückwärtsspannung der Kapazitätsdiode kann der Blindwiderstand des Reflexionsgliedes verändert werden. Der Blindwiderstand hat somit direkten Einfluss auf die Phase des Signals.

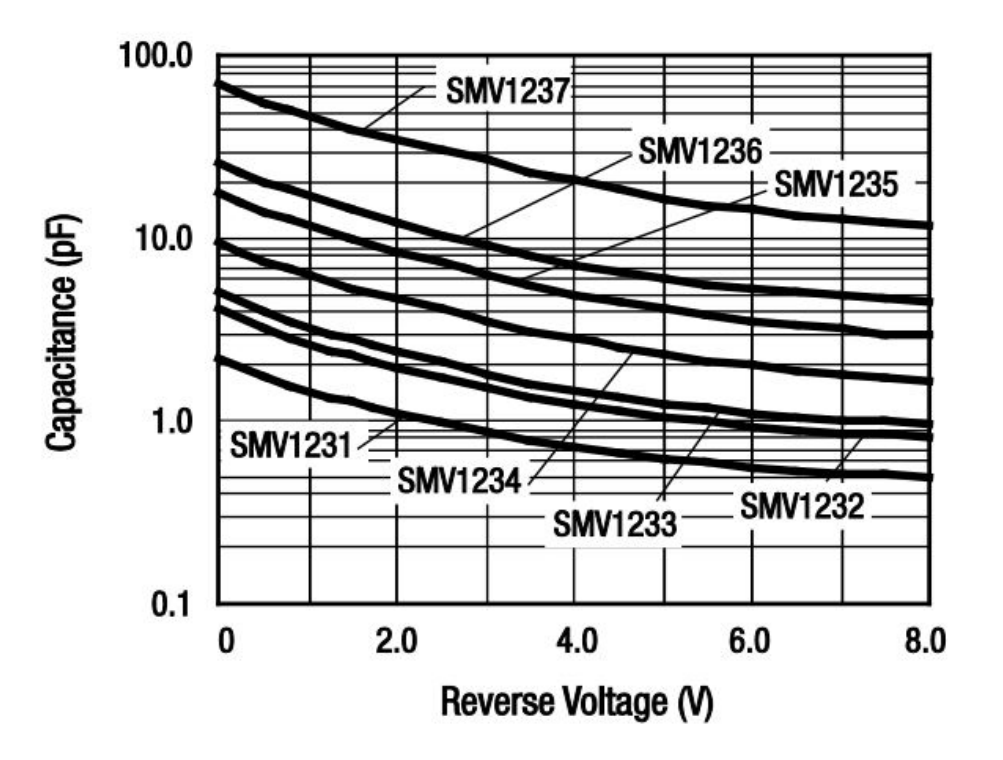

Abbildung 5.21.: Kapazitätsänderung der SMV1234

Als Kapazitätsdiode wird die SMV1234 der Firma Skyworks verwendet. Laut Datenblatt [\[13\]](#page-85-0) kann diese Diode ihre Kapazität von  $C_v = 1,32$  pF bis zu  $C_v = 9,63$  pF verändern. Die Rückwärtsspannung beträgt hierfür 0 - 15 Volt.

Folgend soll die Dimensonierung des Reflexionsglieds betrachtet werden. Da es von der Diode SMV1234 keinerlei Simulationsmodelle gibt, werden alle folgenden Berechnungen und Simulationen anhand des Modells aus Abbilsung 5.22 durchgeführt.

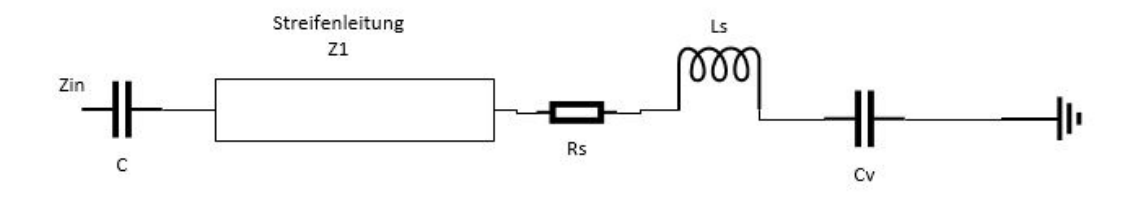

Abbildung 5.22.: Ersatzschaltbild SMV1234

Das Ersatzschaltbild besteht aus einem Koppelkondensator für die Gleichspannungsauskopllung und der zu variierenden Mikrostreifenleitung L1. Die zu modellierende Diode besteht aus den Elementen  $R_S$ ,  $L_s$  und der veränderlichen Kapazität  $C_v$ . Die Werte sind dem Datenblatt entnommen. So hat  $R_s$  einen Widerstand von 0,8  $\Omega$  und  $L_s$  eine Induktivität von 0,6 nH.

Die Eingangsimpedanz des Reflexionsgliedes ergibt sich zu

$$
\underline{Z}_{In} = \frac{1}{j\omega C} + \underline{Z}_1 \frac{\underline{Z}_{KD} + j\underline{Z}_1 \tan(\theta)}{\underline{Z}_1 + j\underline{Z}_{KD} \tan(\theta)}
$$
(5.7)

Hierbei stellt  $Z_{KD}$  die Impedanz der Kapazitätsdiode da.

$$
\underline{Z}_{KD} = R + j\omega L_S + \frac{1}{j\omega C_V} \tag{5.8}
$$

Der Reflexionsfaktor des Reflexionsgliedes wird bestimmt durch

$$
\Phi_{RV} = \tan^{-1}\left(\frac{Im\{r_v\}}{Re\{r_v\}}\right) = \tan^{-1}\frac{2(\omega L_s Z_L - \frac{Z_L}{\omega C})}{R_V^2 - \frac{Z_L^2}{\omega} - \frac{L_S}{C} + (\omega L_S)^2 + (\frac{1}{\omega C})^2}
$$
(5.9)

Der Reflexionsfaktor wurde mit einer Länge l = 5,64 mm berechnet. Die Simulation erfolgt mit dem Modell aus Abbildung 5.15. Als Hybridkoppler wird das Modell aus Abschnitt 5.4 verwendet.

Da für die Diode SMV1234 kein Modell für Microwave Office existiert, kann die Simulation nicht wie gewohnt mit einer Variierung der Steuerspannung erfolgen. Als veränderliche Variable dient der Wert  $C_V$  aus Abbildung 5.15. Der Sweep erfolgt von  $C_V$  = 1,32 pF bis  $C_V$  = 9,63 pF, was dem kompletten Bereich der Kapazitätsdiode abdeckt.

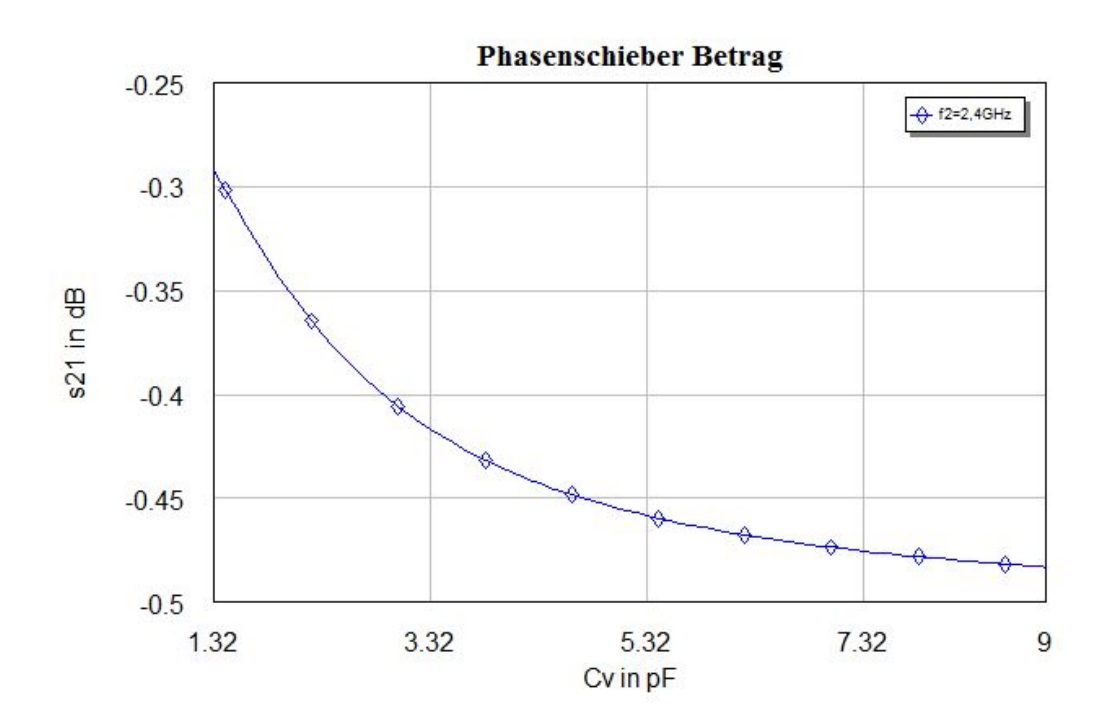

Abbildung 5.23.: Betrag des Phasenschiebers

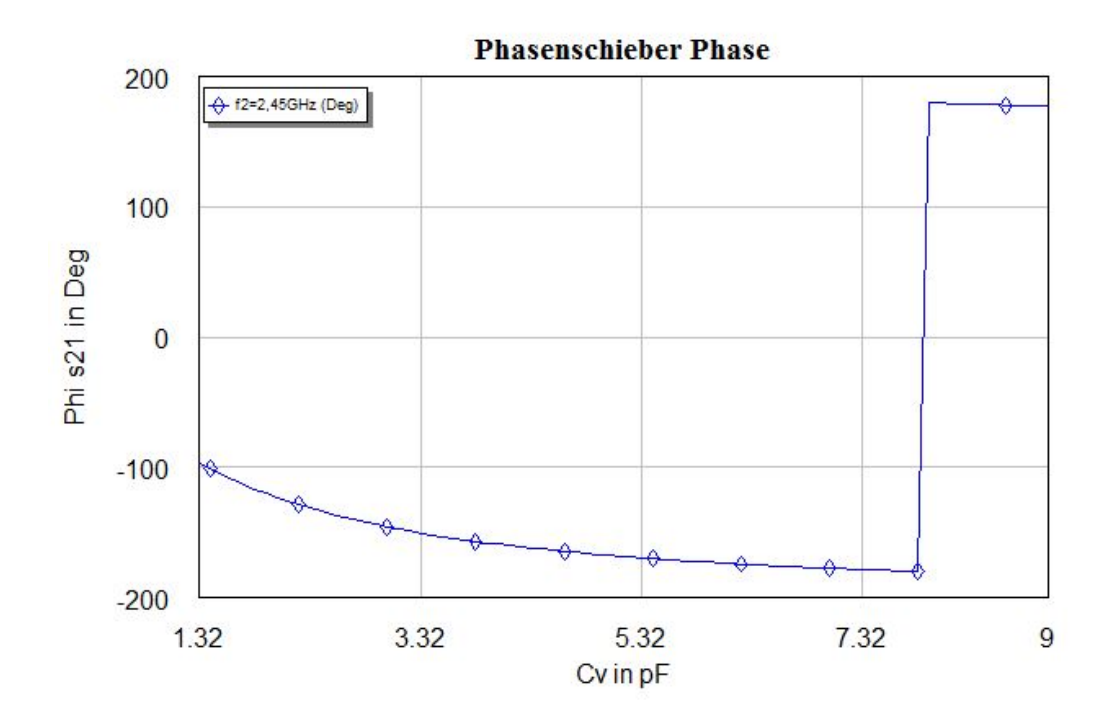

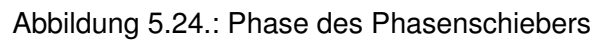

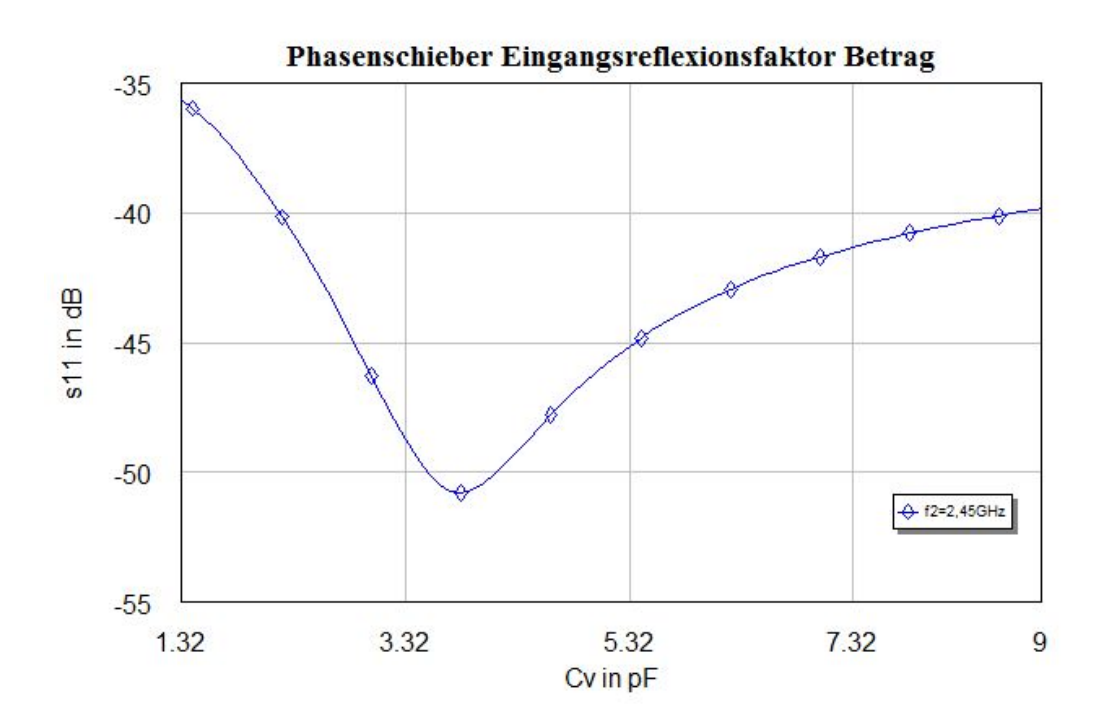

Abbildung 5.25.: Eingangsreflexion des Phasenschiebers

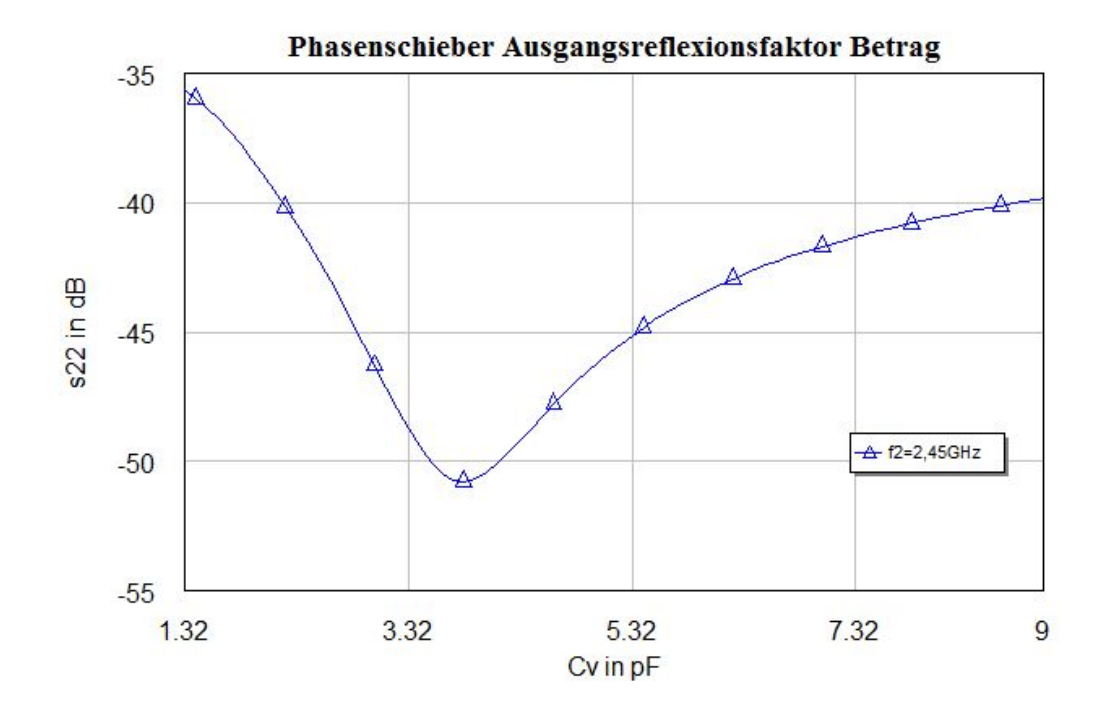

Abbildung 5.26.: Ausgangsreflexion des Phasenschiebers

Als erstes soll der Betrag des Phasenschiebers betrachtet werden. Abbildung 5.23 zeigt den Betrag der Transmission  $S_{21}$  in Abhängigkeit von der veränderlichen Kapazität. Die Dämpfung variiert von -0,3 dB bis -0,485 dB und liegt somit in einem akzeptablen Rahmen. In Abbildung 5.24 wird die Phase in Abhängigkeit zur Kapazität  $C_{\nu}$  dargestellt. Dabei schafft der Phasenschieber bei einer Frequenz von f = 2,45 GHz eine maximale Phasenverschiebung von  $\Delta\varphi$  = 87,93°. In Abbildung 5.25 und 5.26 sind die Eingangs- und Ausgangsreflexionen dargestellt. Der Verlauf ist nahezu identisch. Über dem gesamten Messbereich wird der Wert niemals schlechter als -35 dB.

Die Messergebnisse der gefertigte Platine sind in Abbildung 5.27 dargestellt. Dabei hat sich die Vorwärtstransmission im Vergleich zur Simulation geringfügig verschlechtert. Die gemessene Phasenverschiebung beträgt  $\Delta\varphi$  =  $98^\circ$ . Der Eingangsreflexionsfaktor hat sich circa um die Hälfte verschlechtert. In der Simulation ist der schlechteste Wert bei -36 dB, in der realen Schaltung befindet sich dieser bei -16 dB. Gleiches gilt für den Ausgangsreflexionsfaktor, wobei der schlechteste Messwert bei -21,7 dB liegt. Trotzdem sind diese Messwerte akzeptabel und die Schaltung wird in das Gesamtsystem übernommen.

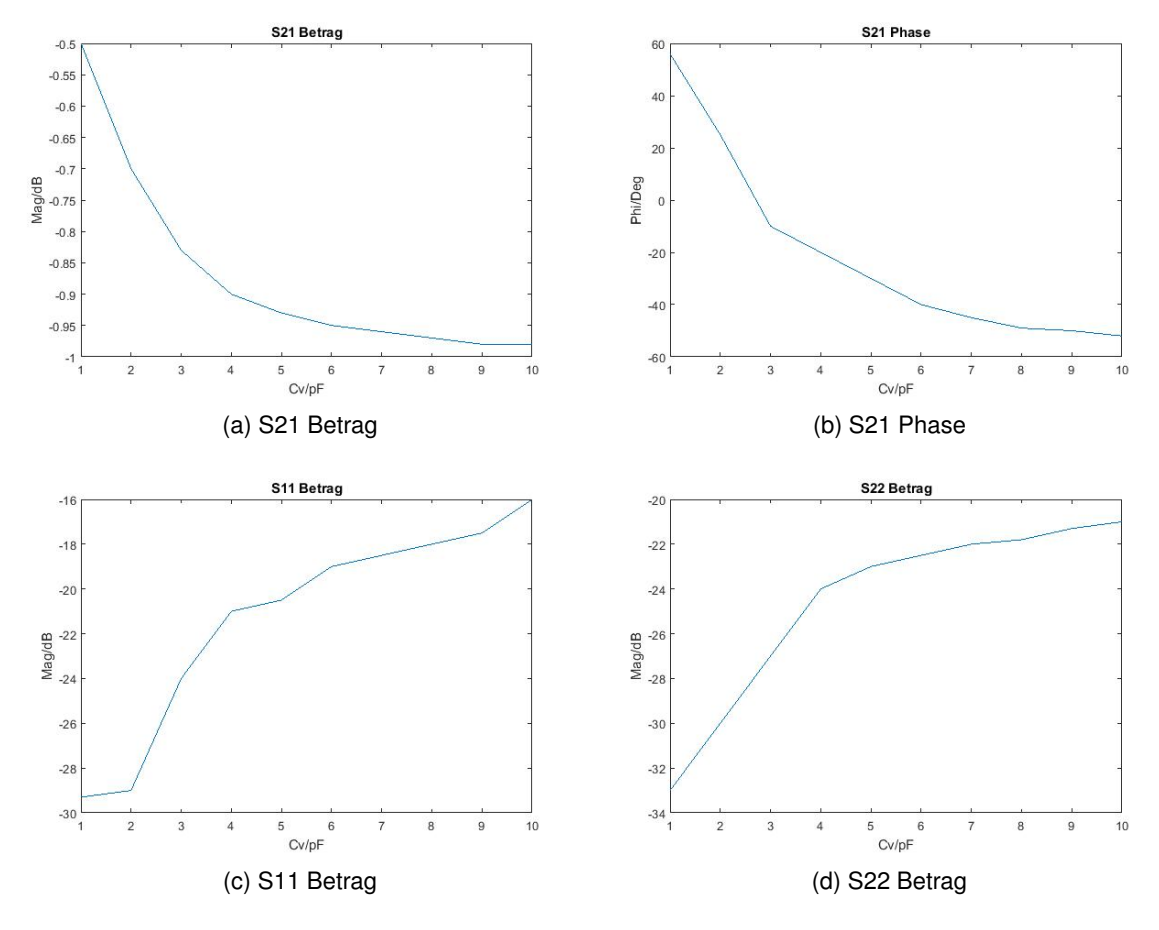

Abbildung 5.27.: Messergebnis Phasenschieber

### **5.6. Endstufe**

Das letzte Modul des Signalgenerators beinhaltet die Endstufe. Hierbei soll das erzeugte und in gewisser Weise manipulierte Signal zum letzten Mal verstärkt werden. Als Verstärker wird das gekaufte IC Avago ALM-32220 verwendet. Dieser Verstärker zeichnet sich durch ein nutzbares Frequenzband von 1,7 GHz bis 2,7 GHz aus.

Dabei entspricht die typische Verstärkung laut Datenblatt [\[15\]](#page-85-1) 14,8 dB bei einer Frequenz von 2GHz und einer Stromaufnahme von 800 mA. Das IC ist auf eine Impedanz von 50 Ohm optimiert, somit ist keine separate Anpassung notwendig.

Um die Angaben des Datenblatts zu verifizieren, wurde eine Testplatine für das IC nach Herstellerangaben angefertigt und vermessen. Abbildung 5.28a zeigt die Ausgangsleistung  $P_{Out}$  in Abhängigkeit der Eingangsleistung  $P_{In}$ . Die gemessene Verstärkung liegt mit 13,3 dB 1,5 dB unterhalb der Herstellerangaben. Der 1dB Kompressionspunkt liegt bei 32,2 dB.

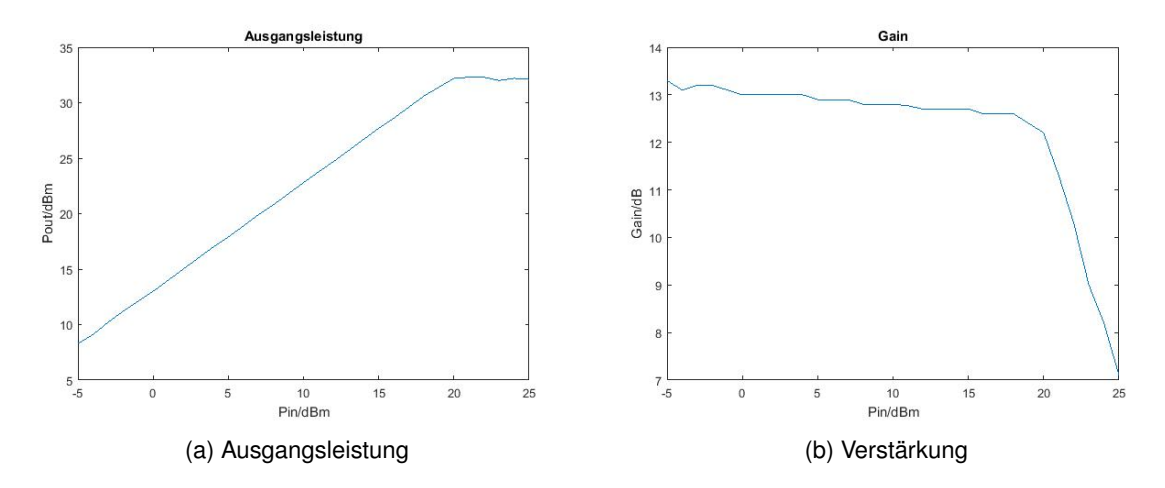

Abbildung 5.28.: Messergebnis Vorverstärker

Als Eingangsleistung  $P_{In}$  sind maximal 28 dBm spezifiziert. Das Datenblatt gibt den Einfügereflexionsfaktor mit -9 dB bei 2 GHz und einer Lastimpedanz von 50  $\Omega$  an. Für den Einfügereflexionsfaktor  $S_{11}$  konnte ein Wert von -13,98 dB für die relevante Frequenz von 2,45 GHz gemessen werden. Dies entspricht einer Verbesserung von 4,98 dB. Der gemessene Wert für die Rückwärtstransmission  $S_{12}$  liegt bei 34,86 dB, was einer Verbesserung von 4,86 dB entspricht.

Mit der maximalen Ausgangsleistung der Vorstufe aus Abschnitt 5.2, kann der Avago ALM-32220 ohne Probleme als Endstufe betrieben werden.

### **5.7. Spannungsversorgung**

Der fertige Signalgenerator soll über eine separate Spannungsquelle versorgt werden. Dabei kann die Spannung zwischen 10 Volt und 28 Volt liegen. Dieser Umstand macht es nötig, dass die Eingangsspannung für alle Komponenten angepasst werden muss.

Die verwendeten Komponenten benötigen zum einen eine feste Versorgungsspannung und zum Teil eine variable Tuningspannung, etwa zum Einstellen der Oszillatorfrequenz.

Dabei verteilen sich die festen Spannungen wie folgt

- 5V: Vorstufe ERA-5 Vcc, Endstufe Avago Vcc, PWM-Platine VCC
- 6V: Oszillator Vcc
- 7V: Vorstufe MMG Vcc

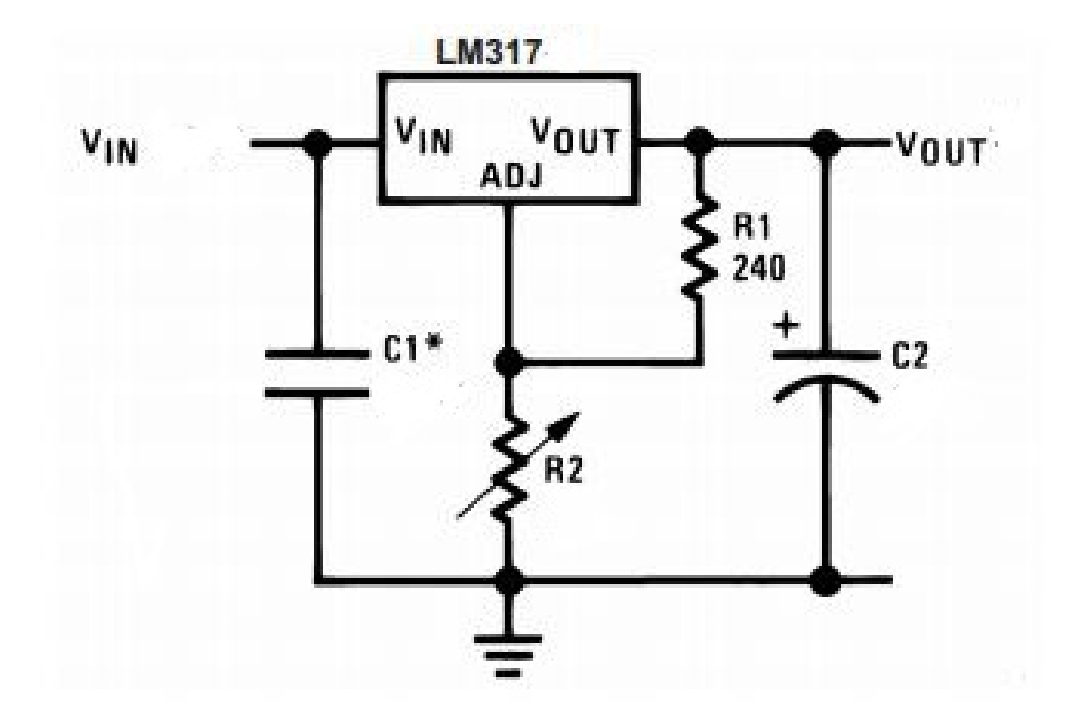

Abbildung 5.29.: LM317 in Standardbeschaltung [\[6\]](#page-84-2)

Für die Realisierung der festen Spannungen wird der Spannungsregler LM 317 der Firma Texas Instruments verwendet. Grund hierfür ist die günstige Verfügbarkeit und die einfache Grundschaltung. Laut Datenblatt [\[6\]](#page-84-2) verfügt der Regler über eine maximale Ausgangsspannung von 37 Volt und einen maximalen Ausgangsstrom von 1,5 Ampere. Als Schaltung dient das Standardlayout in Abbildung 5.29. Der Widerstand R1 ist fest vorgegeben, so dass durch

den Widerstand R2 eine Veränderung der Ausgangsspannung erzielt werden kann. R2 wird bewusst als Potentiometer gewählt, um im späteren Betrieb etwaige Abweichungen in der Ausgangsspannung ausgleichen zu können. Formel 5.10 [\[6\]](#page-84-2) berechnet die Ausgangsspannung des LM317.

$$
V_{Out} = 1,25V(1 + \frac{R2}{R1}) + I_{Adj}(R_2)
$$
\n(5.10)

Durch Umstellen nach R2 erhählt man

$$
R_2 = \left(\frac{V_{Out} - 1, 25V I_{Adj} + \frac{1.25V}{R_1}}{1}\right) \tag{5.11}
$$

 $I_{Adj}$  entspricht laut Datenblatt 50  $\mu$ A, R1 wird mit 390  $\Omega$  gewählt. So ergibt sich beispielhaft für die 5V Versorgung ein Wert für R2 von 1152 Ω. Der nächst höhere Widerstand ist in diesem Fall 1200 Ω. Des weiteren wird der Phasenschieber ebenfalls mit einem eignen LM317 realisiert, wobei der Widerstand R2 für eine möglichst breite Verstellbarkeit gewählt wird.

Laut Datenblatt kann der LM317 ohne externen Kühlkörper eine maximale Verlustleistung von 0,25 Watt vertragen. Alle verwendeten Schaltregler liegen über dieser Verlustleistung. Dabei hat der Schaltregler für die 5 Volt Versorgung die größte Verlustleistung, mit einer Strombelastung von circa 900 mA.

$$
P_{Ver} = (V_{In} - V_{Out}) * I_L
$$
 (5.12)

Mit einer angenommen Eingangsspannung von 10 Volt ergibt sich nach Formel 5.12 eine Verlustleistung von 4,5 Watt für die 5 Volt Versorgung. Somit muss der Spannungsregler einen Kühlkörper erhalten. Für eine optimale Langlebigkeit der Bauelemente sollte hierbei eine Temperatur von 60◦C nicht überschritten werden.

$$
R_{\Theta} = \frac{60^{\circ}\text{C} - T_A}{P_{Ver}} \tag{5.13}
$$

Formel 5.13 berechnet den für den Kühlkörper benötigten thermischen Widerstand, ausgehend von einer maximalen Erwärmung des LM317 auf maximal 60 $\degree$ C.  $T_A$  beschreibt hierbei die Raumtemperatur von 20 $^{\circ}$ C. Das Ergebnis ist ein thermischer Widerstand von  $R_{\Theta}$  = 8,89 K/W. Der LM317 braucht daher einen Kühlkörper mit einem thermischen Widerstand kleiner als 8,89 K/W.

Die variablen Spannungen sind als Spannungsteiler mit in Reihe geschaltetem Potentiometer realisiert. Variable Spannungen umfassen hierbei

- Oszillatorfrequenz
- Dämpfungsglied
- Avago ALM-32220 Endstufe Tuningspannung

Dabei wird von einem unbelasteten Spannungsteiler ausgegangen.

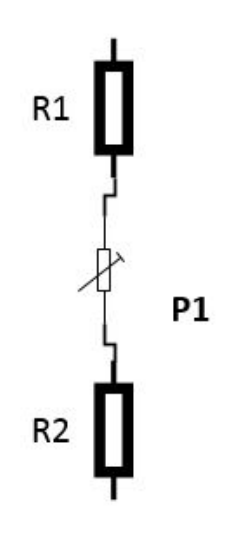

Abbildung 5.30.: Spannungsteiler

Als Spannungsquelle für alle benötigten Spannungsteiler dient wiederum ein LM317, welcher eine Ausgangsspannung von 6 Volt liefert. Die Spannungsteiler sind wie in Abbildung 5.30 aufgebaut. Das Potentiometer befindet sich in einer Reihenschaltung mit zwei Widerständen. Für die Berechnung der Ausgangsspannung  $U_A$  werden zwei Fälle betrachtet. Im ersten Fall befindet sich der Schleifer des Potentiometers in der oberen Stellung. Als oberer Teilwiderstand wirkt dann nur der Widerstand R1 und als unterer Teilwiderstand arbeitet die Kombination aus Widerstand R1 und Potentiometer P1.

$$
U_A = \left(\frac{P1 + R2}{R1 + P1 + R2}\right) * U_E
$$
\n(5.14)

Im zweiten Fall liegt der Schleifer des Potentiometers direkt an Widersatnd R2. Damit ergibt sich der oberere Teilwiderstand aus dem Widerstand R1 und dem Potentiometer P1, sowie ein unterer Teilwiderstand von Widerstand R2.

$$
U_A = \left(\frac{R2}{R1 + P1 + R2}\right) * U_E \tag{5.15}
$$

Die einzige Komponente mit einer messbaren ohmschen Belastung an der Quelle stellt das Dämpfungsglied da. Somit muss das Berechnungsmodell um ein Lastwiderstand ergänzt werden. Die gemessene Last beträgt 100 Ω.

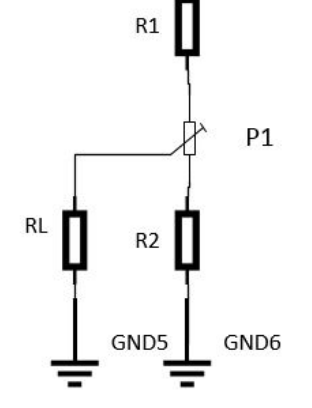

Abbildung 5.31.: Spannungsteiler mit ohmscher Last

Es wird wiederum der Fall betrachtet, dass der Schleifer an der obersten Stelle steht.

$$
U_A = \frac{\frac{RL*(P1+R2)}{RL+P1+R2}}{R1 + \frac{RL*(P1+R2)}{RL+P1+R2}} * U_E
$$
 (5.16)

In der zweiten Varation steht der Schleifer an unterster Stelle

$$
U_A = \frac{R2}{R2 + \frac{(R1 + P1) * RL}{R1 + P1 + RL}} * U_E
$$
 (5.17)

Die errechneten Widerstände für die variablen Spannungsversorgungen ergeben sich zu

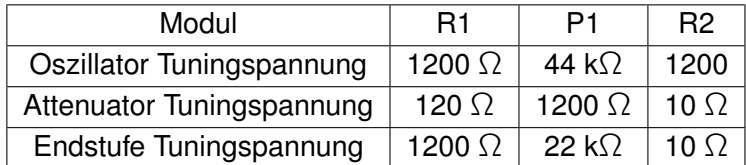

### **5.8. PWM Schaltung**

Eine charakteristische Eigenschaft des Signalgenerators ist die Möglichkeit des Pulsbetriebes. Hierzu soll das erzeugte HF Signal periodisch getaktet werden. Dabei steuert ein PWM Signal den Pindiodenschalter an. Als Schaltung dient das Layout aus dem ELV Journal [\[1\]](#page-84-3).

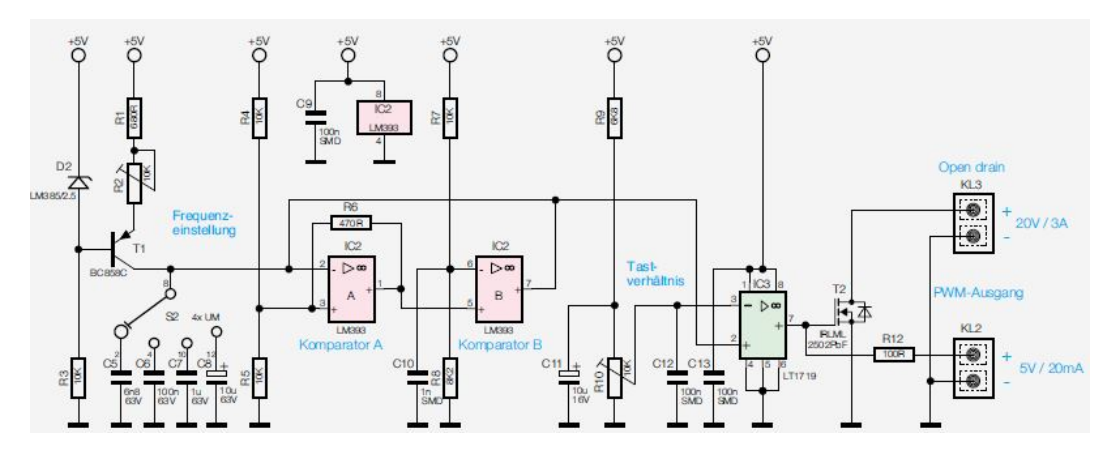

Abbildung 5.32.: PWM Layout [\[1\]](#page-84-3)

Das Layout nutzt das Funktionsprinzip eines Komparators. Ein Komparator vergleicht zwei Spannungen mit einander und gibt die höhere von beiden an den Ausgang weiter. Die Schaltung besteht hierbei aus zwei IC, dem LM393 und LT1719. Das IC 2 bildet samt Perepherie ein Sägezahnoszillator. Transistor T1 und Diode D2 stellen mit den Kondensatoren C5-C8 eine Konstantstromquelle da. Die Kondensatoren dienen hierbei für die Frequenzeinstellung. Komperator A vergleicht nun das erzeugte Sägezahnsignal mit einer 2,5 Volt Referenzspannung. Steigt diese Spannung über 2,5 Volt, schaltet der Ausgang auf Low Potential. Dem Ausgang angeschlossen ist Komperator B, dessen Schaltschwelle bei 2,25 Volt liegt. Ausgang B geht nahezu gleichzeitig mit Ausgang A auf Low Potential, wobei der interne Transistor des LM393 schlagartig den jeweils gewählten Kondensator C5-C8 entlädt. Der Vorgang beginnt von vorne. IC 3 verarbeitet das Sägezahnsignal. Der Spannungsteiler über R9, R10 stellt das Tastverhältnis am Minuseingang des Komparators LT1719 ein und gibt das erzeugte PWM Signal an den Ausgang weiter.

Die Schaltung wird dahingehend modifiziert, dass nur noch zwei Kondensatoren von den vorher vier serienmäßigen genutzt werden. Des weiteren entfällt der Open Drain Ausgang, da der Pindiodenschalter für eine maximale Spannung von fünf Volt ausgelegt ist.

In der fertigen Schaltung kann der Pindiodenschalter wahlweise zwischen einer konstanten 5V Spannung und dem PWM Signal umgeschaltet werden.

# **6. Inbetriebnahme**

In den vorherigen Kapiteln wurde die Konzeption und Erstellung der einzelnen Komponenten des Signalgenerators diskutiert. Aufgrund dieser Vorüberlegungen sollen nun alle Einzelkomponenten zu einer Schaltung zusammen gefasst werden. Die Komponenten umfassen

- Oszillator, Crystek CVCO55CC-2350-2750
- Pindiodenschalter, Eigenentwicklung
- Vorverstärker 1, Monolithic Amplifier ERA 5
- Vorverstärker 2, Freescale Semiconductor MMG20271H9T1
- Dämpfungsglied, Eigenentwicklung
- Phasenschieber, Eigenentwicklung
- Ausgangsstufe, 2 Wattverstärker

sowie die Platine der Spannungsversorgung und PWM Steuerung.

Damit entspricht der fertige Aufbau dem Blockschaltbild in Abbildung 6.1.

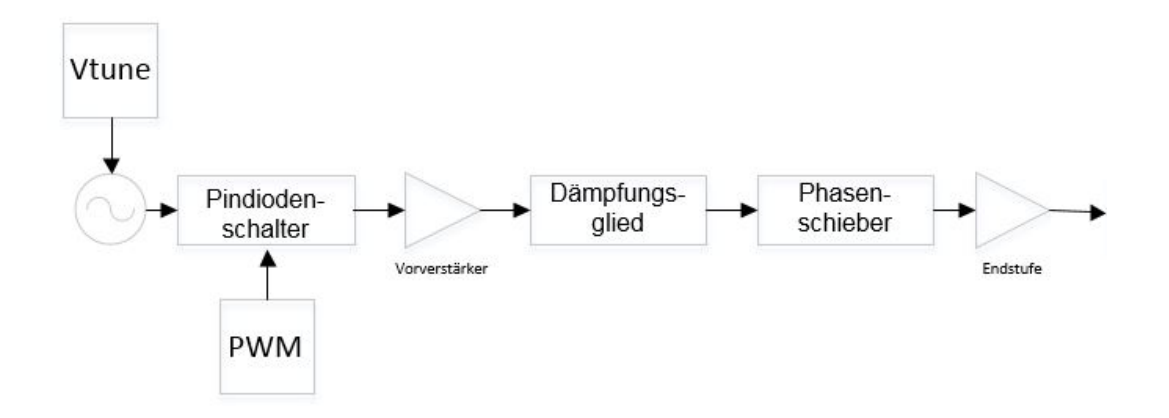

Abbildung 6.1.: Blockschaltbild

Die Messung ergab, dass die Schaltung nur eine Ausgangsleistung von maximal 26 dBm liefert. Wobei diese Leistung bereits nach der Vorstufe hätte erreicht werden müssen. Eine direkte Messung der einzelnen integrierten Stufen ist nicht ohne weiteres möglich oder würde die Zerstörung der Platine zur Folge haben. Es wurde eine zweite, modifizierte Platine gefräst. Die Änderungen umfassen die Integration von Testpunkten, sowie das Hinzufügen eines zusätzlichen Verstärkers um die angestrebte Ausgangsleistung zu erreichen. Bei den Testpunkten (TP) handelt es sich um HF Konnektoren der Firma Hirose[\[5\]](#page-84-4). Diese werden direkt in den Signalzweig platziert und können mit dem passenden Stecker per Spektrumanalysator kurzzeitig verbunden werden. Im unverbundenen Zustand ist der Konnektor geschlossen und hat eine Einfügedämpfung von 0,1 dB bei einer Frequenz von bis zu f =  $2,5$ GHz. Die Testpunkte wurden an folgende Stellen der Schaltung platziert

- TP1: Nach Vorstufe
- TP2: Nach Dämpfungsglied
- TP3: Nach Phasenschieber

Ein zusätzlicher Verstärker wird vor die Endstufe gelegt. Dabei handelt es sich um den aus der Vorstufe bekannten MMG20271H9T1 Verstärker. Grund hierfür ist vor allem die mit  $P_{In}$ = 25 dBm hohe Eingangsleistung, als auch die grundsätzlich gute allgemeine Ausgangsverstärkung. Die gesamten Änderungen sind in Blockschaltbild 6.2 dargestellt. Aufgrund des zusätzlichen MMG20271H9T1 Verstärkers muss die Versorgungsspannung auf maximal 12 Volt limitiert werden. Ansonsten steigt die Verlustleistung des LM317 für die 7V Schiene zu stark an. Aus diesem Grund kann der Phasenschieber nicht mehr im vollen Umfang arbeiten. Die Phasenverschiebung sinkt auf gemessene  $\Delta\varphi = 64^\circ$ .

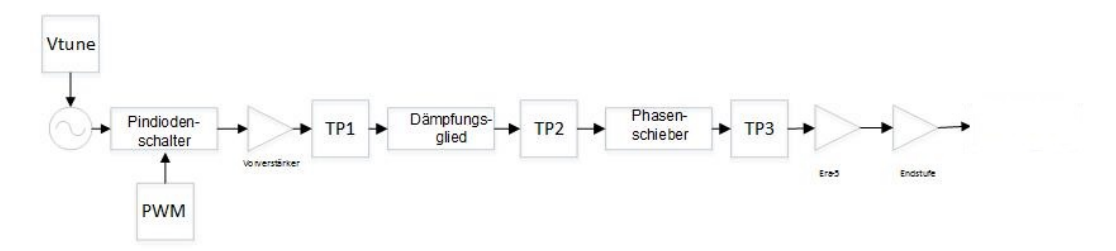

Abbildung 6.2.: Modifiziertes Blockschaltbild

Eine erneute Messung der modifizierten Schaltung ergeben eine maximale Ausgangsleistung von +32,12 dBm, was circa einem dBm unter der maximalen Leistung der verwendeten Endstufe ALM-32220 liegt. Somit werden die Spezifikationen zur Ausgangsleistung erfüllt. Sobald das Dämpfungsglied voll ausgesteuert ist, sinkt die Ausgangsleistung auf einen Wert von 10,1 dB. Dies entspricht einer Dämpfung von 22 dB. Dabei verschiebt sich das Ausgangssignal minimal um -282 kHz oder 0,012 % von den geforderten 2,45 GHz.

Für die Testpunkte ergeben sich folgende Messwerte

- $\bullet$  TP1 = 12 dBm
- $TP2 = 11$  dBm
- $\bullet$  TP3 = 8 dBm

Dabei ist festzustellen, dass die Ausgangsleistung an TP1 etwa nur der Hälfte der zu erwartenden Leistung entspricht. Ein Grund hierfür könnten Fehlanpassungen zwischen dem Oszillator- und Vorverstärkermodul sein, die bei der Einzelbetrachtung der separaten Module nicht aufgefallen sind. Auch eine Variation der Koppelkondensatoren konnte das Problem der niedrigen Ausgangsleistung nicht lösen. Am TP2 nach dem Dämpfungsglied konnte eine Leistung von 11 dBm gemessen werden. Dies entspricht einem Verlust von einem dB, was sowohl mit der Simulation, als auch mit dem vermessenden Dämpfungsgliedmoduls übereinstimmt. Die Differenz zwischen TP3 und TP2 beträgt - 3 dB. Die Verluste innerhalb des Phasenschiebers sind daher geringfügig höher als in der Simulation und Vermessung der Einzelplatine.

Einzig der TP1 zeigt relevante Abweichungen von den bisherigen gesammelten Daten aus Simulation und praktischer Vermessung.

| Frequenz in kHz                            |       | 5    |                            | 20                | 50          |     |      |
|--------------------------------------------|-------|------|----------------------------|-------------------|-------------|-----|------|
| Tastgrad 20 % in dBm $\vert$ 30,95 $\vert$ |       |      | $\vert$ 30,9 $\vert$ 31,62 | $30,62$ 31,6 31,4 |             |     |      |
| Tastgrad 50 % in dBm                       | 30,89 | 30,8 | 31,7                       | 31.6              | $31.8$ 31.7 |     | 30,8 |
| Differenz in dBm                           | 0.06  | 0,1  | 0.5                        | 0.98              | 0.2         | 0.3 |      |

Tabelle 6.1.: Messreihe PWM Betrieb maximale Leistung

In Tabelle 6.1 sind die Messergebnisse für den gepulsten Betrieb eingetragen. Der Signalgenerator befindet sich in maximaler Verstärkung. Die Messungen umfassen dabei Frequenzen von  $f = 1$  kHz bis  $f = 100$  kHz.

| Frequenz in kHz                   |     | 5   | 10   | 20   | 50  |     |     |
|-----------------------------------|-----|-----|------|------|-----|-----|-----|
| Tastgrad 20 % in dBm $\vert$ 8,91 |     | 8.9 | 9.54 | 8,97 | 8.2 | 9.6 |     |
| Tastgrad 50 % in dBm              | 8.9 | 8.8 | 9.17 | 9.9  | 9.7 | 9.3 | 8.1 |
| Differenz in dBm                  |     |     | 0.37 | 0,93 | 1,5 | 0.3 |     |

Tabelle 6.2.: Messreihe PWM Betrieb minimale Leistung

Tabelle 6.2 zeigt die Messung für die minimalste erreichbare Ausgangsleistung des Signalgenerators.

Die Messwerte in Tabelle 6.1 zeigen einen stabilen Verlauf der Ausgangsleistung über den gesamten Messbereich. Hierbei entspricht die Differenz zwischen dem Höchsten und Niedrigstem Wert für beide Tastgradverhältnisse ein dB. Die höchste Differenz zwischen den beiden Tastgeraden liegt bei 20 kHz und beträgt 0,98 dB. Die Messreihe wurde für die minmal erreichbare Ausgangsleistung wiederholt. Dabei liegt die Differenz zwischen dem höchsten und niedrisgtem Wert bei 1,4 dB. Die Differenz zwischen den Tastgraden liegt bei maximal 1,5 dB.

# **7. Schluss**

### **7.1. Fazit**

In dieser Masterarbeit wird ein Signalgenerator für ein S-Band Leistungsverstärker entwickelt. Dabei umfasst der Signalgenerator die Module Oszillator, Vorverstärker, Dämpfungsglied, Phasenschieber und Endstufe. Die einzelnen Module wurden per Simulationssoftware entwickelt und getestet, danach erfolgte die Fertigung von Prototyp Platinen. Nach der erfolgreichen Entwicklung und Messung aller einzelnen Module erfolgte die Zusammenführung der jeweiligen Module zu einem Gesamtsystem. Jeweils eine Platine für die Erzeugung eines PWM Signals und eine Platine zur Spannungserzeugung komplettieren das Projekt. Mit einer maximal gemessenen Ausgangsleistung von +32,12 dBm erfüllt der Signalgenerator die geforderten Spezifikationen. Ein direkter Vergleich zwischen den real gemessenen Platinen und den dazu gehörigen Simulationen zeigten teilweise deutliche Abweichungen bei den Ergebnissen. Hierbei ergibt etwa der Pindiodenschalter in der Vermessung eine fast doppelt so gute Anpassung für die S-Parameter S11 und S22 als in der Simulation. Des weiteren weist das Vorverstärkermodul am Ausgang eine zu geringe Leistung auf. Das Problem konnte bis zur Abgabe der Arbeit nicht identifiziert werden. Letztendlich wurde ein weiterer MMG20271H9T1 Verstärker vor der Endstufe platziert, wodurch die geforderte Ausgangsleistung erreicht wurde. In diesem Zusammenhang ist auch auf eine korrekte Massekontaktierung hin zuweisen. Durch eine unzureichende Durchkontaktierung der Masse Längs des Signalpfads konnten deutliche Stabilitätsschwankungen verzeichnet werden. Daher wurden während dieser Arbeit einige Module mehrmals modifiziert und erneut angefertigt, um ein zufriedenstellendes Ergebnis zu erzielen.

Die Bearbeitung dieser Masterarbeit konnte einen guten Einblick in die HF Entwicklung geben. Vor allem die Gegenüberstellung der Simulations- und Messergebnisse zeigten durchaus große Unterschiede, obwohl die Simulationsmodelle der jeweiligen Bauteilhersteller verwendet wurden.

### **7.2. Ausblick**

Das Gesamtsystem ist mit der Beendigung dieser Arbeit lauffähig. Trotzdem gibt es noch Verbesserungspotential. Zum einem kann die Fehlanpassung zwischen Oszillator und Vorverstärker beseitigt werden. Das Hinzufügen von weiteren Massekontakten entlang des Signalspfads konnte das Problem nicht lösen. In der jetzigen Konfiguration vermindert der zusätzliche MMG20271H9T1 Verstärker die Energieeffizienz des Gesamtsystems. Des weiteren erfolgt die Einstellung der Steuerspannungen zur Zeit noch analog. So muss jede Änderung an den Steuerspannungen manuell an einem Potentiometer eingestellt werden. Denkbar ist eine digitale, Mikroprozessor gesteuerte Regelung. Hierzu müsste einzig die Platine für die Steuerspannungen ersetzt werden. In diesem Zusammenhang wäre auch eine digitale Anzeige denkbar, auf welcher alle systemrelevanten Information dargestellt sind.

#### **Anhang**

# **A. Module**

### **A.0.1. Oszillator**

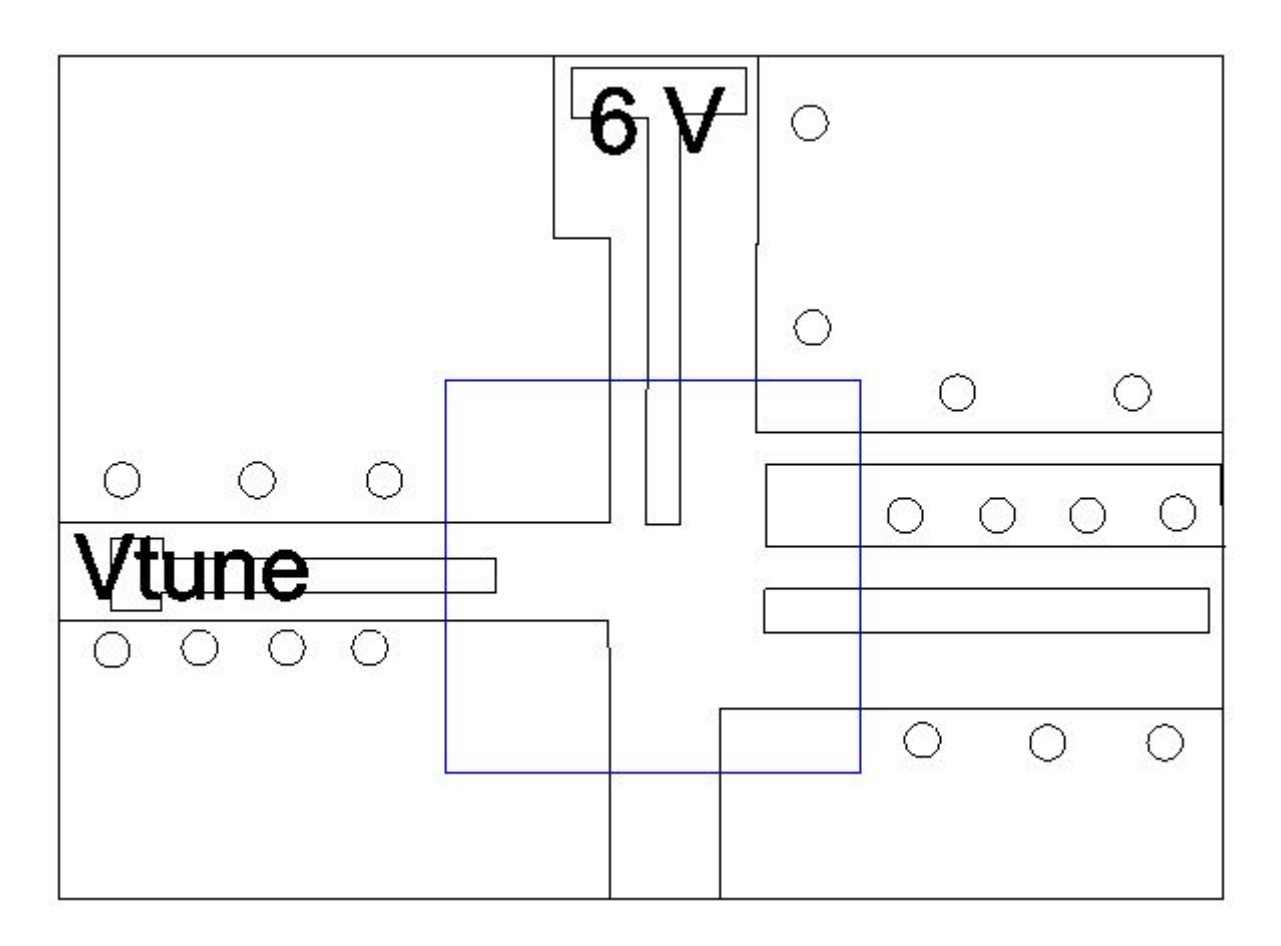

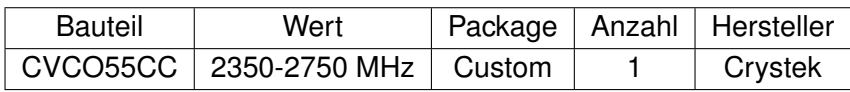

### **A.0.2. Pindiodenschalter**

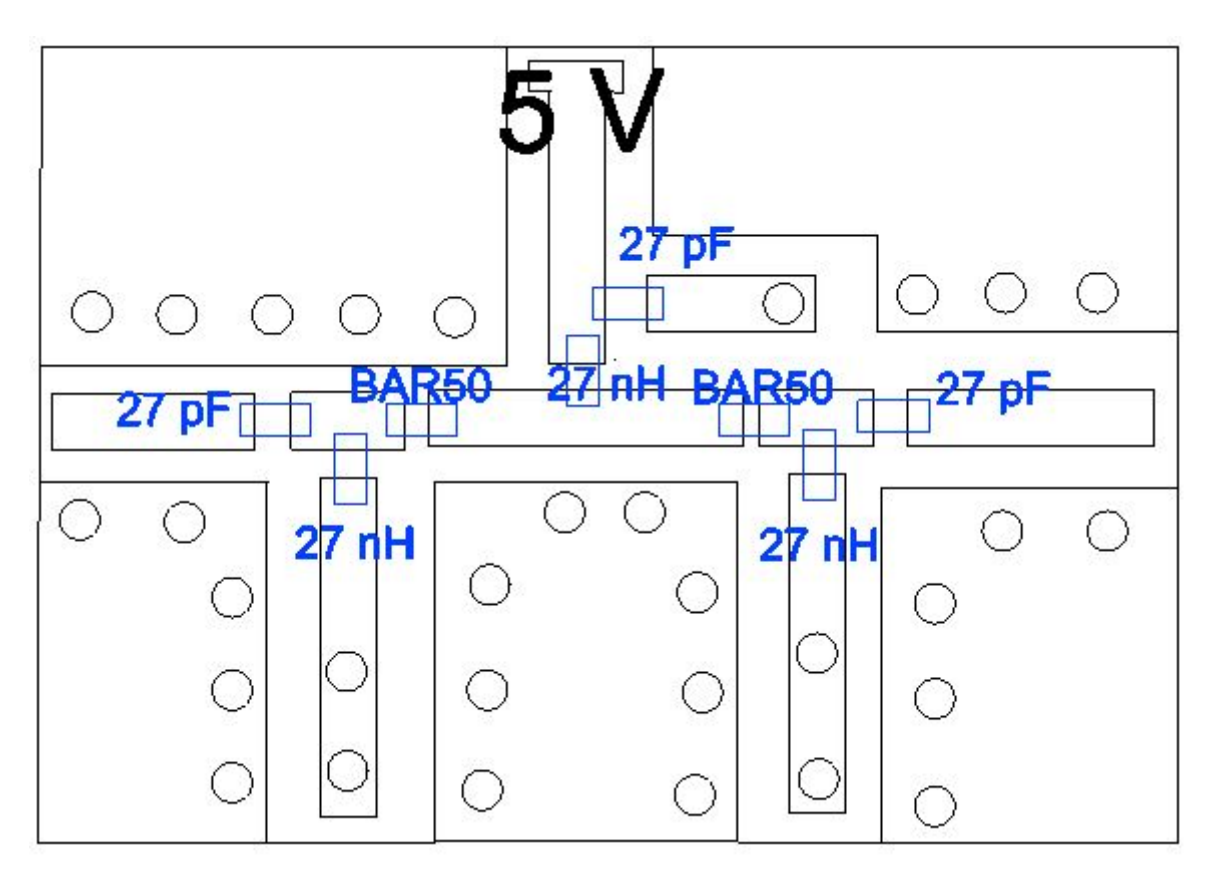

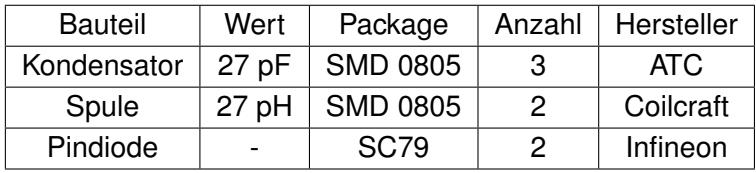

### **A.0.3. Vorverstaerker**

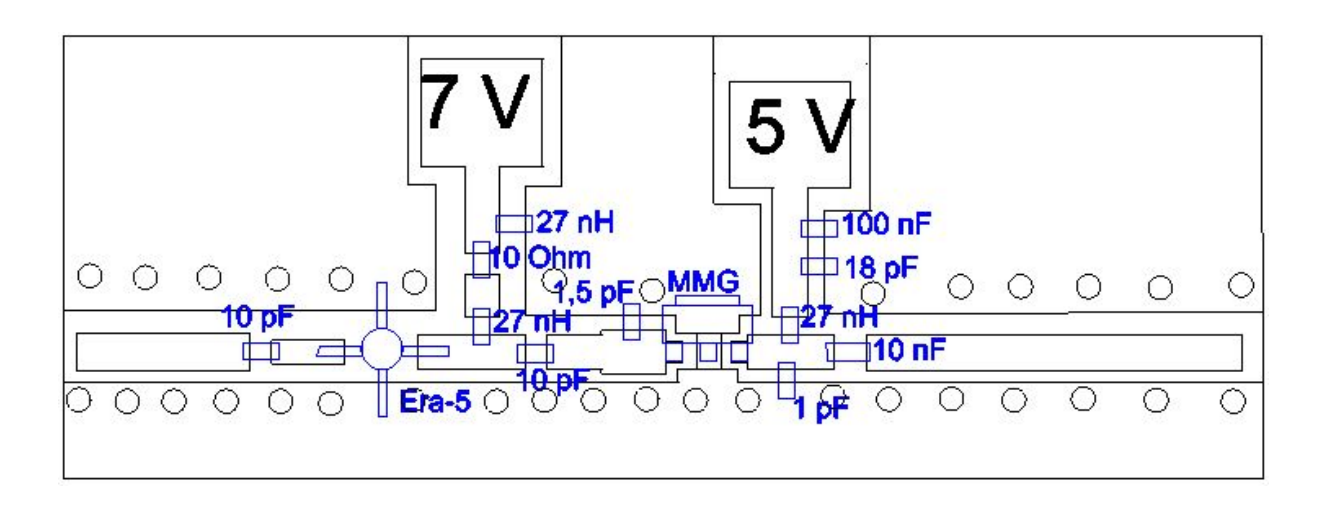

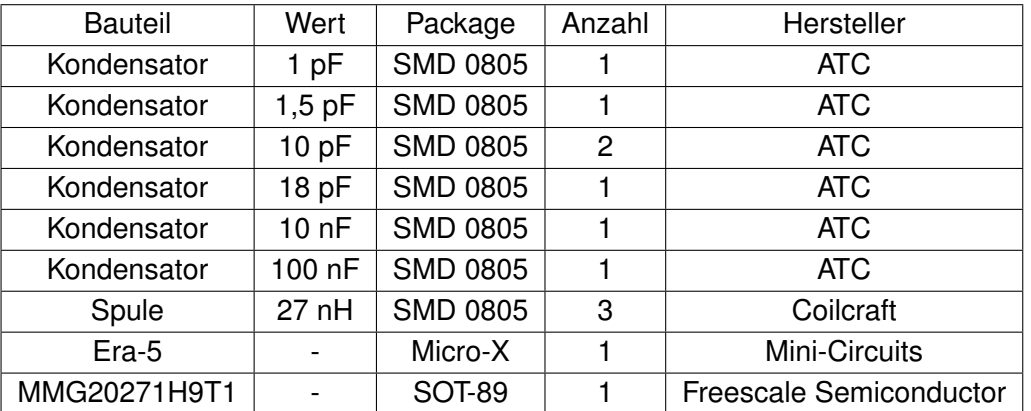

### **A.0.4. Daempfungsglied**

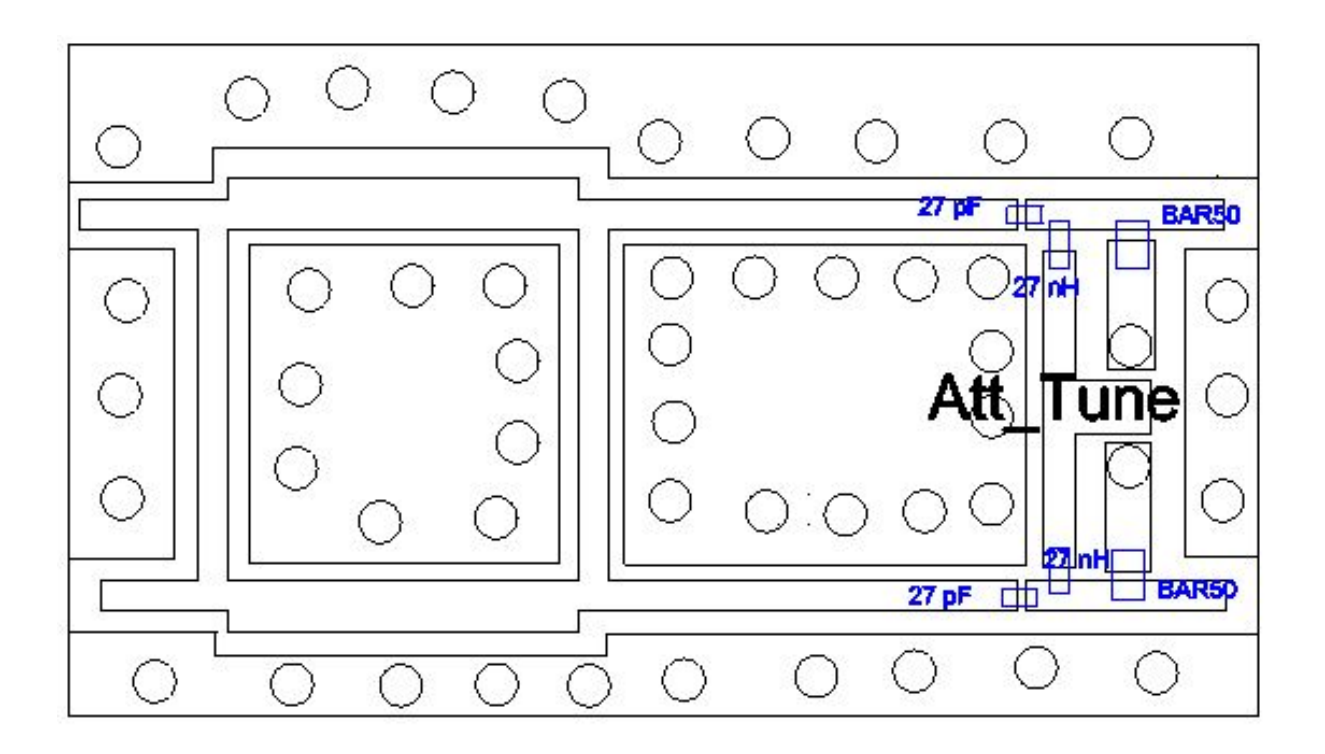

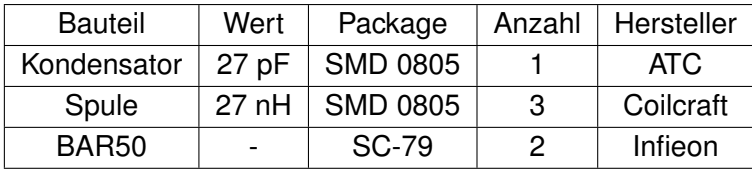

### **A.0.5. Phasenschieber**

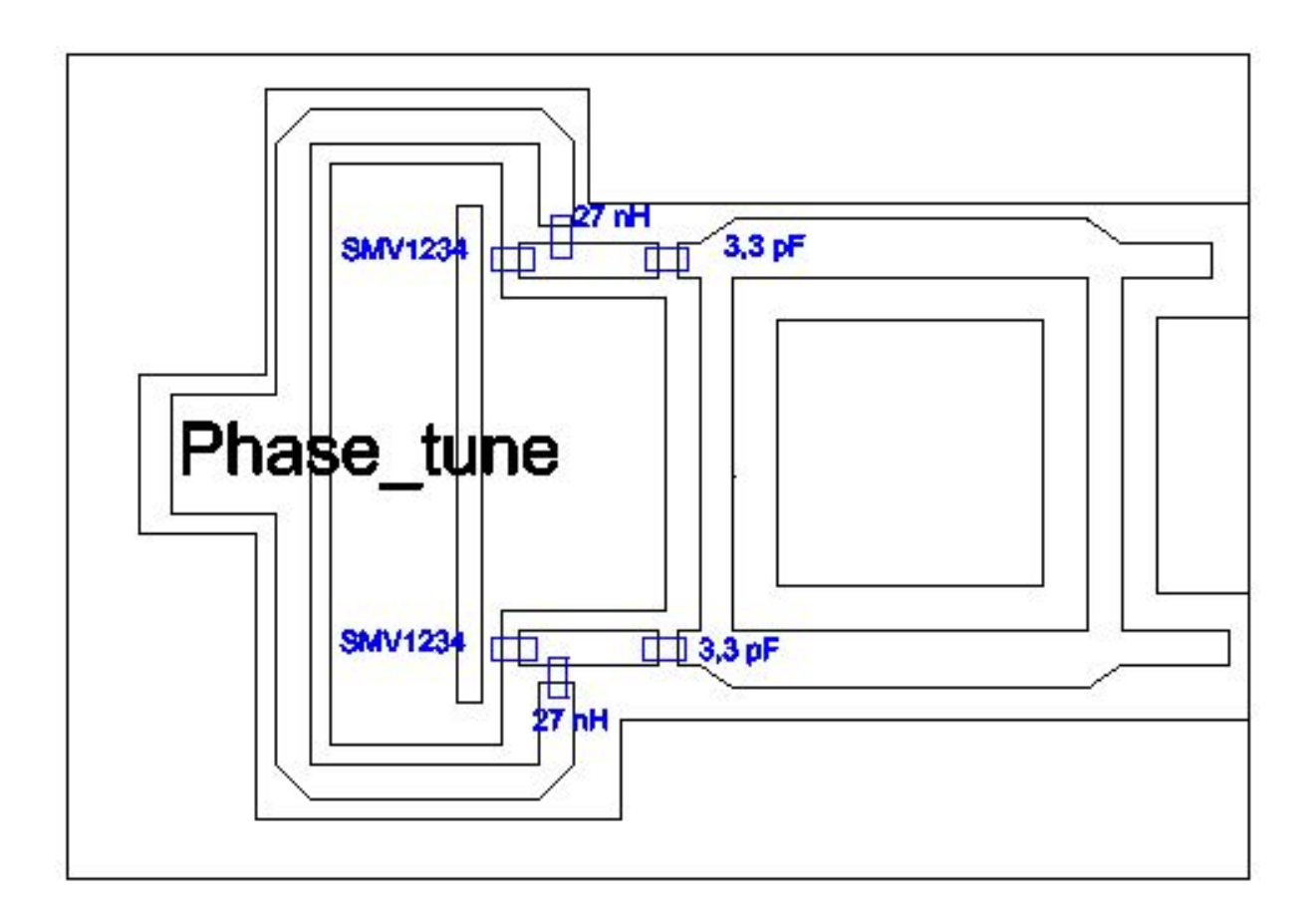

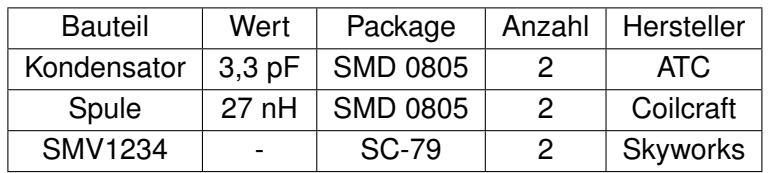

### **A.0.6. Endstufe**

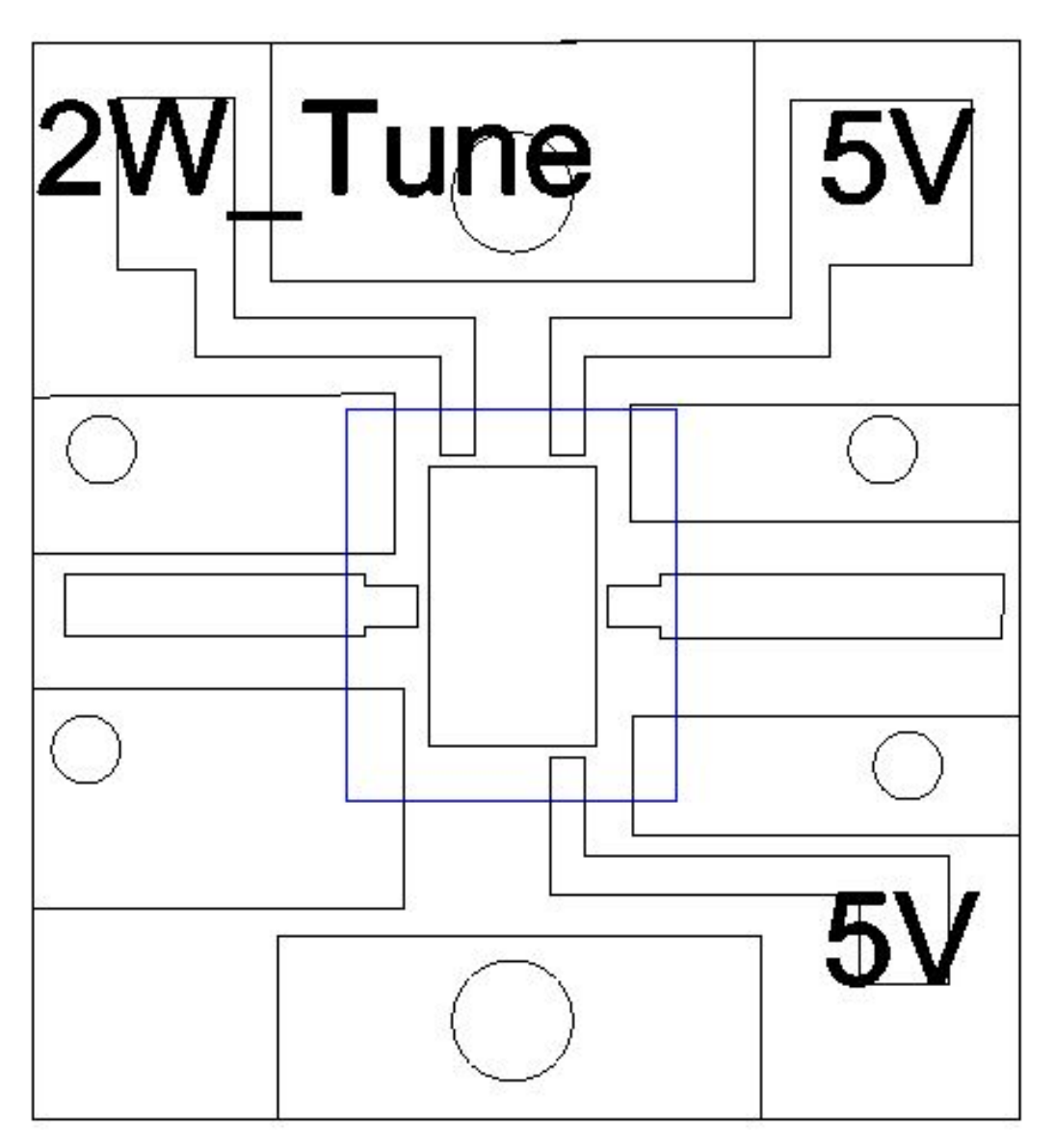

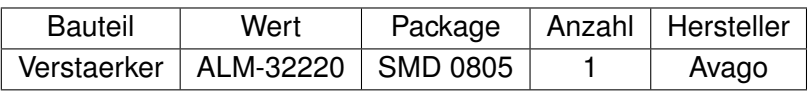

## **A.0.7. Gesamtsystem**

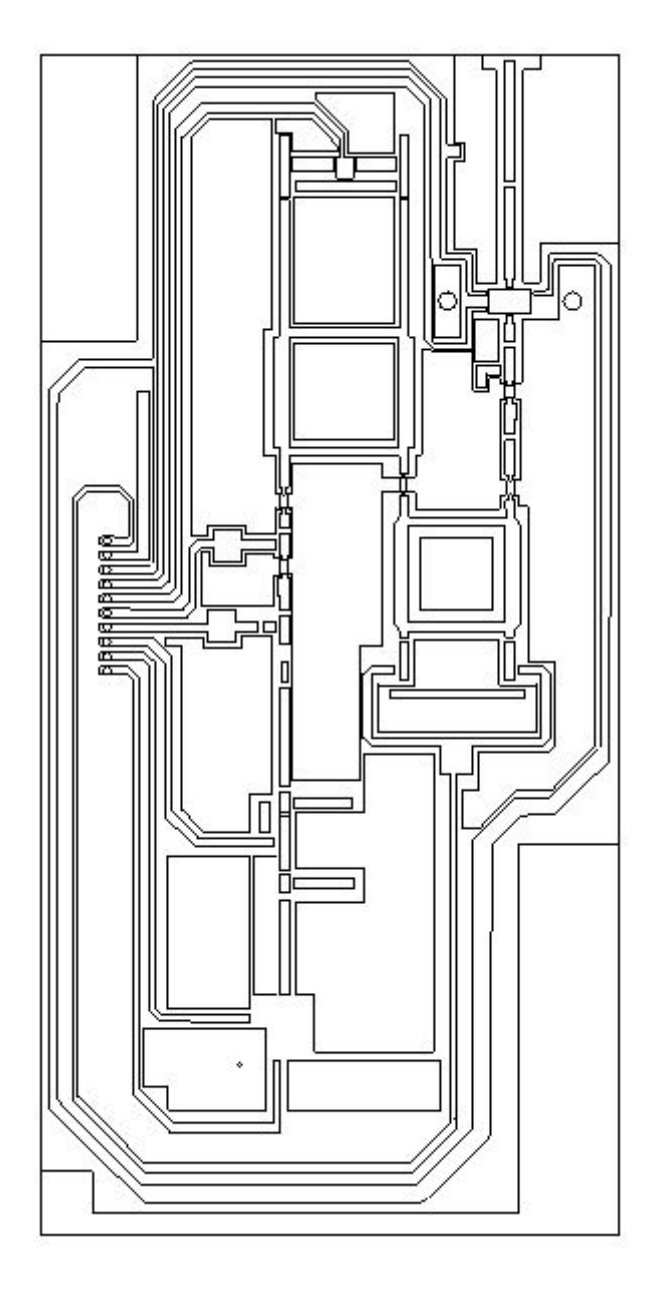

#### G 746 Ы  $246$  $\circledR$  $\circledR$  $\widehat{\circledast}$ F  $\mathbf{F}_{\text{f}_0}$ T.  $\circledcirc$  $\circledcirc$  $\circledcirc$ Ó ◎ M اه)

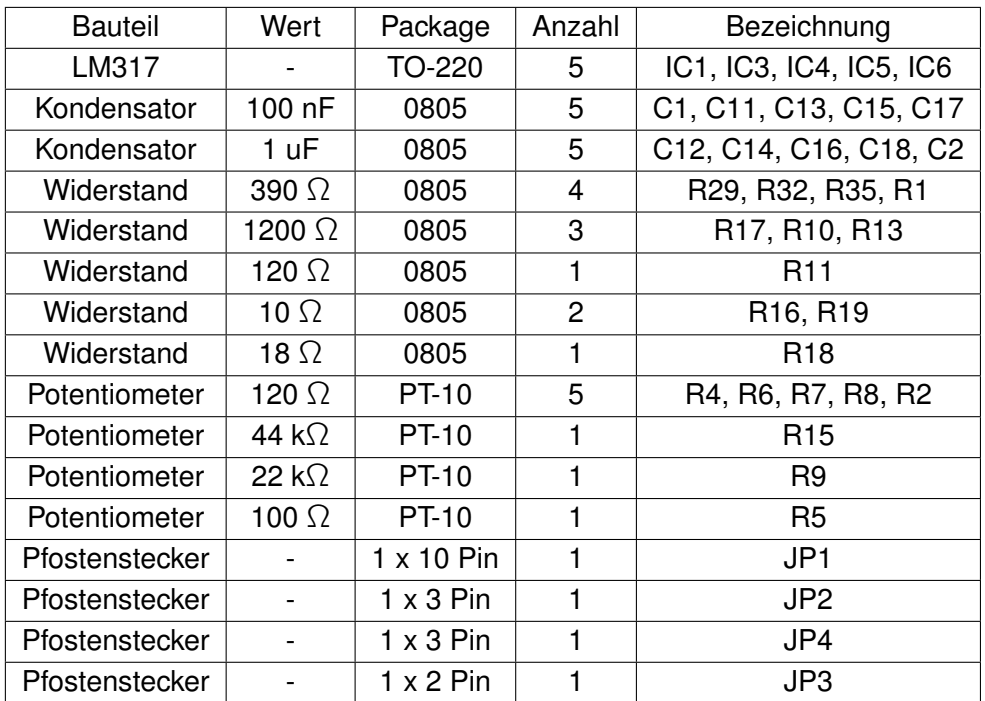

## **A.0.8. Versorgungsspannung**
### **A.0.9. PWM-Schaltung**

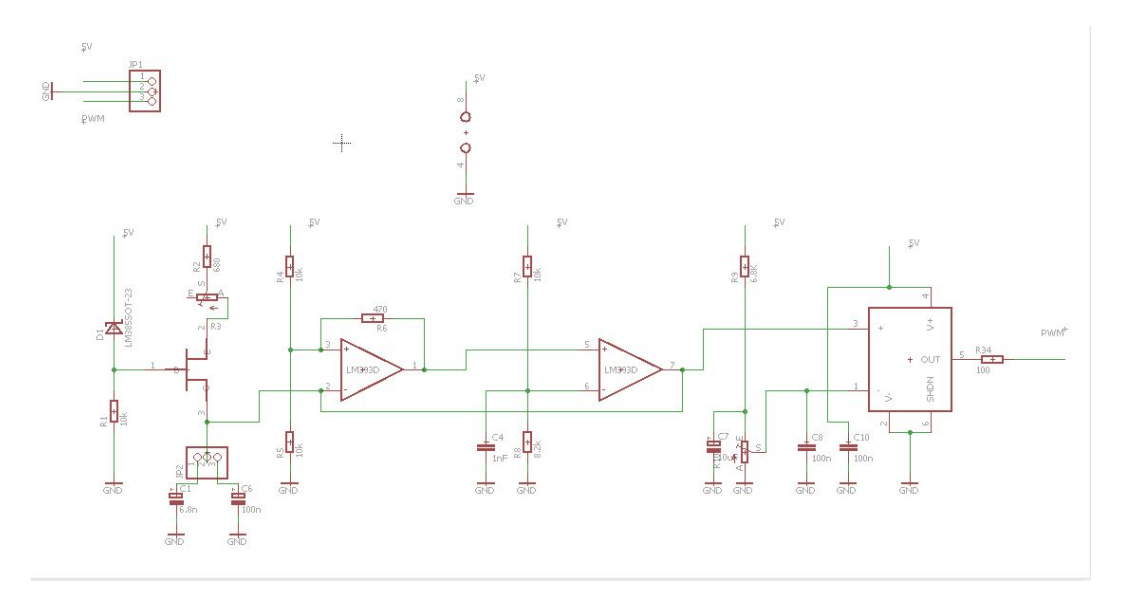

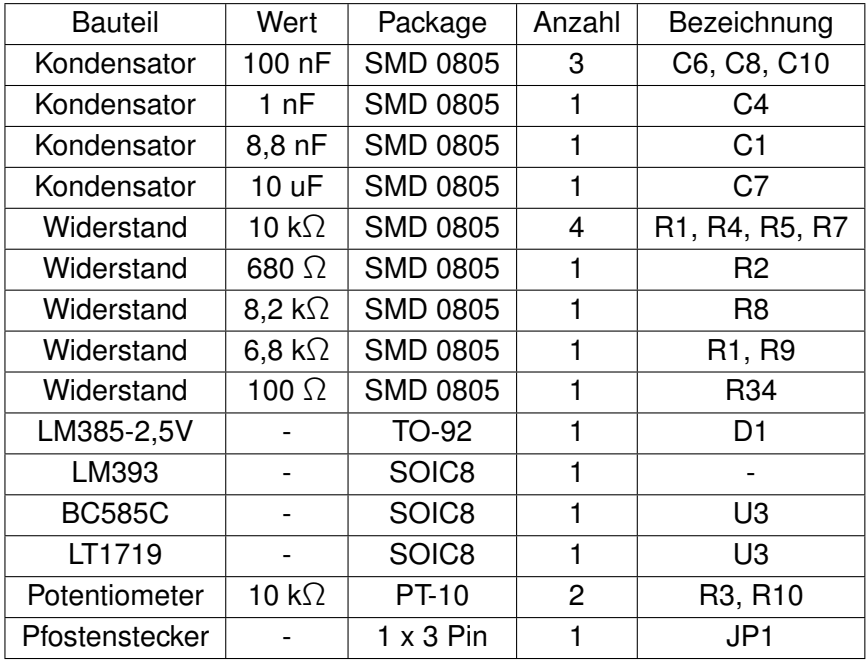

# **B. Messanordnung**

#### **B.0.1. Signalgenerator**

Rhode & Schwarz SMR20 1GHz..20GHz 1104.002.20

#### **B.0.2. Spektrumanalysator**

Rhode & Schwarz FSP 9kHz..3 GHz 1093.4495.03

#### **B.0.3. Networkanalysator**

Rhode & Schwarz ZVR 9kHz...4GHz 1127.8551.61

# **C. Simulationsmodelle**

#### **C.0.1. 90** ◦ **Hybridkoppler**

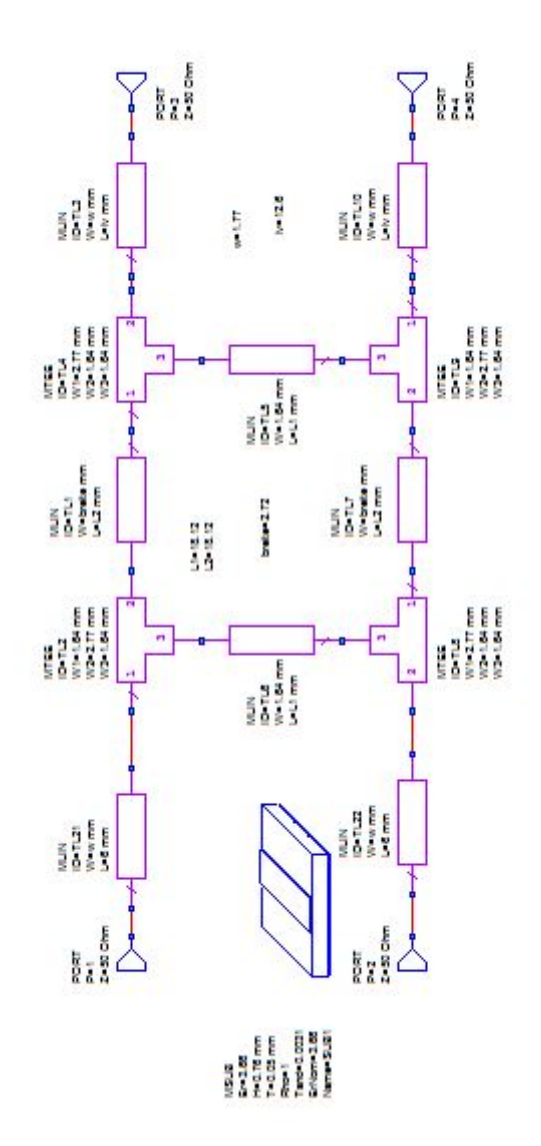

#### C.0.2. Pindiodenschalter SPST

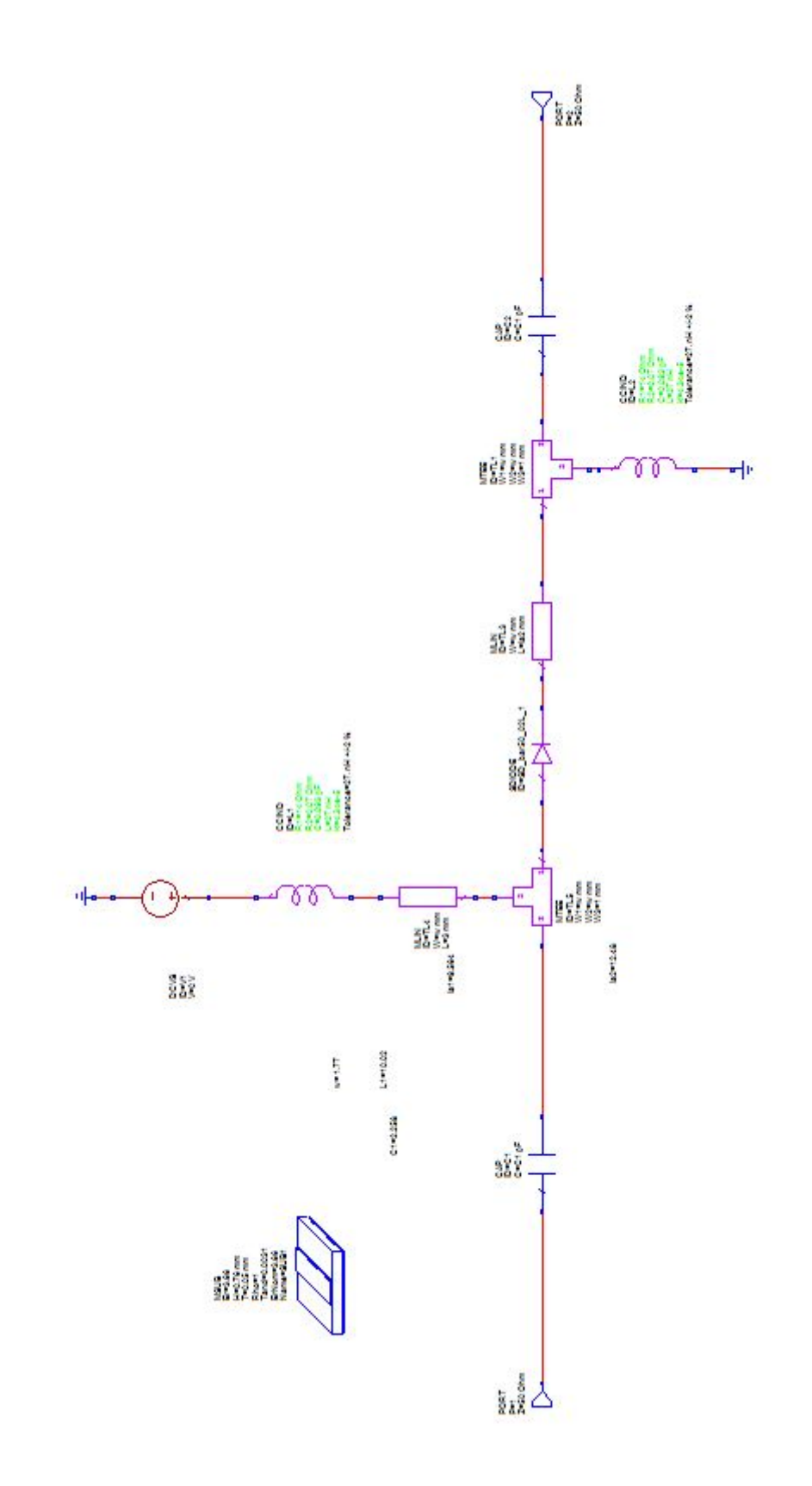

#### C.0.3. Pindiodenschalter SPDT

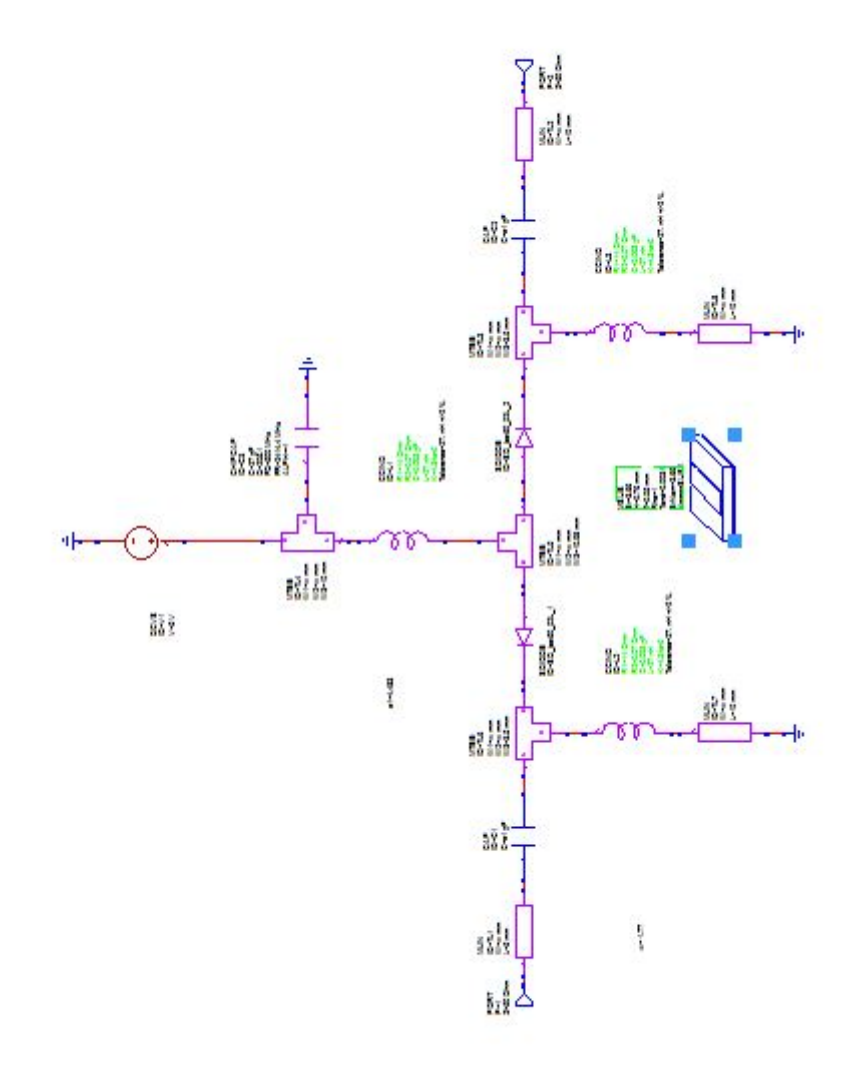

#### C.0.4. Era-5 Eingang

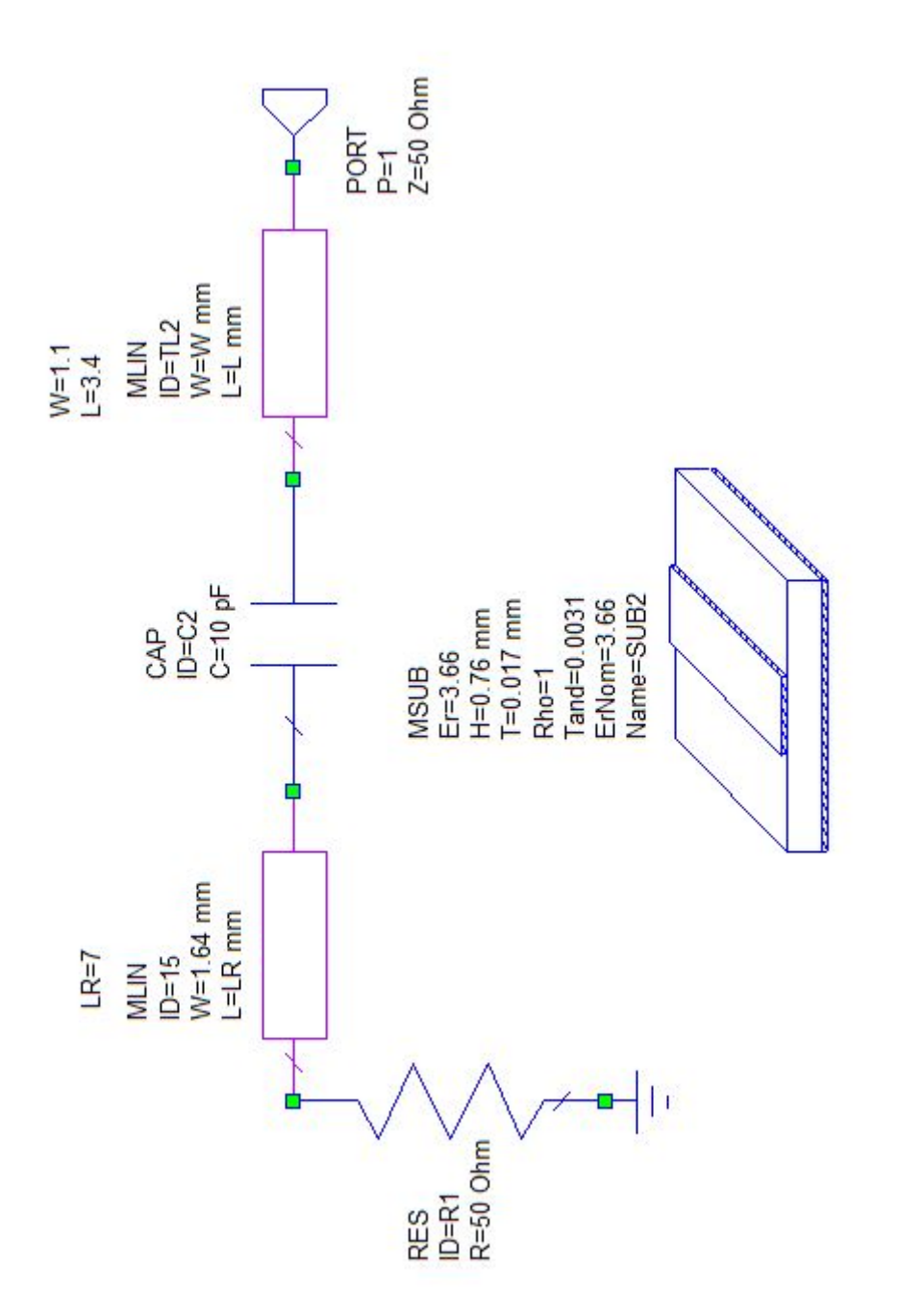

### C.0.5. Era-5 Ausgang

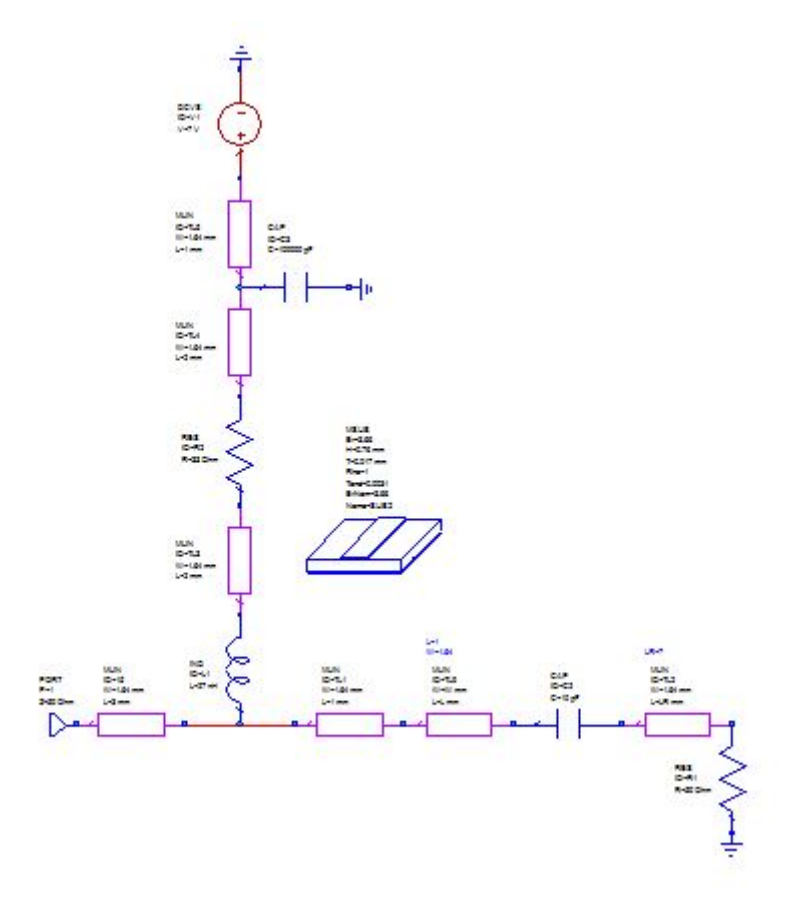

#### C.0.6. Daempfungsglied

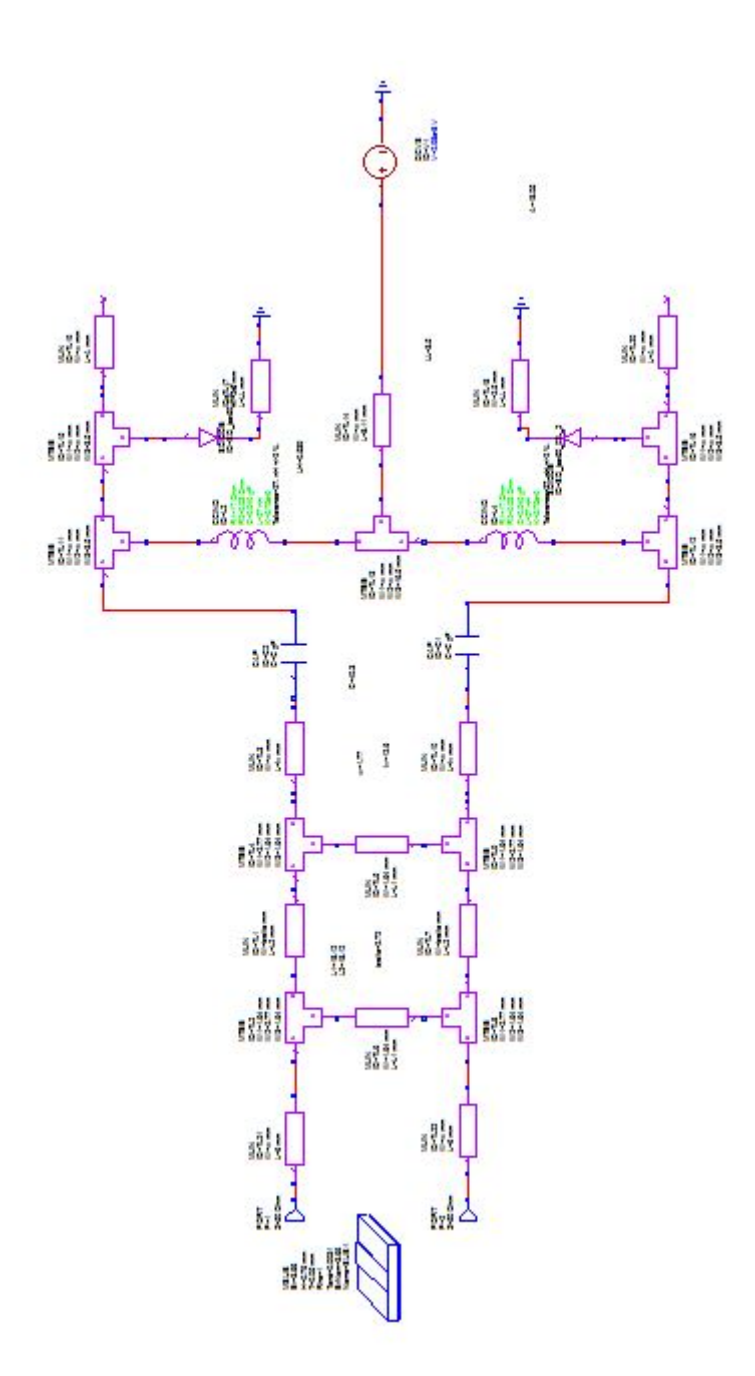

#### **C.0.7. Phasenschieber**

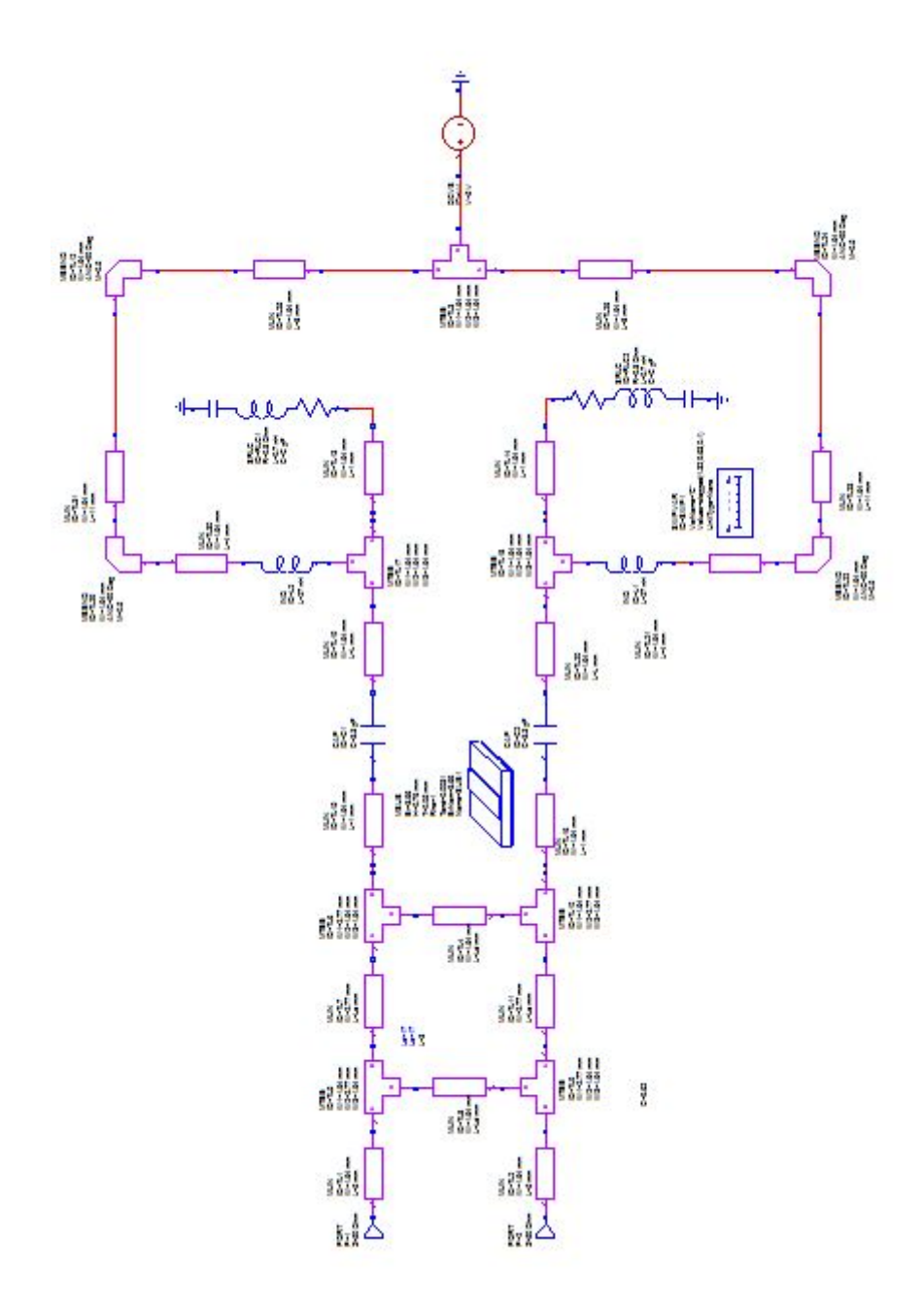

### **Literaturverzeichnis**

- [1] ELV Journal 1/09. Alles geregelt pulsweiten-modulator pwm 200. Technical report, 2009.
- [2] Infineon Technologies AG. Bar50 silicon pin diode. Technical report, 2009. [http://www.infineon.com/dgdl/Infineon-BAR50SERIES-DS-v01\\_](http://www.infineon.com/dgdl/Infineon-BAR50SERIES-DS-v01_01-en.pdf?fileId=db3a304314dca3890114fea7dd410a92) [01-en.pdf?fileId=db3a304314dca3890114fea7dd410a92](http://www.infineon.com/dgdl/Infineon-BAR50SERIES-DS-v01_01-en.pdf?fileId=db3a304314dca3890114fea7dd410a92) (besucht am 14.08.2015).
- [3] Rogers Corporation. B04000 series. Technical report, 2015. [https://www.rogerscorp.com/documents/726/acs/](https://www.rogerscorp.com/documents/726/acs/RO4000-LaminatesData-sheet.pdf) [RO4000-LaminatesData-sheet.pdf](https://www.rogerscorp.com/documents/726/acs/RO4000-LaminatesData-sheet.pdf) (besucht am 6.9.2015).
- [4] Freescale. Enhancement mode phemt technology (e-phemt). Technical report, 2014. <http://eu.mouser.com/> (besucht am 19.12.2015).
- [5] LTD. HIROSE ELECTRIC CO. Subminiature coaxial switch 1.6 mm high, dc to 6 ghz. Technical report, 2008. [https://www.hirose.co.jp/cataloge\\_hp/](https://www.hirose.co.jp/cataloge_hp/e35802384.pdf) (besucht am 24.04.2016)) [e35802384.pdf\)\(besuchtam24.04.2016\)](https://www.hirose.co.jp/cataloge_hp/e35802384.pdf) (besucht am 24.04.2016)).
- [6] Texas Instruments. Lm117, lm317-n wide temperature three-pin adjustable regulator. Technical report, 2015. <http://www.ti.com/lit/ds/symlink/lm117.pdf> (besucht am 6.2.2016).
- [7] Shiban K. Koul and Bharathi Bhat. *Microwave and Millimeter Wave Phase Shifters, vol. I and II*. Artech House, 1991.
- [8] Inc. Microwave Electronics components of America MECA Electronics. Hybridkopplergrundlagen. Technical report, 2015. [www.beam-verlag.de/app/download/](www.beam-verlag.de/app/download/20407164/HF-Praxis6-2015+IV.pdf) [20407164/HF-Praxis6-2015+IV.pdf](www.beam-verlag.de/app/download/20407164/HF-Praxis6-2015+IV.pdf) (besucht am 7.01.2016).
- [9] Crystek Microwave. Coaxial resonator oscillator cro cvco55cc-2350-2750. Technical report, 2014. [http://www.crystek.com/microwave/admin/webapps/](http://www.crystek.com/microwave/admin/webapps/welcome/files/vco/CVCO55CC-2350-2750.pdf) [welcome/files/vco/CVCO55CC-2350-2750.pdf](http://www.crystek.com/microwave/admin/webapps/welcome/files/vco/CVCO55CC-2350-2750.pdf) (besucht am 14.09.2015).
- [10] Mini-Circuits. Drop-in monolithic amplifier. Technical report, 2009. [https://www.](https://www.minicircuits.com/pdfs/ERA-5+.pdf) [minicircuits.com/pdfs/ERA-5+.pdf](https://www.minicircuits.com/pdfs/ERA-5+.pdf) (besucht am 4.12.2015).
- [11] David M. Pozar. *Microwave Engeneering*. John & Wiley, 1998.
- [12] Michael Reisch. *Elektronische Bauelemente: Funktion, Grundschaltungen, Modellierung mit SPICE*. Springer, 2006.
- [13] Inc Skyworks Solutions. Smv123x series: Hyperabrupt junction tuning varactors. Technical report, 2012. [http://www.skyworksinc.com/uploads/documents/](http://www.skyworksinc.com/uploads/documents/200058Q.pdf) [200058Q.pdf](http://www.skyworksinc.com/uploads/documents/200058Q.pdf) (besucht am 5.12.2015).
- [14] Skywork Soloutions. *Design With PIN Diodes*. Skywork Soloutions, 2009. [http://www.skyworksinc.com/uploads/documents/Design\\_With\\_](http://www.skyworksinc.com/uploads/documents/Design_With_PIN_Diodes_200312D.pdf) [PIN\\_Diodes\\_200312D.pdf](http://www.skyworksinc.com/uploads/documents/Design_With_PIN_Diodes_200312D.pdf) (besucht am 10.8.2015).
- [15] Avago Technologies. Alm-32220 1.7 ghz â 2.7 ghz 2 watt high linearity amplifier. Technical report, 2014. <http://www.avagotech.com/docs/AV02-1146EN> (besucht am 2.01.2016).
- [16] Anton Vlcek, Hans Ludwig Hartnagel, and Otto Zinke. *Hochfrequenztechnik 1: Hochfrequenzfilter, Leitungen, Antennen*. Springer, 1995.
- [17] Microsemic Watertown. The pin diode circuit designersâ handbook. Technical report, 1998. [https://www.ieee.li/pdf/essay/pin\\_diode\\_handbook.pdf\)](https://www.ieee.li/pdf/essay/pin_diode_handbook.pdf) (besucht am 24.04.2016) [\(besuchtam24.04.2016](https://www.ieee.li/pdf/essay/pin_diode_handbook.pdf) (besucht am 24.04.2016).

## **Versicherung über die Selbstständigkeit**

Hiermit versichere ich, dass ich die vorliegende Arbeit ohne fremde Hilfe selbstständig verfasst und nur die angegebenen Hilfsmittel benutzt habe. Wörtlich oder dem Sinn nach aus anderen Werken entnommene Stellen habe ich unter Angabe der Quellen kenntlich gemacht.

Hamburg, 26. April 2016 Ort, Datum Unterschrift